ДЕКАБРЬ | 2015 | №4(8)

## HOKCIN PT+

знания технологии инновации

Автоматизация работы метрологической службы

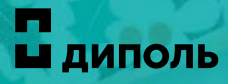

Вибростенд под рукой

Организация помещения для проведения вибрационных испытаний

Метрология на автомате Вибростенд под рукой и Устойчивость к затратам

Уменьшение стоимости испытательных установок

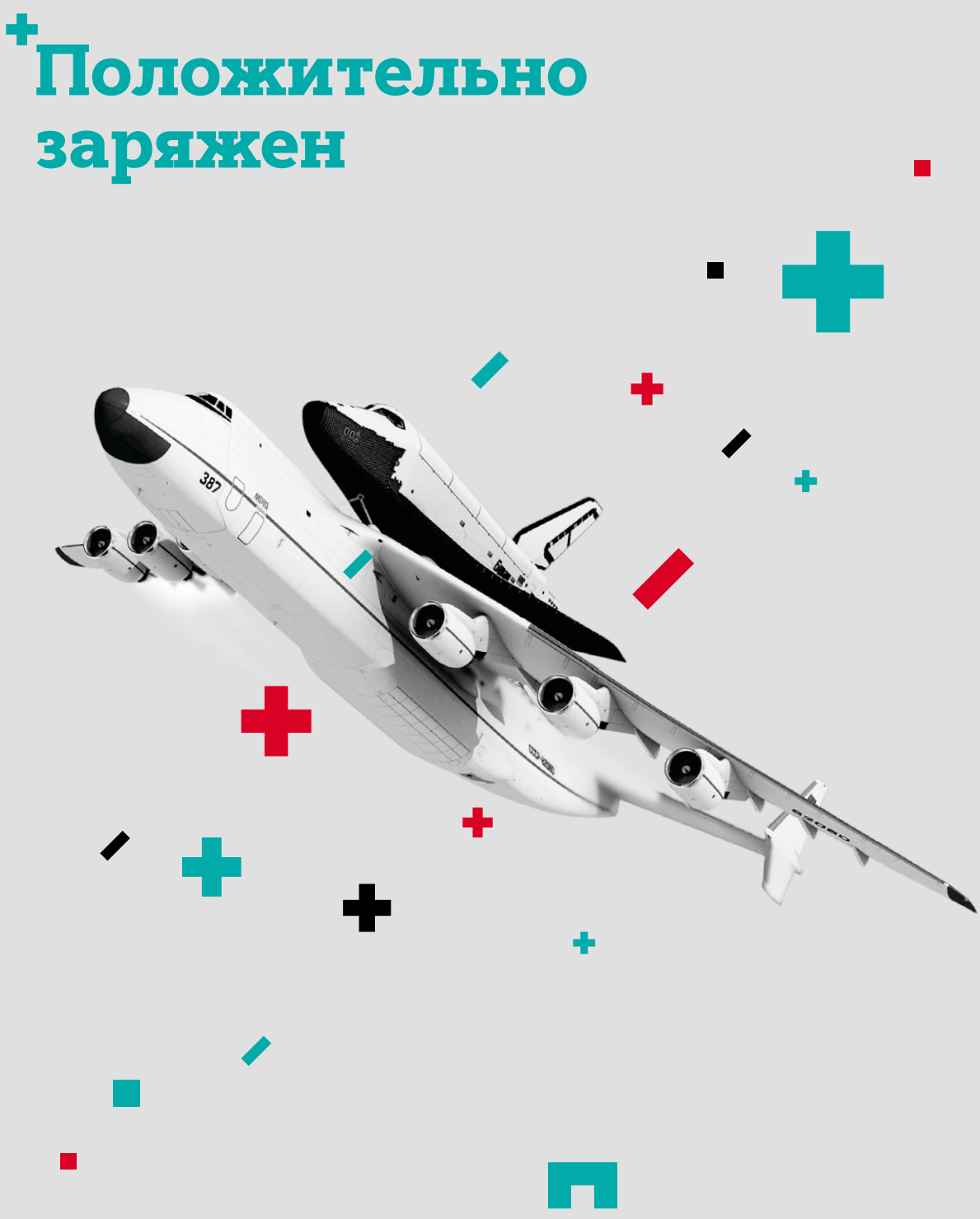

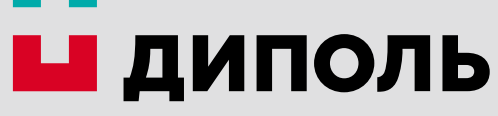

# От редакции

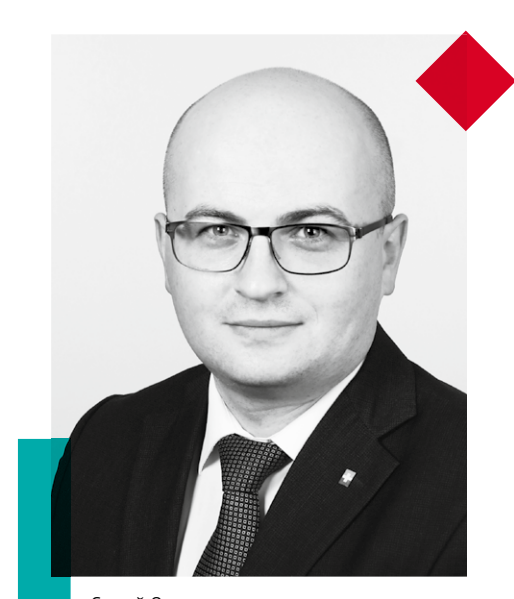

Каждый наш сотрудник лично отвечает за результат, и, соответственно, за успех всего проекта. Это определенный кодекс чести, который не подвергается сомнению

«

Сергей Орлов, Директор по маркетингу компании «Диполь»

#### Дорогие друзья!

Наша компания держит устойчивый курс на реализацию новейших достижений научно-технического прогресса, на интеграцию в российское производство наукоемких технологий. Мы участвуем в формировании современных кластеров радиоэлектронной промышленности, новых полюсов инновационного развития России.

Миссия поставщика знаний остается для компании «Диполь» одной из приоритетных, и в ее выполнении нам помогают такие важные для нас проекты, как обучающие программы, практические семинары, каталоги и, конечно, журнал «Эксперт +».

Наши партнеры в качестве одной из сильных сторон компании «Диполь» всегда выделяли ее потенциал и стремление делать все необходимое для реализации совместных проектов. Когда мне поступило предложение о работе в «Диполе», я принял его без сомнений. Тем более что мне хорошо знакома деятельность компании, меня впечатляют размах и динамика ее деятельности.

Хочу сказать с убежденностью: залогом нашего успеха являются люди, стремящиеся быть лучшими в своем деле. Это профессионалы, которые отлично знают, что делают, умеют грамотно выстроить взаимодействие с деловыми партнерами, оперативно реагируют на изменение ситуации. Каждый наш сотрудник лично отвечает за результат, и, соответственно, за успех всего проекта. Это определенный кодекс чести, который не подвергается сомнению.

Я хочу поблагодарить своих коллег и партнеров компании за вклад в наш совместный труд в уходящем году и искренне надеюсь, что наше общение продолжится.

Желаю вам процветания, стабильности и прогресса, новых плодотворных идей, интересных задач и ярких побед, радости и тепла в вашем доме, здоровья и хорошего настроения. Пусть между нами всегда будет взаимопонимание и поддержка.

Мы открываем с вами новую страницу сотрудничества в 2016 году!

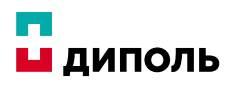

# Содержание

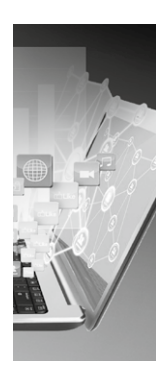

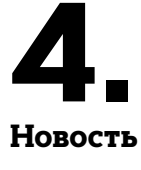

Viking поход на Productronica

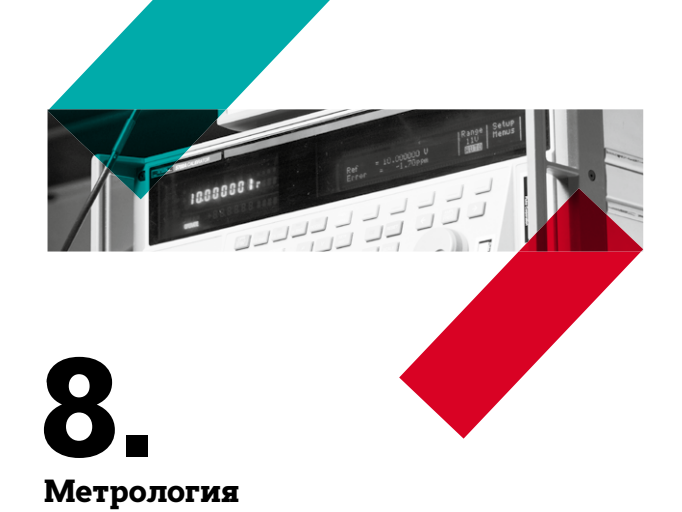

Метрология на автомате. Автоматизация работы метрологической службы. Программное обеспечение Fluke MET/CAL

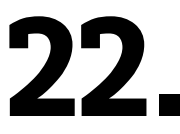

#### Технологии

Постановка прикладных исследований технологий печатной электроники: выбор струйного принтера

36.

#### Электромагнитная совместимость

Устойчивость к затратам. Особенности испытаний устойчивости технических средств к электромагнитным помехам в помещениях. Уменьшение стоимости испытательных установок

28. Оборудование

Мечта становится явью

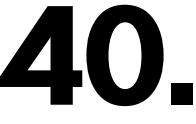

#### Оборудование

Сложность простого выбора. Какой источник питания использовать в измерительной системе — импульсный или линейный?

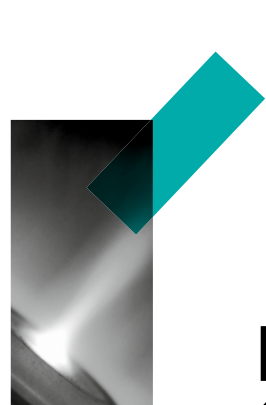

50. Технологии

Генерация плазмы. Выбор «правильного» решения

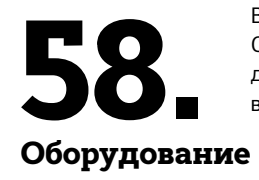

Вибростенд под рукой Организация помещения для проведения вибрационных испытаний

2

**SANTA CARRIER** 

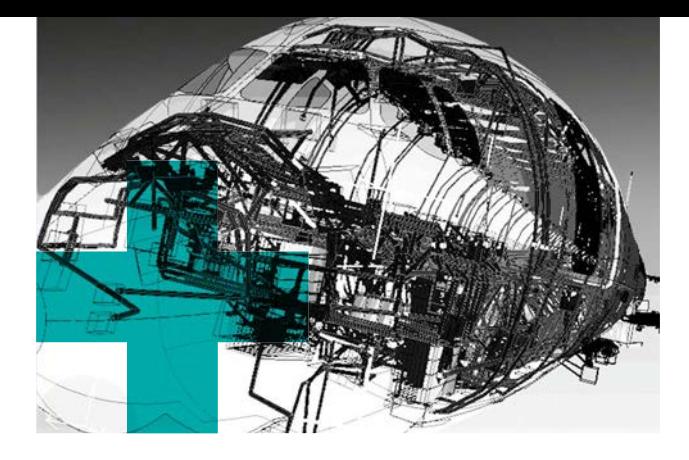

68. Технологии Простое согласование сложного производства. Управление жизненным циклом изделия в области электротехники. PLM-решения для создания высокотехнологичных изделий

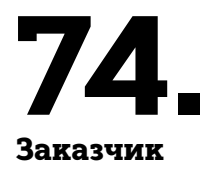

Одержимые инновациями

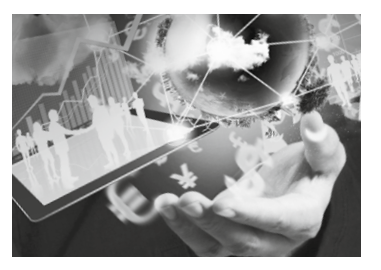

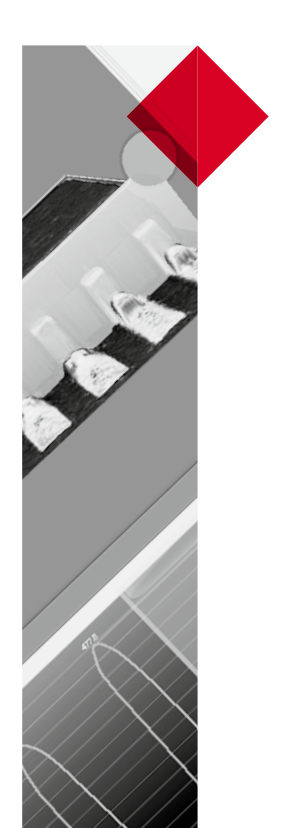

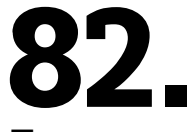

Технологии

Количество качества Измерения в АОИ и SPI

90. История

Российская электроника на исторических качелях

## ЭКСПЕРТ+

ДЕКАБРЬ | 2015 | № 4 (8)

Научно-технический журнал «Эксперт+» является корпоративным информационным изданием компании «Диполь». Журнал посвящен инновационным решениям для разработки, производства и испытаний электронной техники.

Зарегистрирован Федеральной службой по надзору в сфере связи и массовых коммуникаций. Свидетельство о регистрации ПИ № ФС 77 — 58957 от 05 августа 2014 года. Учредитель ЗАО «Диполь Технологии». Периодичность выхода — 4 раза в год. Тираж 2500 экз. Распространяется бесплатно.

Подписка на журнал осуществляется запросом в произвольной форме на электронный адрес: expert@dipaul.ru

Редакционный совет: Сергей ОРЛОВ Алексей СМЫШЛЯЕВ Главный редактор: Алексей СМЫШЛЯЕВ Дизайн и верстка: Ольга ТИХОНОВА

Компания «Диполь» Санкт-Петербург (812) 702 12 66 Москва (495) 645 20 02 Нижний Новгород (831) 464 97 27 Прага +420 2 5573 9633

expert@dipaul.ru www.dipaul.ru

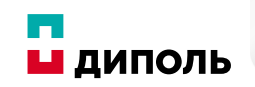

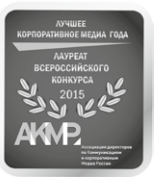

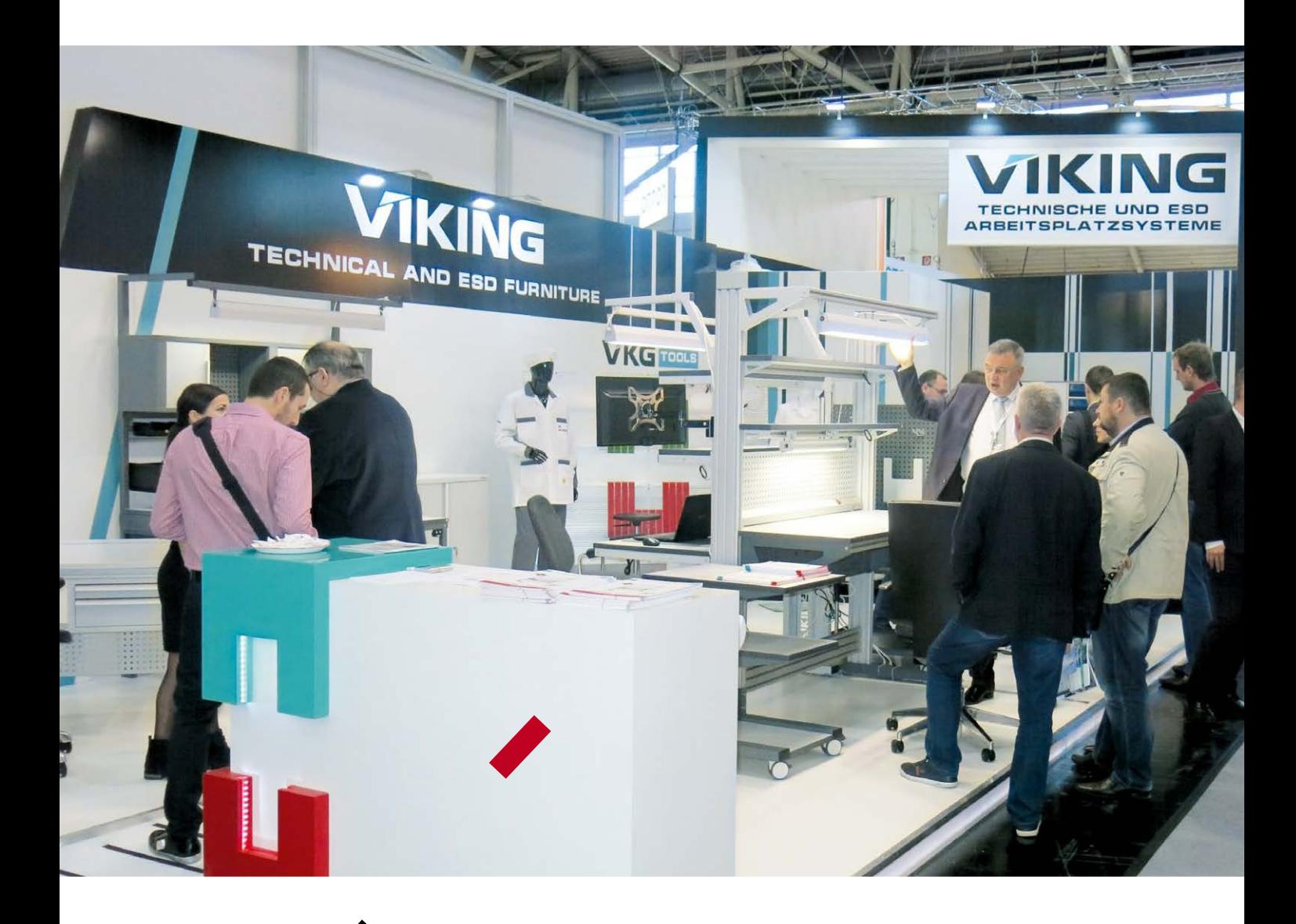

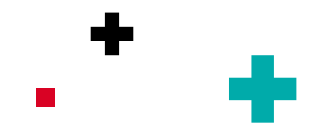

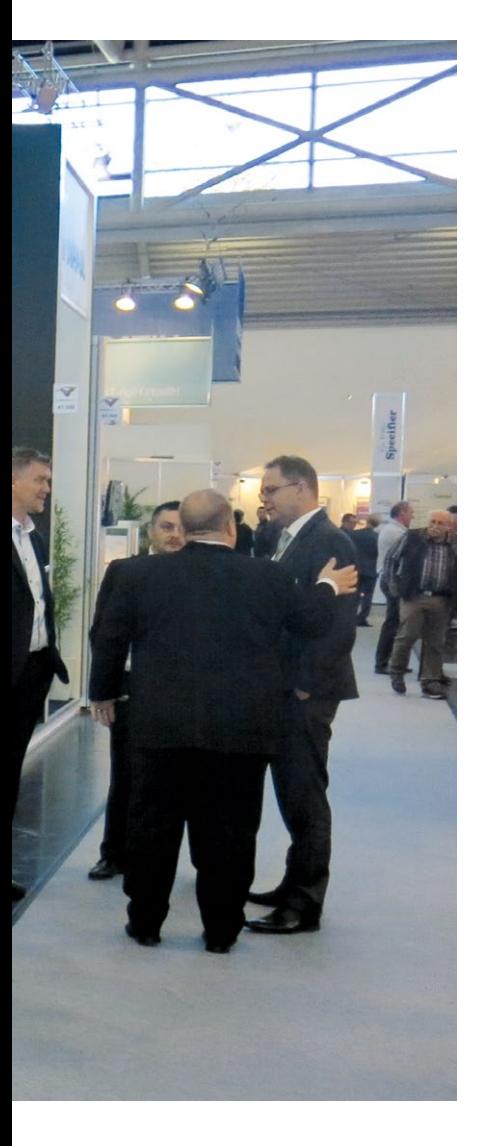

# поход на Productronica VIKING

В ноябре 2015 года в Мюнхене на крупнейшей европейской выставке инновационного производства электроники Productronica-2015 компания «Диполь» традиционно представила промышленную и антистатическую мебель Viking, а также антистатическое оснащение VKG Tools.

ЛАРЬЯ ЯРГОМСКАЯ менеджер по маркетингу бренда VIKING, компания «Диполь»

Productronica-2015 — это уникальная в своей области выставкаярмарка, на которой демонстрируется обширный ассортимент электроники, а также всего, что связано с ее производством. Именно здесь компании со всего мира представляют полный цикл промышленного процесса в отрасли — от проектирования до готового продукта. Электронные новинки и инновационные разработки для машиностроения, металлургии,

авиации и космических технологий, химической промышленности, логистики — в общем, самых разных отраслей промышленности и экономики собраны здесь, на выставке Productroniсa. В 2015 году Productronica, отметившая свой 40-летний юбилей, отличалась представлением большого числа инноваций, в том числе в области дополненной реальности и робототехники в производстве электроники.

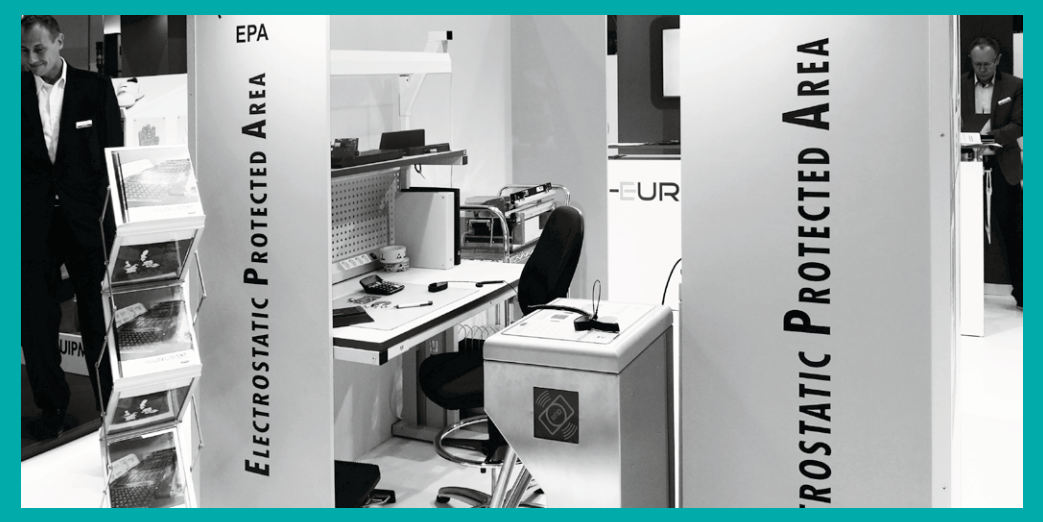

Рабочий стол серии «Классик» на стенде французской компании Eurostat Group

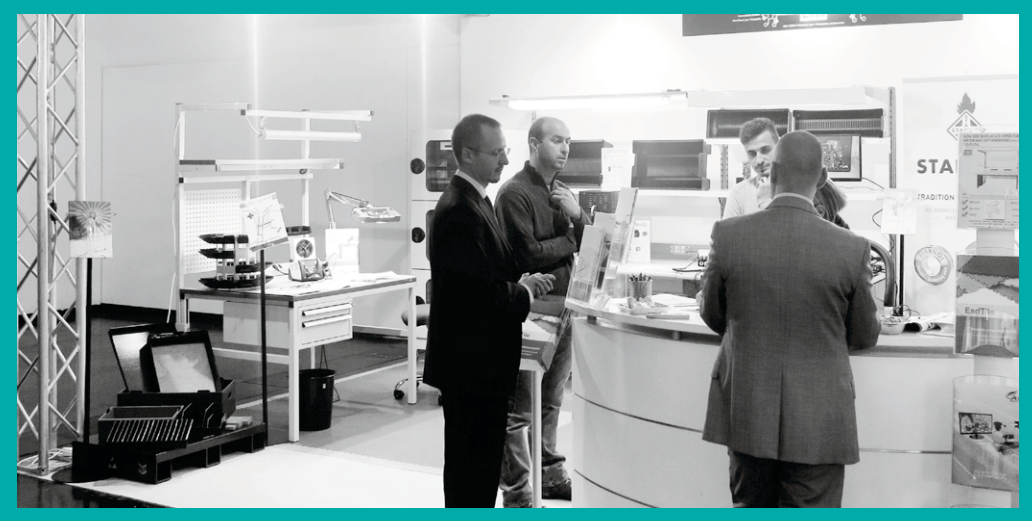

Рабочий стол серии «Классик» на стенде итальянской компании El.Mi srl

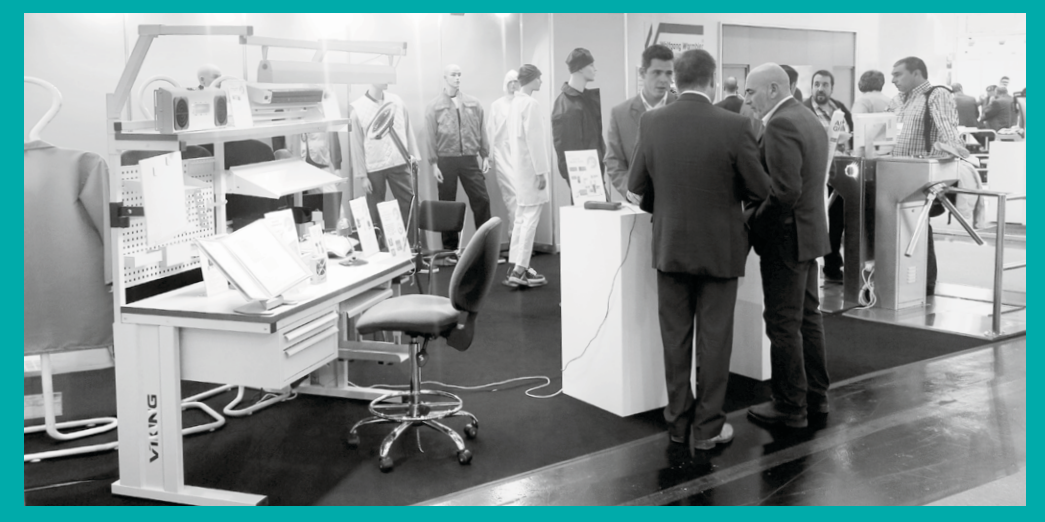

Рабочий стол серии «Комфорт» на стенде венгерской компании D és Tsa. Bt.

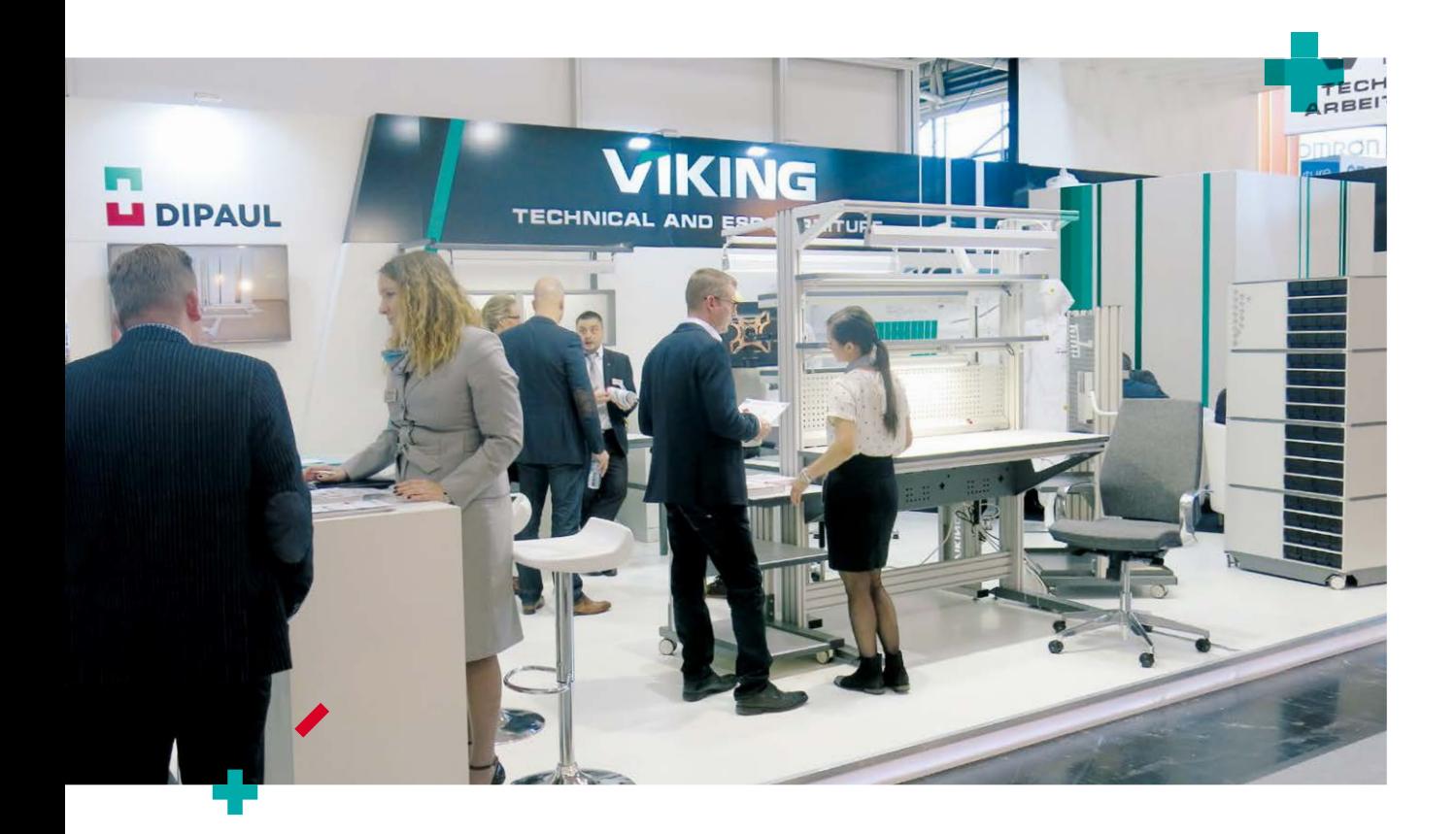

На стенде промышленной мебели компании «Диполь», которую представляли сотрудники головного офиса из Санкт-Петербурга и европейского отделения компании в Чехии, демонстрировались рабочие столы различных серий в антистатическом и общепромышленном исполнении, антистатические стулья, подкатные стойки и столы, различные виды аксессуаров для дополнительного оснащения рабочих мест. В качестве новинок были показаны стол-плаза для раскладки жгутов и модульные стойки для хранения компонентов (в стационарном и поворотном исполнении).

В этом году антистатическая мебель Viking, помимо основного стенда компании «Диполь» — производителя и владельца торговой марки — была

выставлена и на стендах европейских компаний — дистрибьюторов бренда: – Eurostat Group (Франция) — веду-

щий европейский производитель широкого спектра антистатического оснащения;

 – D és Tsa. Bt. (Венгрия) — производитель и поставщик антистатической одежды, обуви и дополнительного оснащения для рабочих мест;

 – El.Mi srl (Италия) — поставщик промышленной мебели и антистатического оборудования.

В мюнхенской выставке приняли участие около 38 000 представителей почти из 80 стран, что соответствует уровню посещаемости нескольких предыдущих лет. Наибольший рост был отмечен в количестве гостей из стран Азии — Китая, Японии, Малайзии и Сингапура. Вслед за Германией страны с наибольшим числом посетителей распределились следующим образом (в порядке уменьшения): Италия, Австрия, Швейцария, Чехия, Россия и Великобритания.

Среди визитеров стенда промышленной мебели Viking, кроме традиционно большого количества постоянных заказчиков из России и стран СНГ, также отмечалось географическое разнообразие. Интерес к промышленной и антистатической мебели проявляли не только специалисты из большинства стран Европы, от Исландии до Португалии и от Великобритании до Словении, но и профессионалы отрасли из Северной Америки, Ближнего Востока и Азии. -

Метрология

BASE **BASE** 

**IBare**<br>tware for<br>gine AL<br>ETICAA

**ALLINE CAL** 

**ENTIGAL SECONDED** 

Version 7.2 SP3

THE CAL CAL CONSTRUCTION

Metrology Software

MET/BASE

ME

Neraton 7.2 SP3

# Метрология на автомате

Автоматизация работы метрологической службы. Программное обеспечение Fluke MET/CAL

> В эффективной организации работы метрологической лаборатории большую роль играет программное обеспечение для автоматизации поверки и систематизации ее результатов, которое позволяет значительно упростить и ускорить весь процесс. Пример универсального и эффективного ПО, предназначенного для решения метрологических задач, — Fluke MET/CAL. О возможностях этого программного обеспечения и пойдет речь в статье.

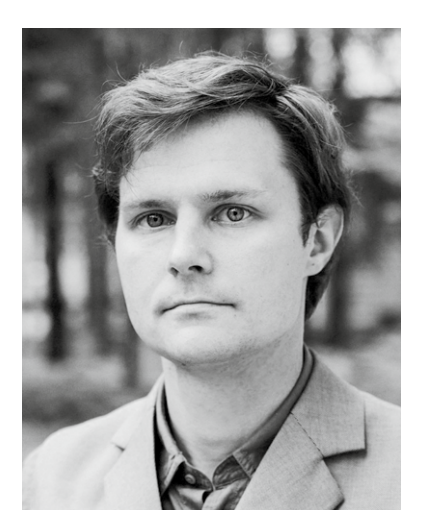

Андрей Зуйков, к. т. н., инженер-метролог компании «Диполь» zuikov@pg-spb.ru

### ПО для метрологии: необходимость и задачи

Для внедрения автоматизации поверки средств измерений (СИ) существует ряд объективных предпосылок.

- Современные производители СИ предлагают приборы, способные решать различные измерительные задачи и обладающие возможностью автоматического управления. Следует заметить, что большая часть документации того или иного СИ описывает возможные варианты программирования и автоматизированного управления устройством. - Современная эталонная база также предусматривает автоматическое управление посредством компьютера.

- По мере совершенствования выпускаемых приборов усложняются методики поверки, и, как следствие, увеличивается время, затрачиваемое на ее выполнение.

- В процессе деятельности метрологической лаборатории накапливается большой объем информации в бумажном виде (протоколы, свидетельства). Даже

при систематизированном подходе к ее хранению поиск необходимых документов в архиве бывает затруднен и не всегда оперативен.

- По мере усложнения приборов увеличивается утомляемость поверителя, что отрицательно сказывается на качестве выполнения процедуры.

Современные программные продукты нельзя назвать гибкими и универсальными, как правило, они ориентированы на простой учет парка СИ заказчика. Программное обеспечение для автоматизации поверочной деятельности - чаще всего штучный продукт, разрабатываемый для конкретного набора поверяемых и эталонных средств измерений. Если нужно изменить аппаратную часть или порядок работы программы, требуется вызывать специалиста от исполнителя. Очевидно, что создание гибкого программного продукта предполагает большее количество времени.

Особенности поверочной деятельности определяют специфические задачи программного обеспечения для метрологии:

- учет характеристик эталонов; ÷,
- обеспечение прослеживаемости к эталонам;
- учет неопределенности проводимых при поверке измерений;
- обеспечение различных форм информации представления (протоколы, свидетельства, графики поверки и пр.);
- архивное хранение данных о поверке.

Решение всех перечисленных задач реализовано в ПО Fluke MET/CAL. Оно соответствует требованиям к единству измерений и отчетности, устанавливаемым стандартами качества и аккредитации, включая ISO/IEC 17025, ISO 9000, QS 9000, EN 45000, ANSI Z540 u MIL STD 45662А. При этом нет необходимости писать собственные программы, а также выполнять настройки баз данных и документирования системы.

## Структура программного обеспечения **MET/CAL**

Структура программы содержит базу данных MET/BASE; средство управления базой данных MET/TRACK; среду разработки процедур автоматизированной поверки MET/CAL Editor; программу, реализующую выполнение процедур автоматизированной поверки MET/CAL Run-Time; инструмент формирования шаблонов отчетов Crystal Reports. Рассмотрим подробнее каждый программный модуль.

#### **MET/BASE**

База данных MET/BASE включает мощный SQL-сервер - SQL Anywhere компании Sybase, обеспечивающий належное и безопасное хранение данных калибровок и учетных данных по оборудованию.

Структура базы данных адаптируется практически к любым требованиям метрологической службы. Это достигается за счет создания дополнительных пользовательских таблиц, которые могут содержать уникальную информацию. учитывающую специфику конкретной организации.

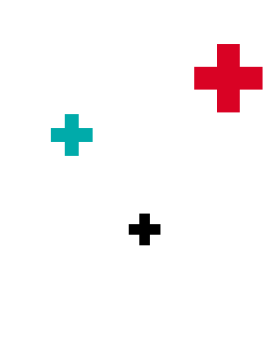

#### **MET/TRACK**

Программа позволяет вести учет поступающих в поверку СИ (карточка СИ, записи о поверке/калибровке, клиенте, сервисном обслуживании, координатах местоположения СИ).

Все данные о поверках/калибровках, а также записи по обслуживанию и учетные данные хранятся в MET/TRACK с использованием уникального номера оборудования, который устанавливается, когда первоначальная информация о приборе добавляется в базу данных. Сохраняя данные о владельце каждого прибора, MET/TRACK позволяет связываться с этим лицом или организацией для составления графиков периодической калибровки и обслуживания. Причем MET/TRACK дает возможность хранить не только координаты. но и полную информацию о клиенте для каждого устройства, зарегистрированного в системе.

История калибровок, а также результаты калибровочных испытаний сохраняются в MET/TRACK автоматически при осуществлении каждой процедуры. Что касается калибровок, выполненных вручную либо в другой системе, то их результаты (краткие и подробные) можно добавить в MET/TRACK и таким образом хранить и отслеживать информацию по всему метрологическому оборудованию в олном месте.

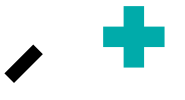

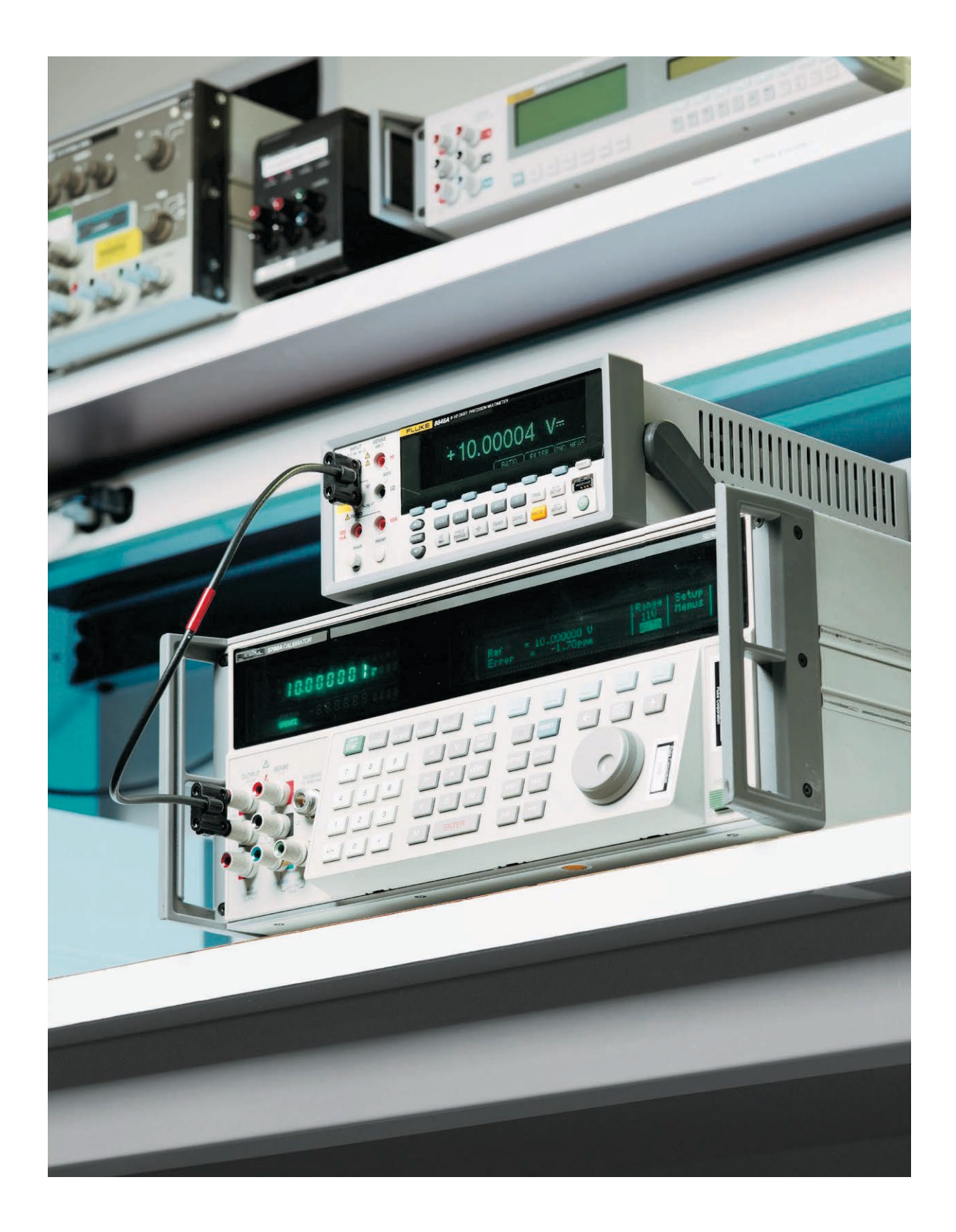

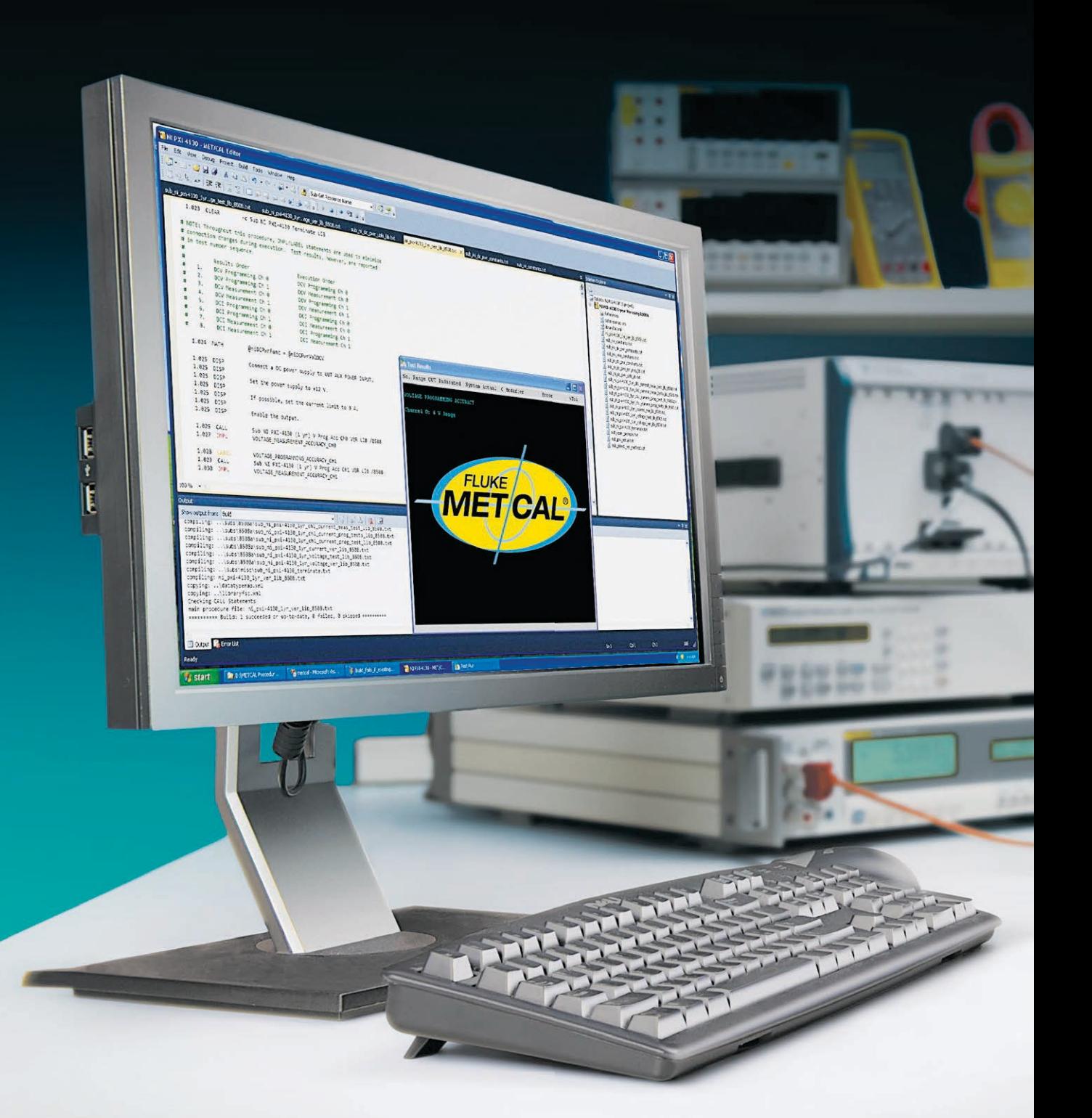

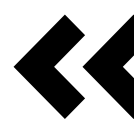

Система MET/TRACK не принуждает работать с жестким набором полей и форматов, а позволяет управлять оборудованием так, как это удобно пользователю

По каждому ремонту или профилактическому обслуживанию можно ввести детали, включая стоимость работы и запасных частей. Также предусмотрено составление плана проведения периодических сервисных мероприятий. Записанная история поверок/калибровок и обслуживания дает полную картину затрат на эксплуатацию по всему отслеживаемому оборудованию.

Разумеется, эффективность системы MET/TRACK зависит от того, насколько хорошо организованы содержащиеся в ней данные. Поэтому в MET/TRACK предусмотрены функции, обеспечивающие правильность ввода данных. Например, осциллограф можно описать как «о-граф», «осциллограф» или «ОЦ», что затрудняет поиск информации. Функция проверки данных в MET/TRACK обеспечивает ввод названий прибора или другой информации (наименования производителя, названия отдела и др.) каждый раз с использованием одного и того же определения или термина. Для более быстрого и точного ввода данных есть возможность связывать ключевые поля форм MET/TRACK, когда выбор элемента в одном поле приводит к автоматическому заполнению других полей.

Например, ввод «34401А» можно настроить таким образом, что в поле описания появится «Цифровой мультиметр», а в поле производителя -"Keysight".

Система MET/TRACK не принуждает работать с жестким набором полей и форматов, а позволяет управлять оборудованием так, как это удобно пользователю. Функции настройки рабочего стола предусматривают индивидуальный способ представления данных на экране. Кроме того, можно создавать несколько рабочих столов с отображением одной и той же информации в разных форматах для различных пользователей и разных рабочих станций. Названия полей редактируются в соответствии с терминологией конкретной организации. Для отображения только значимой информации поля отключаются или активизируются. Можно контролировать тип и формат сведений, которые вводятся в ключевые поля. С помощью MET/TRACK удается отслеживать оборудование любого типа - электрическое, механическое и прочее, даже если оно не требует поверки/калибровки.

Наряду с широким спектром полей для данных о калибровке, обслуживании и координатах MET/TRACK предлагает дополнительные функблагодаря которым ции, можно хранить выбранную пользователем информацию о калибровочном оборудовании. Так, функция объединения таблиц (Merge Tables) позволяет расширять диапазон данных, хранящихся в отдельных полях таблиц MET/TRACK. Иногда бывает необходимо больше узнать о производителе или приборе. Обычное поле «Производитель» содержит только название компании, такое как Fluke, Agilent или Tek. Однако если потребуется специальная контактная информация об этих производителях, то место для ее хранения можно получить посредством функции Merge Tables. Достаточно лишь один раз ввести данные о производителе, и они будут привязаны к соответствующим значениям поля «Производитель», независимо от того, в скольких записях встречаются эти значения.

#### **MET/CAL Editor**

MET/CAL Editor позволяет создавать процедуры поверки и обеспечивает:

- возможность диалога с поверителем во время выполнения автоматизированной процедуры (диалоговые окна, схемы подключения, звуковое оповещение);
- возможность разработки уни-КАЛЬНЫХ процедур поверки под конкретные задачи и комплектацию оборудования (создание нестандартных стендов);
- считывание показаний с поверяемого СИ автоматически или путем ввода с клавиатуры (зависит от СИ);
- возможность закрытия кода го-÷, товых процедур от несанкционированного изменения;
- большое количество инструментов языка написания процедур, с помощью которых можно решать самые разнообразные и сложные задачи даже при наличии школьного уровня знаний в сфере программирования.

Процедуры автоматизированной поверки не только ускоряют процесс измерений, но и фиксируют все его технические тонкости. Поверителю наглядно демонстрируется схема подключения СИ, необходимая оснастка для корректной сборки измерительной схемы и режимы работы приборов во время измерений.

Для иллюстрации гибкости языка написания автоматизированных процедур поверки приведем пример из практики. В распоряжении поверителя два эталона: калибратор Fluke 5522A и мультиметр Fluke 8508A. Требуется поверить мультиметр Fluke 8846A. Анализ точностных характеристик эталонной базы и поверяемого СИ показывает, что использовать для поверки только калибратор Fluke 5522A недостаточно. Обеспечить необходимый запас эталонов по точности можно совместным использованием прецизионного мультиметра Fluke 8508A и калибратора Fluke 5522A (рис. 1). В этом случае сличаются показания поверяемого мультиметра Fluke 8846A и эталонного мультиметра Fluke 8508A, а калибратор Fluke 5522A служит только источником измеряемой величины.

Калибратор Fluke 5522A можно подключить к ПК как по интерфейсу RS-232, так и при помощи GPIB, мультиметр 8508А полсоединяется к ПК только посредством GPIB. При наличии полного комплекта необходимых кабелей и согласующих плат приборы удобнее подсоединить к ПК через **GPIB.** Полная автоматизация процесса поверки позволит наблюдать за ним на экране монитора и выполнять только команды по необходимой коммутации СИ.

Однако специальная плата коммутации, которая требуется ДЛЯ GPIB. подключения приборов по в большинстве случаев отсутствует в поверочных лабораториях. В этом случае возможен другой вариант ком-

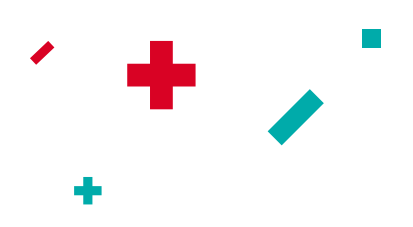

мутации (рис. 2): мультиметр 8508А не подключается к ПК, его показания снимаются через специальное интерфейсное окно и вводятся в ПК с помощью клавиатуры. Калибратор Fluke 5522A управляется с ПК по последовательному СОМ-порту. В такой ситуации процедура поверки выполняется уже в полуавтоматическом режиме и занимает больше времени, но обработка и отображение измерительной информации не требуют дополнительных усилий. Все эти варианты исполнения процедуры можно реализовать при помощи одной программы - Fluke MET/CAL.

Такая гибкость обеспечивается не только для средств измерения фирмы Fluke. Система MET/CAL позволяет работать практически с любым эталонным и измерительным оборудованием, в том числе и отечественного производства.

Программное обеспечение Fluke MET/CAL поддерживает и работу с локальной компьютерной сетью из нескольких рабочих мест (рис. 3). Причем поверители могут одновременно работать с единым массивом приборов. Инструменты администрирования базы данных позволяют разграничить права и области действия пользователей. Например, опытному поверителю можно поручить написание процедур для автоматизации, а менее опытным - только ввод данных о приборах в базу и поверку. При этом они не имеют доступа к коду процедур автоматизированной поверки. Возможно ограничить права пользователей вплоть до просмотра данных базы, без редактирования.

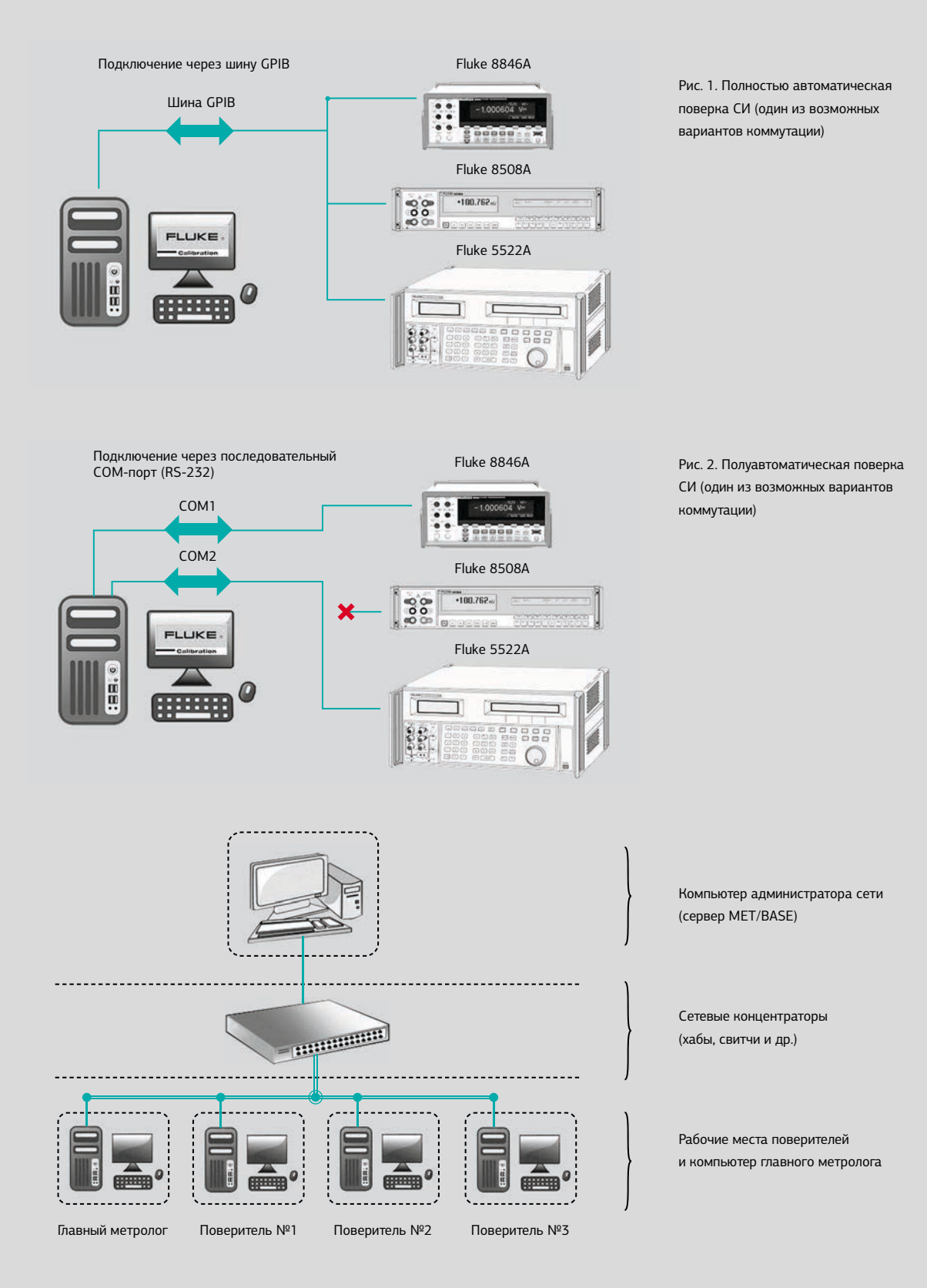

Рис. 3. Пример организации сети для работы Fluke MET/CAL

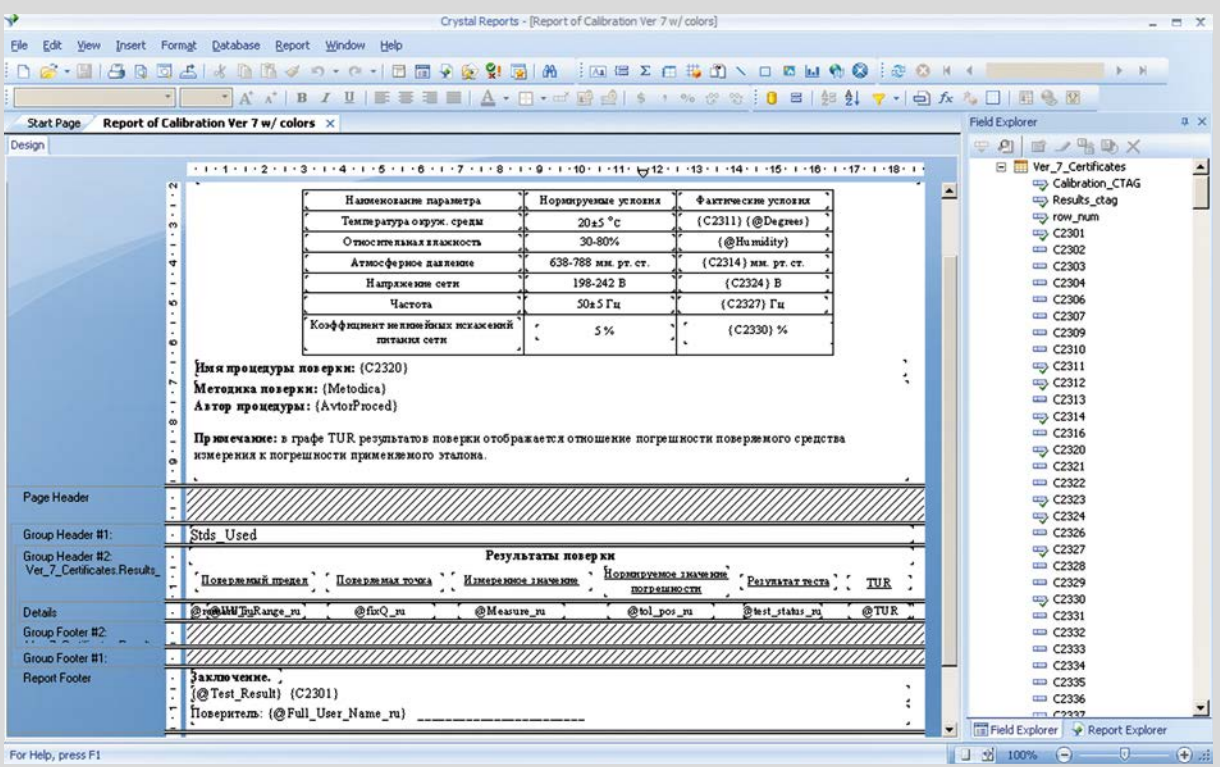

Рис. 4. Окно редактора шаблонов Crystal Reports

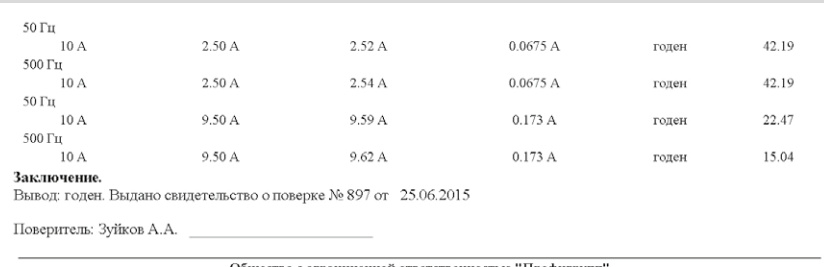

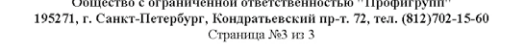

#### Рис. 5. Окончание протокола поверки в случае «годен»

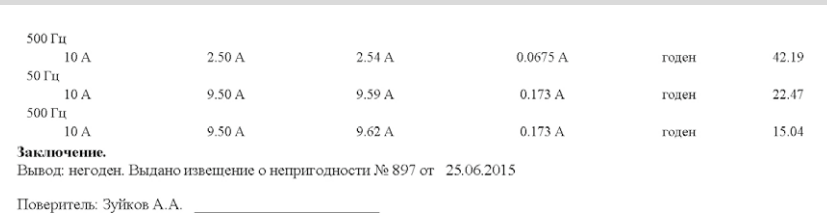

Общество с ограниченной ответственностью "Профигрупп" 195271, г. Санкт-Петербург, Кондратьевский пр-т. 72, тел. (812)702-15-60 Страница №3 из 3

Рис. 6. Окончание протокола поверки в случае «не годен»

## MET/CAL Run-Time

## Crystal Reports

MET/CAL Run-Time обеспечивает взаимодействие компьютера и подключенных устройств, учитывает характеристики эталонной базы, выполняет протоколирование результатов поверки и их последующую запись в базу данных.

Вся информация в базе данных MET/BASE хранится в виде связанных таблиц. Для представления информации в формате, удобном для анализа и отчетов, создан модуль Crystal Reports (рис. 4). Этот инструмент позволяет, работая с одной базой

данных, формировать различные шаблоны отчетов: протокол поверки, свидетельство о поверке или извещение о непригодности и т. д. Шаблон представляет собой инструкцию, в которой содержится алгоритм отбора необходимых пользователю

данных. Шаблон может быть интеллектуальным, то есть в зависимости от представленной в нем информации менять свое содержание. Простейший пример: если по результатам поверки прибор оказывается годным, в конце протокола будет написано «Вывод: годен. Выдано свидетельство о поверке №…» (рис. 5), в противном случае в конце отчета будет указано «Вывод: не годен. Выдано извещение о непригодности №…» (рис. 6). Для этого достаточно создать один

шаблон протокола поверки и указать в нем необходимые условия.

Вывод «годен» в конце протокола делается автоматически при наличии такой же оценки в каждой строчке протокола поверки. В противном случае общий результат поверки будет «не годен».

С помощью инструмента Crystal Reports пользователь может как переоформить имеющийся шаблон, так и создать уникальные шаблоны с нуля, с учетом новых пользовательских таблиц. Полученные отчеты можно импортировать в файлы различных форматов (\*.pdf, \*.rtf, \*.cvs, Excel, Word) и редактировать.

Типовой протокол поверки MET/CAL содержит полную информацию о состоянии процесса, подробностях испытания, достоверности результатов измерений, применяемых эталонах и вспомогательном оборудовании.

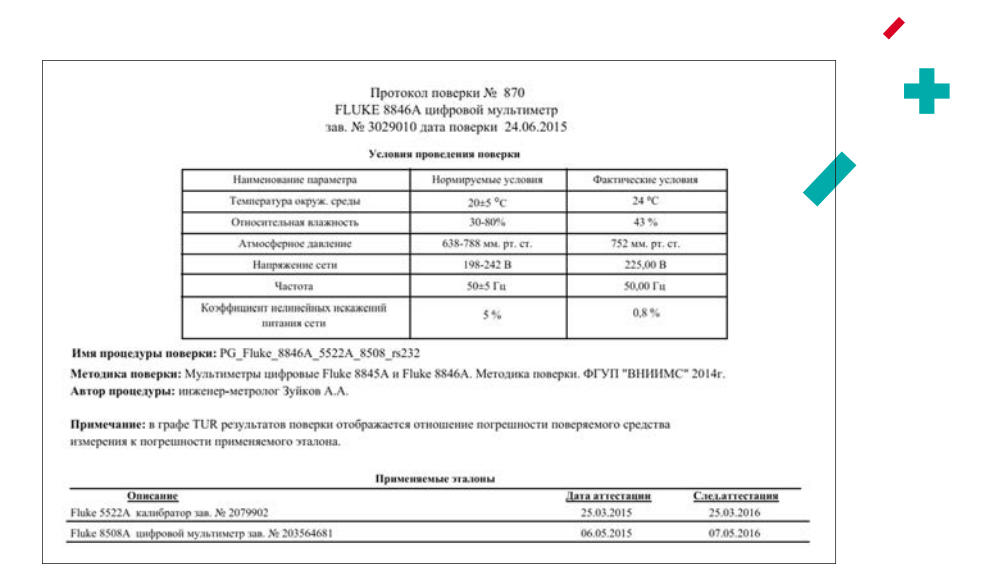

Рис. 7. Начало протокола поверки мультиметра

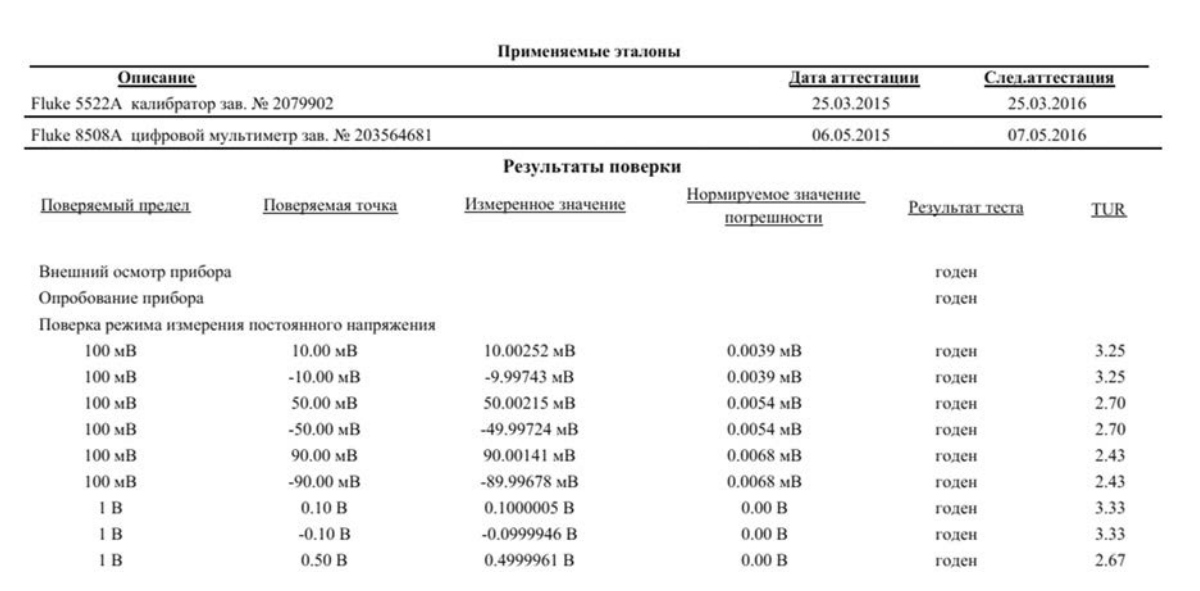

Рис .8. Ход выполнения поверки

Рассмотрим в качестве примера протокол автоматизированной поверки мультиметра Fluke 8846A (рис. 7). В шаблоне протокола, разработанного на основе требований нормативных документов (методик поверки СИ), приведена информация о поверяемом приборе и условиях проведения поверки, указаны наименование методики и процедуры автоматизированной поверки, перечислены применяемые эталоны.

Далее последовательно приводится ход выполнения поверки СИ (рис. 8). В протоколе могут быть отображены: поверяемый предел, поверяемая точка, измеренное значение, нормируемое значение погрешности, абсолютная погрешность измерения и др. Также может быть показан результат каждого измерения в виде «годен/не годен» (возможна цветовая индикация). Кроме того, в базе данных сохраняется множество параметров, которые

могут быть нужны пользователю (метод расчета неопределенности, значение оценки неопределенности измерений и др.), при необходимости их тоже можно включать в отчет.

Показатель TUR (Test Uncertainty Ratio), указанный в крайнем справа столбце протокола поверки, определяется выражением:

$$
TUR = \frac{Погрешность поверяемого СИ Погрешность эталона
$$

С его помощью можно оценить имеющийся запас по точности эталона, используемого при поверке. Взяв на вооружение этот параметр, метролог получает наглядный инструмент оценки эталонной базы. К примеру, если указанный в методике рекомендуемый эталон превосходит поверямое СИ только в два раза (TUR = 2), то метролог может решить для себя согласиться с методикой поверки и оставить в поверочной схеме

рекомендуемый эталон либо дополнить поверочную схему эталонами, которые увеличат запас по точности, например, до трех (TUR = 3).

Достаточная гибкость и возможность внедрения элементов аналитики в отчет (вывод отношения погрешностей поверяемого и эталонного средства измерений, выделение критических отклонений цветом и др.) существенно упрощают процедуру принятия решения по результатам измерений.

MET/CAL предусматривает встроенные отчеты, с помощью которых можно получить информацию о прослеживаемости в направлении от эталона к СИ (рис. 9) и в обратном направлении (рис. 10). Используя эти отчеты. удобно проследить всю цепочку поверки СИ, а если потребуется, то и выяснить, на каком этапе была допущена ошибка или имела место неисправность эталонной базы. Шаблоны этих отчетов легко отредактировать.

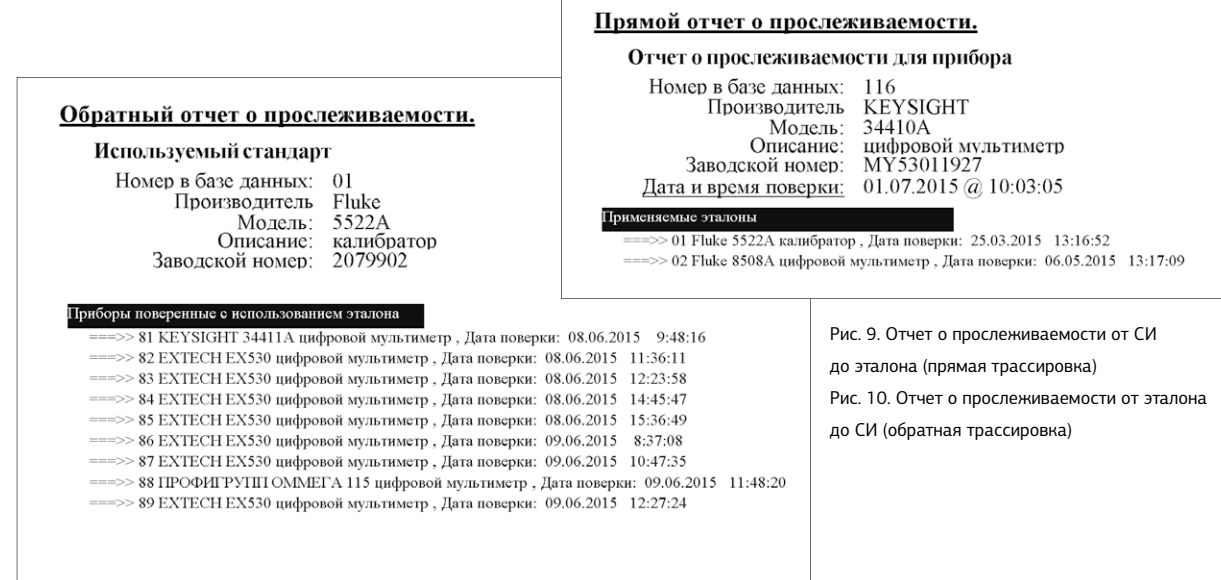

#### Погрешность и оценка неопределенности измерений

Особое внимание в программе MET/CAL уделено автоматизированной оценке погрешностей и вычислению неопределенностей результатов измерений. Для расчета погрешности поверяемого СИ в конкретных точках достаточно ввести формулу вычисления погрешности в код автоматизированной процедуры. Расчеты будут выполнены автоматически в процессе поверки СИ.

Иногда бывает необходимо не только провести поверку СИ, но и получить достоверную оценку выполненных измерений. В этом случае вводится понятие «Доверительный интервал», или «Величина сужения», — на данную величину уменьшается диапазон допускаемых значений измеряемого параметра (рис. 11). Доверительный интервал используется для минимизации вероятности принятия ошибочных решений по результатам измерений. Это аналог так называемого запаса точности, гарантирующего, что метрологические параметры СИ не выйдут за допустимые пределы в течение межповерочного интервала.

До начала измерения есть следующая информация: номинал измеряемого значения, диапазон допускаемых значений параметра (от верхнего до нижнего предела погрешности, см. рис. 11). В процессе измерения получается расширенная не определенность измерения в заданной точке. На основании специального алгоритма, заложенного в ПО Fluke MET/CAL, вычисляется величина сужения диапазона допускаемых значений. Появляются более жесткие по сравнению с первоначальными границы диапазона допускаемых значений. И уже относительно новых границ сравниваются полученные результаты измерений и принимается решение «годен» или «не годен». Алгоритм принятия решения следующий: прибор

признается годным, если оценка (среднее значение) измеряемого параметра не превышает контрольного уровня (верхний/нижний предел принятия на рис. 11). В противном случае выносится решение о негодности (непрохождении теста).

Программное обеспечение Fluke MET/CAL предлагает несколько алгоритмов расчета неопределенности измерений. Пользователь может выбрать оптимальный вариант расчета.

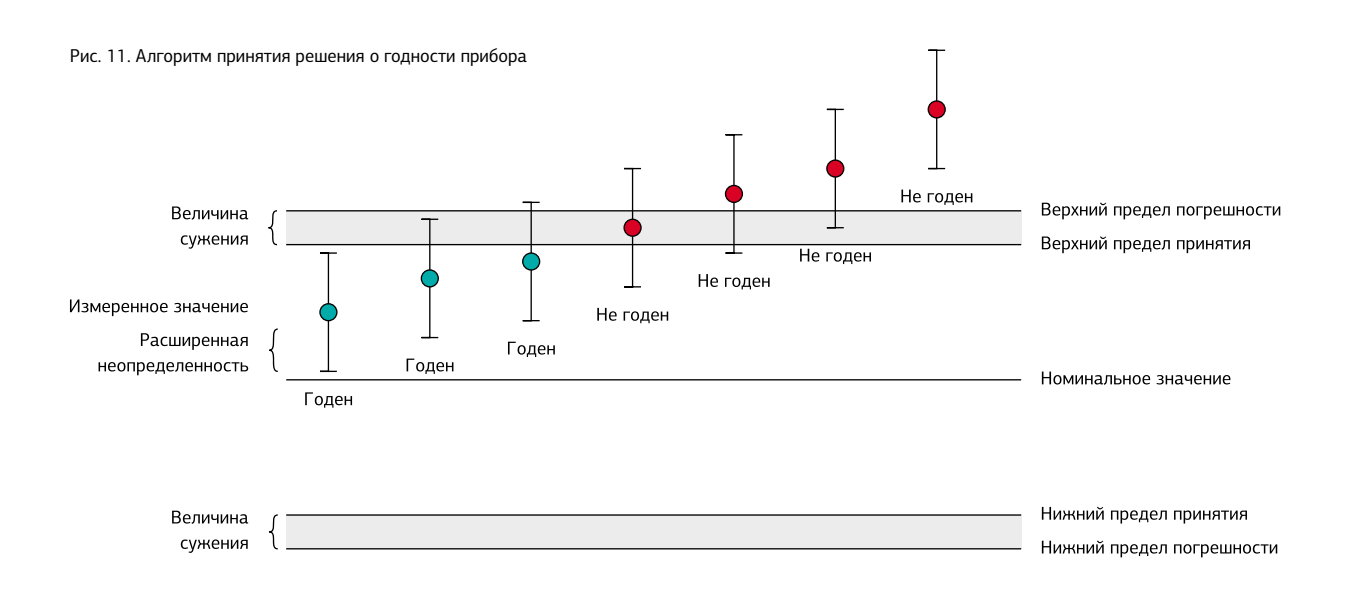

#### Регулировка (adjusting) средства измерения

Строго говоря, английский термин adjusting имеет значение «регулировка/настройка». В некоторых случаях его вольный перевод звучит как «калибровка/перекалибровка». Для исключения путаницы примем термин «регулировка».

Регулировка СИ предполагает настройку измерительных цепей прибора для достижения заданных метрологических характеристик. Эта операция выполняется на заводе-изготовителе.

Но в процессе работы СИ изменяются параметры его измерительных цепей, и прибор может не пройти очередную поверку. В таком случае в сервисном центре выполняется повторная регулировка измерительных цепей.

Для регулировки устаревших аналоговых приборов необходимо вскрывать их корпус. Архитектура современных СИ позволяет выполнять регулировку без проведения такой процедуры. В ходе регулировки прибора в его память записываются номинальные значения параметров элементов измерительной цепи, что обеспечивает заявленную производителем точность измерения. При регулировке, так же как и при поверке, задействованы калибраторы и эталонные мультиметры.

В ПО Fluke MET/CAL включены готовые автоматизированные процедуры регулировки ряда приборов, взаимодействие с пользователем происходит с помощью специальных диалоговых окон. При наличии необходимой эталонной базы можно самостоятельно перепрограммировать СИ средствами метрологической службы.

Таким образом, ПО Fluke MET/CAL обладает широким функционалом, позволяющим учитывать многие аспекты метрологической деятельности. Применение MET/CAL способствует повышению эффективности выполнения измерений путем автоматизации процесса поверки и калибровки, при этом упрощаются регистрация результатов и вывод необходимых записей.

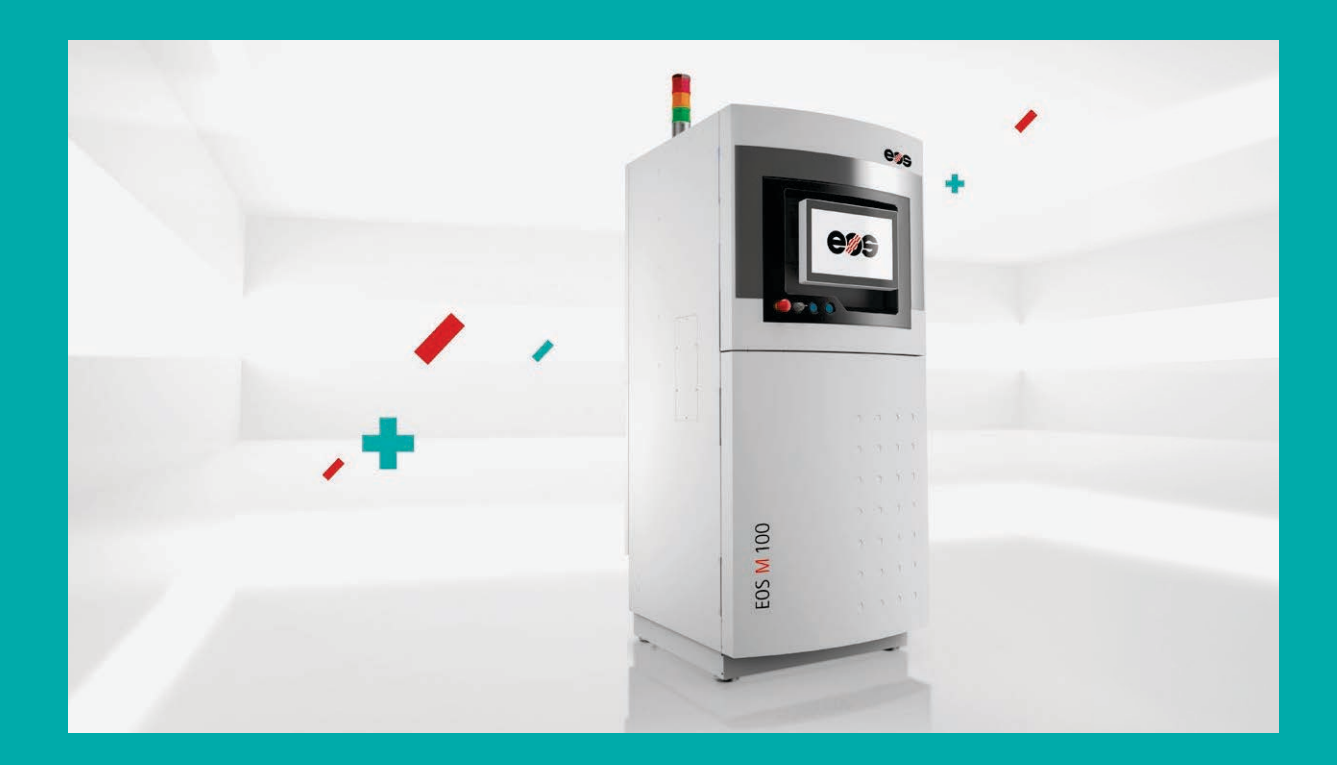

## Новая установка 3D печати металлических изделий EOS М100

В ноябре на выставке Formnext-2015, прошедшей во Франкфурте (Германия), немецкая компания EOS GmbH презентовала новую машину для 3D печати металлических изделий М100.

Установка М100 является «младшей» версией машины М290, работающей по технологии прямого лазерного спекания металлических порошков DMLS (подробней о технологиях 3D печати читайте в журнале «Эксперт +» №3 (7) 2015г.).

Установка обладает более компактными габаритами 800х950х2250 мм, весом 580 кг и меньшей областью рабочей зоны, что вкупе с меньшей стоимостью уменьшает затраты при решении задач изготовления металлических изделий аддитивным методом.

Рабочая зона М100 представляет собой цилиндр диаметром 100 мм и высотой 95 мм, что является наиболее оптимальным решением для 3D печати изделий небольших габаритов. Доступными для работы металлическими порошками являются: жаропрочный сплав кобальт-хром EOS CobaltChrome SP2, нержавеющая сталь EOS StainlessSteel 316L, титановый сплав EOS Titanium Ti64.

Также машина М100 оснащена оптоволоконным лазером мощностью 200 Вт, который обеспечивает оптимальные параметры

сплавления металлического порошка за счет высокого качества и стабильности лазерного луча. Небольшой диаметр пятна лазера 40 мкм в плоскости печати позволяет повысить разрешающую способность процесса печати, что актуально для деталей сложной геометрии и тонкостенных конструкций, а высокая скорость сканирования лазерного луча 7000 мм/сек обеспечивает высокую производительность установки.

Специалисты компании «Диполь» готовы ответить на возникающие вопросы по адресам: zubkov@dipaul.ru

# Постановка прикладных исследований технологий печатной электроники: выбор струйного принтера

Продолжение. Начало: журнал «Эксперт +», 2015, №3 (7).

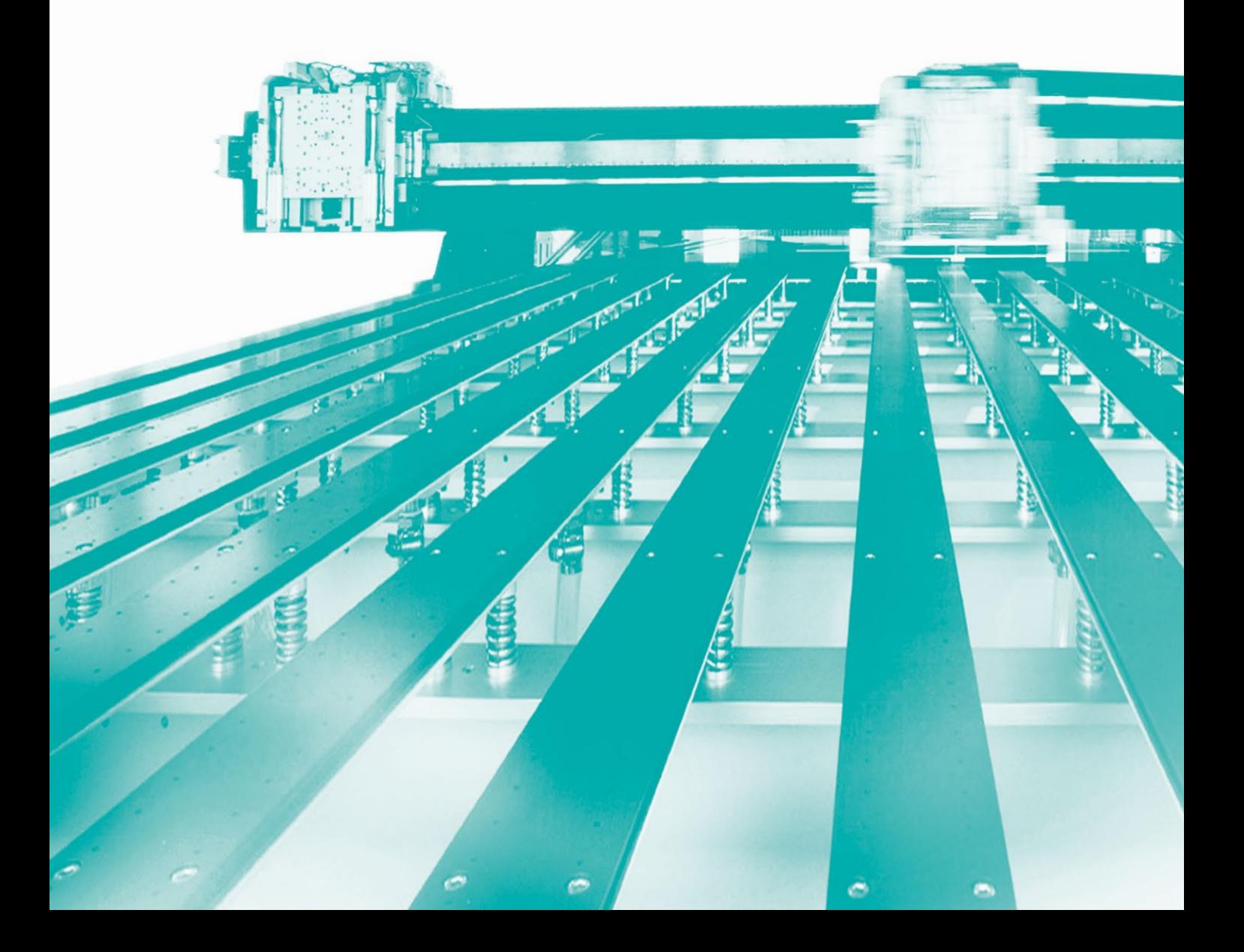

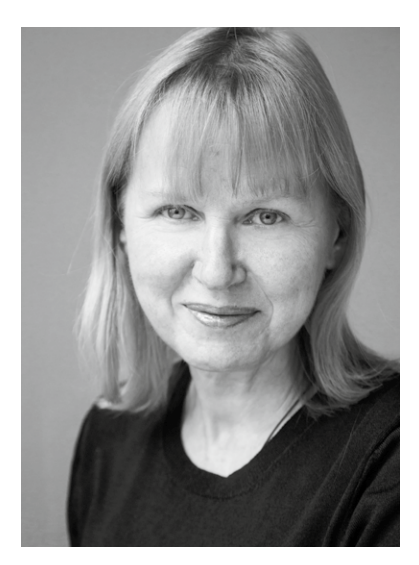

Наталья Разумнева

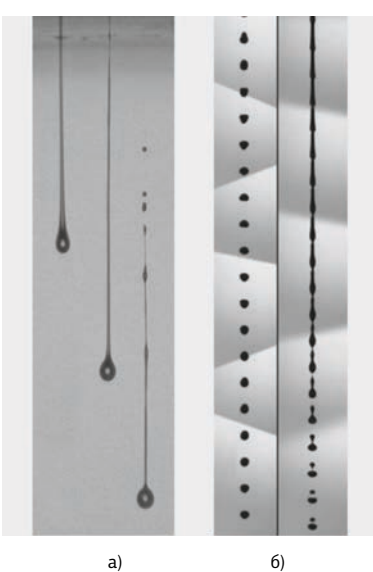

Рис. 4. Форма струи на выходе печатающих головок разных типов: a) на выходе печатающей головки типа CIJ (дискретные капли в левом ряду — это продолжение вертикального изображения в правом); б) на выходе печатающих головок типа DOD

#### Обеспечение стабильной генерации капель наносимого вещества

Несмотря на то, что в России появились успешные разработки в области использования печатных технологий для производства электроники (в ЦНИИ «Циклон», в Томском государственном университете систем управления и радиоэлектроники, в Центре трансфера технологий МГУ им. М. В. Ломоносова и др.), доступной фундаментальной литературы о процессах струйной печати на русском языке пока нет. Русскоязычные описания струйной печати производителей полиграфических принтеров очень упрощены и часто даже некорректны, поэтому для целей постановки прикладных процессов производства электроники абсолютно непригодны. Ниже обозначены некоторые особенности струйной печати функциональных материалов, которые необходимо учесть при выборе струйного принтера.

Для нанесения функциональных материалов струйной печатью в электронике в основном используются печатающие головки типа DOD (Drop on Demand) и CIJ (Continuous Inkjet), что не исключает вероятность появления

в ближайшем будущем новых типов, специально разработанных для нанесения функциональных материалов, так как интерес к нанесению материалов струйной печатью и финансирование исследований в этой области во всем мире огромны.

И в том, и в другом типе печатающих головок из сопла печатающей головки выходит разной длины и формы, но струя материала, из которой потом формируются капли (рис. 4). В точке удара о запечатываемую поверхность капля имеет скорость 5–8 м/c для DOD-принтера и 10–30 м/c для CIJ-принтера. Независимо от типа печатающей головки нестабильная генерация капель и различные вторичные эффекты после соприкосновения капли с поверхностью (например, разбрызгивание) могут привести к 100%-ному браку.

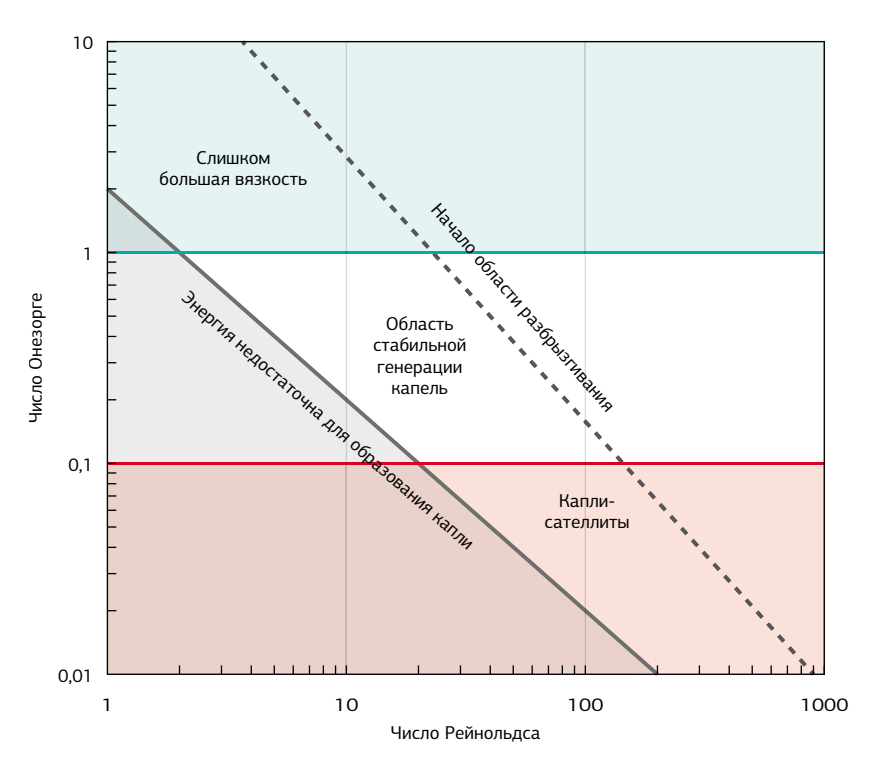

Рис. 5. Область стабильной генерации капель печатающей головки типа Drop on Demand

Вязкость и поверхностное натяжение наносимого материала оказывают самое большое влияние на процесс каплеобразования и взаимодействие капель с запечатываемой поверхностью. Поэтому на этапе постановки процесса для обеспечения стабильной генерации капель необходимо будет согласовать некоторые физические свойства наносимого материала и особенности конструкции печатающей головки.

Эмпирическим путем установлены рекомендации для значений двух чисел.

Число Рейнольдса:

$$
Re = \frac{\rho dV}{\eta};
$$

число Онезорге:

$$
Oh = \frac{\eta}{(\sigma \rho d)^{1/2}},
$$

гдер - плотность наносимого материала,

d — характеристический размер капли (диаметр капли или сопла),

V - скорость струи из сопла печатающей головки,

n - вязкость наносимого материала, о - поверхностное натяжение наносимого материала.

Для DOD-принтеров считается, если Oh≥1,0, то большая вязкость препятствует образованию капель. Если  $Oh \le 0.1$  - велико образование сателлитных капель. Это графически поясняется на рис. 5. Сплошная диагональная линия на рис. 5 соответствует уравнению Re=2/Oh и ограничивает область слева, в которой наносимая жидкость имеет недостаточную кинетическую энергию для образования капель. Пунктирная диагональная линия ограничивает область справа, в которой силен эффект разбрызгивания капли при ударе о запечатываемую поверхность.

Область стабильной генерации невелика, находится в центре рисунка. Очевидно, что в процессе прикладного исследования должна быть обеспечена возможность работы принтера в области стабильной генерации капель. Поэтому при выборе лабораторного принтера важно согласовать характеристики планируемого для исследований вещества и конструкции печатающей головки.

#### Контакт капли с запечатываемой поверхностью. Растекание, отскок капли, фиксация формы капли

Ранее мы рассматривали только процессы до момента контакта капли наносимого материала с поверхностью. Когда капля касается поверхности, она как минимум расплющивается и изменяет форму (рис. 6). Существует несколько моделей для предсказания геометрии капли. Самая известная это статическая модель капли в равновесном состоянии на поверхности твердого тела, описываемая уравнением Юнга:

 $\sigma_{av} = \sigma_{av} + \sigma_{av} \cos \theta_{com}$ 

энергий  $\sigma_{\rm sv}$ ,  $\sigma_{\rm lc}$ ,  $\sigma_{\rm w}$ , на форму капли влияют дополнительные факторы: скорость падения, исходный вес капли, состояние поверхности после нанесения капли, взаимодействие с другими каплями, если есть накладывание контуров или печать в несколько слоев, «отскок» капли от запечатываемой поверхности, осцилляции жидкой капли, капиллярное впитывание чернил материалом запечатываемой поверхности, другие факторы.

На примере изменения диаметра капли во времени, приведенном на рис. 7, можно составить первичное представление о явлениях, которые необходимо будет учесть при постановке прикладного исследования. Это значит, что анализатор формы капли должен входить в состав лабораторного принтера обязательно.

где: σ<sub>sv</sub> — поверхностная энергия на

границе твердое тело – газ,  $\sigma_{\text{lo}}$  — поверхностная энергия на границе жидкость – твердое тело,  $\sigma_{\nu}$  — поверхностная энергия на границе жидкость – газ, или поверхностное натяжение жидкости,  $\theta_{\text{com}}$  — контактный угол.

По факту форма капли устанавливается в течение определенного времени, то есть этот процесс динамический и он сложнее, чем уравнение Юнга. Кроме поверхностных

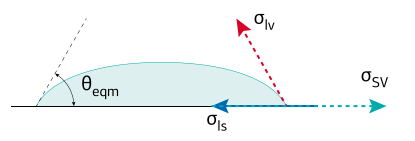

Рис. 6. Расплющивание капли на запечатываемой поверхности

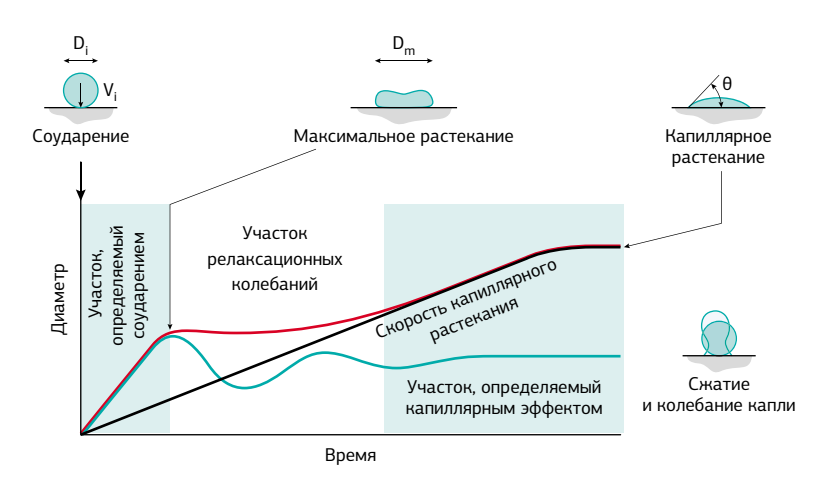

Рис. 7. Динамика формы капли после соударения с поверхностью

#### Химическая СОВМЕСТИМОСТЬ

Одни и те же модели лабораторных принтеров для нанесения функциональных материалов могут быть предназначены для прикладных исследований как в области электроники, так и в области медицины и биотехнологий. Необходимо обратить внимание на совместимость используемых вами материалов и химической стойкости элементов конструкции лабораторного принтера. Эти вопросы лучше всего задать производителю принтеров, опираясь на спецификации выбранных материалов.

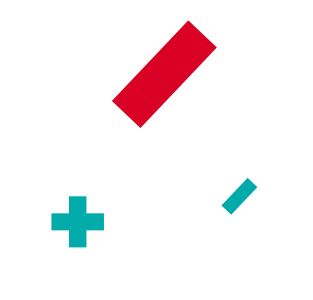

### Подготовка запечатываемой поверхности

Не всегда очень хорошая адгезия благо в электронике. Из-за чрезмерного растекания капли в случае хорошей адгезии к поверхности воспроизведение заданной топологии может быть затруднено и в ряде случаев невозможно. Применяются различные техники для фиксации растекания капли:

- ÷, предварительное формирование углубленного рельефа, соответствующего топологии;
- предварительная обработка лазером или плазмой всей поверхности для достижения контролируемого растекания;
- предварительная обработка поверхности лазером или плазмой только в местах последующей печати функционального материала;
- быстрая сушка капли после нанесения, то есть предотвращение растекания за счет фиксации диаметра капли. Фактически такая сушка должна быть встроена в принтер.

Некоторые принтеры включают модули предварительной обработки поверхности.

## Лабораторное оборудование для печати **«BCETO»**

Чтобы определить возможность напечатать на одном принтере несколько функциональных слоев, для каждого слоя необходимо, во-первых, определиться с поставщиком материала и знать как минимум его вязкость и ориентировочный химический состав для оценки совместимости с материалом печатающей головки. Во-вторых, знать геометрические размеры, которые будут использоваться для данного слоя (горизонтальные и вертикальные) и требования к их разбросу. После этого проверить намеченные типы принтеров. выяснив. какие из них подходят с точки зрения стабильной генерации капель данного типа чернил.

Если не удается все необходимые слои даже теоретически напечатать на одном типе принтеров, целесообразно подумать о закупке более сложного и дорогого, но универсального лабораторного оборудования.

Размер капли, рекомендуемый диапазон вязкости определяются не принтером в целом, а конструкцией печатающей головки. Если базовая платформа принтера предусматривает возможность установки разных печатающих головок, значит, можно

поэкспериментировать с технологией печати самых разных материалов. Ряд производителей изготавливают лабораторное оборудование с несколькими печатающими головками по желанию заказчика.

Установка нескольких печатающих головок добавляет гибкость при проведении исследований:

 – при использовании нескольких печатающих головок увеличивается производительность;

 – есть возможность использовать более сложные алгоритмы нанесения капель вещества, например, grey scale;

 – можно за один проход печатать разные материалы (в разные печатающие головки заправить разные материалы);

 – можно за один проход напечатать два слоя материала.

Есть много других полезных возможностей, обеспечивающихся установкой двух и более печатающих головок. Это будет достаточно универсальная машина в сегменте более дорогого лабораторного оборудования, но ее можно после отработки процесса использовать как промышленную для мелкосерийного производства. Поэтому для изделий, в которых печатью можно производить несколько функциональных слоев, решение приобрести более дорогую, но универсальную машину, является оптимальным.

#### Заключение

Основные рекомендации при выборе оборудования для постановки прикладных исследований:

 – согласовать характеристики планируемого для исследований вещества и конструкции принтера, то есть убедиться, что на приобретаемом принтере выбранный вами материал печатается стабильно;

 – прояснить, какие задачи по выбору алгоритма печати можно автоматизировать с помощью поставляемого программного обеспечения;

 – проверить, что лабораторный принтер оснащен системами анализа формы капли;

 – убедиться, что резервуар, система подачи чернил, материалы печатающей головки совместимы с материалом выбранных чернил;

 – оценить, соответствует ли размер капли и разрешение принтера вашим топологическим задачам;

 – получить разъяснения производителя по процедуре очистки печатающей головки и частоте ее проведения;

 – определиться с дополнительным оборудованием, необходимым для управления свойствами запечатываемой поверхности;

 – определиться с оборудованием для дополнительной обработки наносимого вещества до приобретения им заданных функциональных характеристик (проводимость, электролюминесценция и т. д.);

 – если поставлена задача отработать нанесение струйной печатью нескольких типов материалов с разными значениями вязкости или с кардинально отличающимися требованиями к минимальным топологическим размерам, необходимо проанализировать целесообразность приобретения более дорогого принтера с возможностью установки нескольких головок или смены типа печатающих головок.

Необходимо отметить глубокую проработку фундаментальных принципов струйной печати материалов за рубежом. Определены основные проблемные вопросы нанесения материалов струйной печатью, которым следует уделить внимание при отработке промышленных технологий. Это является еще одним аргументом в пользу принятия решения о возможности и своевременности начала серии прикладных исследований технологий печатной электроники в России. Значимые прикладные результаты прорывных технологий невозможно купить, их необходимо наработать самим. Если у вас есть понимание, как новые технологии и материалы могут быть применены, то подобрать эффективный механизм обеспечения финансирования прикладной разработки в России не только возможно, но, в свете реализации российской Национальной технологической инициативы, необходимо. **п** 

# Мечта становится явью

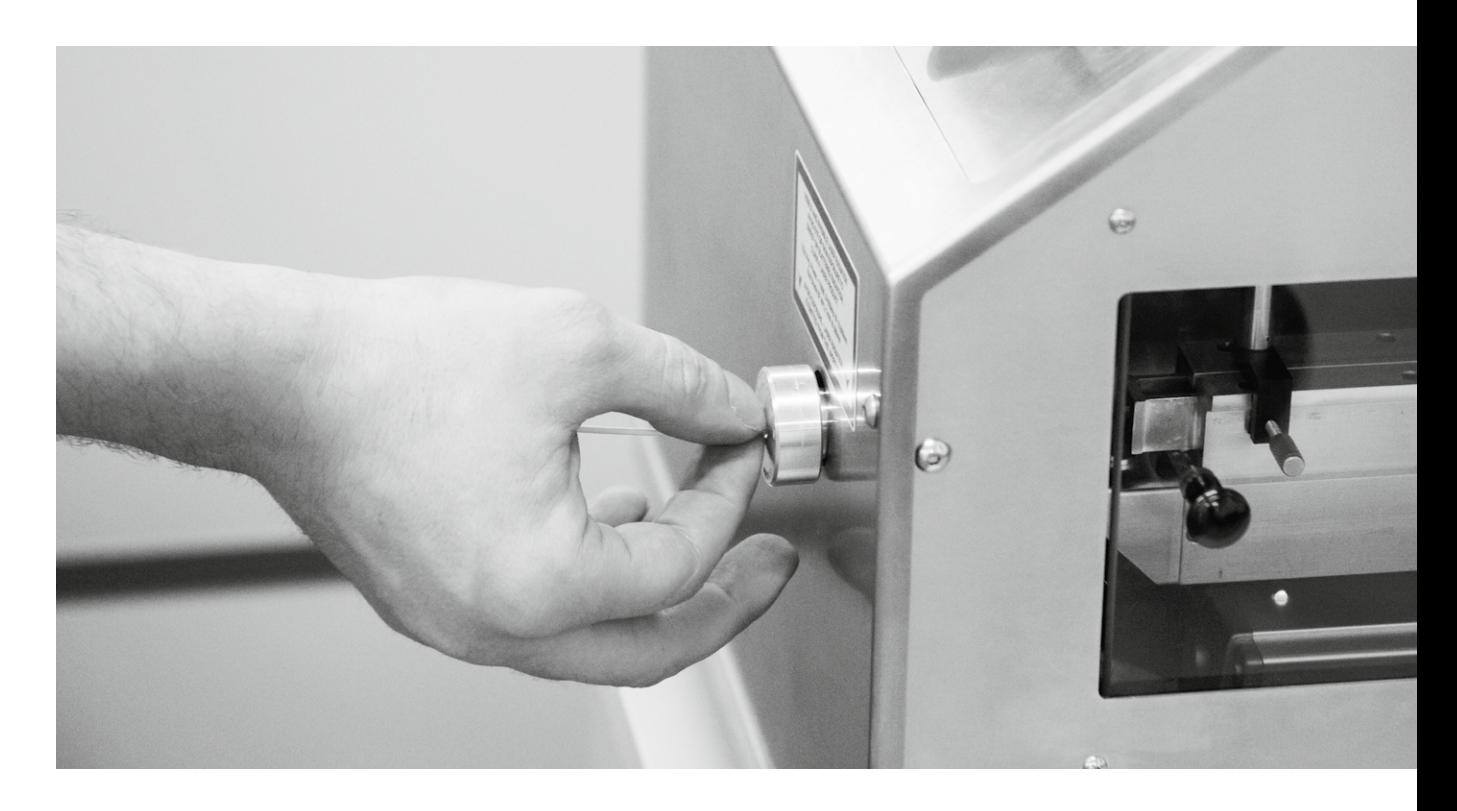

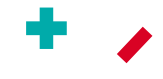

Мы построили новую систему лазерной зачистки проводов, соответствующую требованиям на производстве

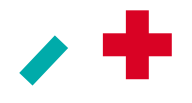

Работая с материалами российского производства, а также с номенклатурой комплектующих для использования в критичных зонах на объектах, специалисты компании «Диполь» выявили потребность в оборудовании, позволяющем производить такие операции, как зачистка изоляции одиночных проводов и витых пар без повреждения жилы, маркировка проводов, стойкая к воздействию агрессивных сред и механических воздействий. Дополнительные требования к оборудованию и ограничения возникали и из-за особенностей самих материалов

(провода серии МС, МС-Э, МГТФ, МГТФ-Э, БИФ, БИФ-М, МСТП, МГШВ, МПО, Spec44, Spec55, EN и прочие). Основные причины таких ограничений - это конструкция самих проводов (например, использование повива ниток или волокон) и материалы изоляции (в частности, фторопласт, PTFE. FEP). Возникающие потребности продиктовали поиск компании-производителя среди лидеров в сегменте оборудования лазерной зачистки и маркировки, чья продукция могла бы удовлетворить нужды заказчиков

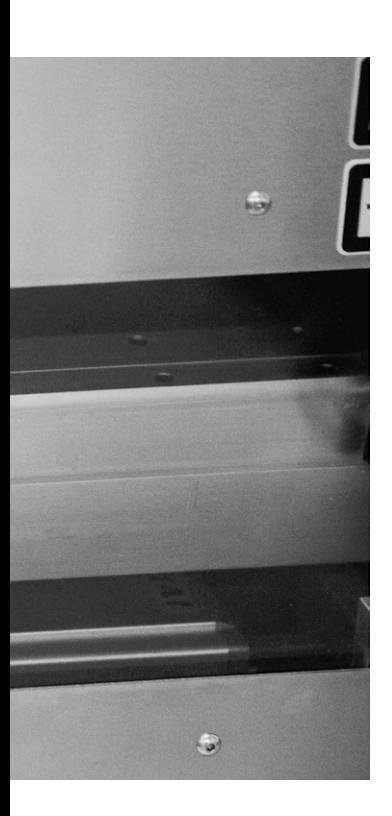

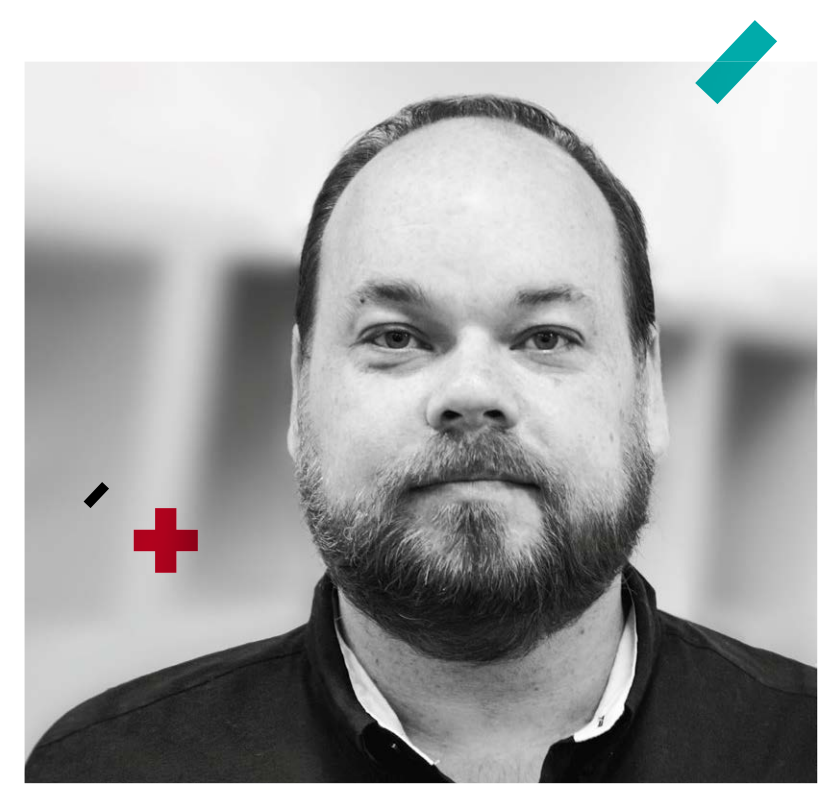

Ланс Фордхем, руководитель технического департамента CLC

Поиски привели к компании Control Laser Corporation (CLC), совместно с которой «Диполь» провел испытания более чем на 40 типах различных проводов и кабелей. Результаты испытаний порадовали и нас, и наших потенциальных заказчиков. Фактически мы построили новую систему лазерной зачистки проводов (патент получен в конце 2014 года), соответствующую требованиям на производстве. Результатом совместной работы стало подписание с компанией CLC эксклюзивного договора, в рамках которого «Диполь» отвечает за поставку, пусконаладку,

обслуживание и сервис оборудования CLC в России, Белоруссии и Казахстане. Уже сейчас в демозале компании «Диполь» можно ознакомиться с машинами серии NoNic для лазерной зачистки проводов и кабелей.

Руководитель направления «Оборудование для обработки провода и кабеля» Сергей Сидоров взял интервью у руководителя технического департамента CLC Ланса Фордхема.

- ЛАНС. РАССКАЖИТЕ НАШИМ ЧИТАТЕ-ЛЯМ ОБ ОСНОВНЫХ СФЕРАХ ДЕЯТЕЛЬ-HOCTИ КОМПАНИИ CONTROL LASER CORPORATION (CLC) И ВЫПУСКАЕМОМ ОБОРУДОВАНИИ. ДЛЯ ЧЕГО ОНО ПРЕД-НАЗНАЧЕНО, КАКОВЫ ЕГО ОСОБЕННО-СТИ И ВОЗМОЖНОСТИ?

— Уже более 50 лет наша компания специализируется на создании лазеров и лазерных систем, используемых во множестве отраслей промышленности, включая такие направления, как космос, автомобилестроение, медицина, электроника, изготовление инструментов и инструментальная обработка, производство пластмасс, энергетика. Наши основные направления в сфере обработки с использованием лазерного излучения - это лазерная маркировка и гравировка, лазерная сварка, разделка проводов и обработка полупроводников. Мы - эксперты в отношении лазеров, возможностей их применения и внедрения лазерных технологий и предлагаем как стандартные лазерные системы, так и системы под заказ для наших клиентов в любой точке мира, где у нас есть возможность заниматься коммерческой деятельностью.

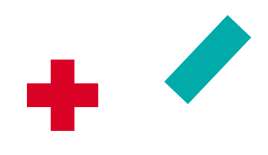

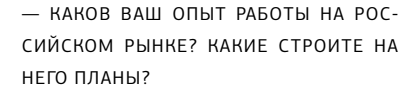

- На сегодня мы продали в России несколько систем, однако, не имея представительства в стране, было действительно трудно прорваться на рынок, и это одна из главных причин, делающих сотрудничество между СLС и компанией «Диполь» столь важным. Мы воспринимаем Россию как страну с огромным потенциалом, особенно в промышленном секторе и в сфере микроэлектроники. Например, наш запатентованный прибор FALIT<sup>™</sup> (лазерный контрольный прибор для анализа неисправностей) может быть полезен в области микроэлектроники в ситуациях, когда необходимо быстро выполнить научно-исследовательские работы, провести испытания на надежность и анализ отказов или повреждений компонентов полупроводника. Системы FALIT™, включая наши новые системы FA Cube™ с легким вводом УП, используются по всему миру почти каждой крупной компанией, занимающейся полупроводниками.

Наша новая компактная и доступная по цене лазерная система Instamark®, предназначенная для маркировки и гравировки, позволит расширить производственные возможности, особенно в условиях ограниченного пространства. В наших системах NoNic™ для зачистки проводов используется ультрасовременный механизм лазерной обработки, который быстро разделывает провод в многожильном кабеле, не повреждая сам проводник. Главным образом системы NoNic™ применяются компаниями в США, связанными с космической отраслью, такими как SpaceX и Lockheed Martin, где при создании систем необходимо учитывать возможность столкновения с жесткими внешними условиями или где надежность системы особенно критична. Поскольку мы являемся пионерами в отношении многих лазерных технологий для разных направлений, наши продукты уникальны и чрезвычайно важны для перечисленных отраслей промышленности. Надеюсь, сотрудничество между нашими компаниями поможет привлечь внимание к этой технологии в России. В конечном счете мы планируем иметь настолько широкую сеть российских клиентов, чтобы организовать здесь постоянное представительство CLC, усилив всестороннюю поддержку «Диполь» и наших общих клиентов.

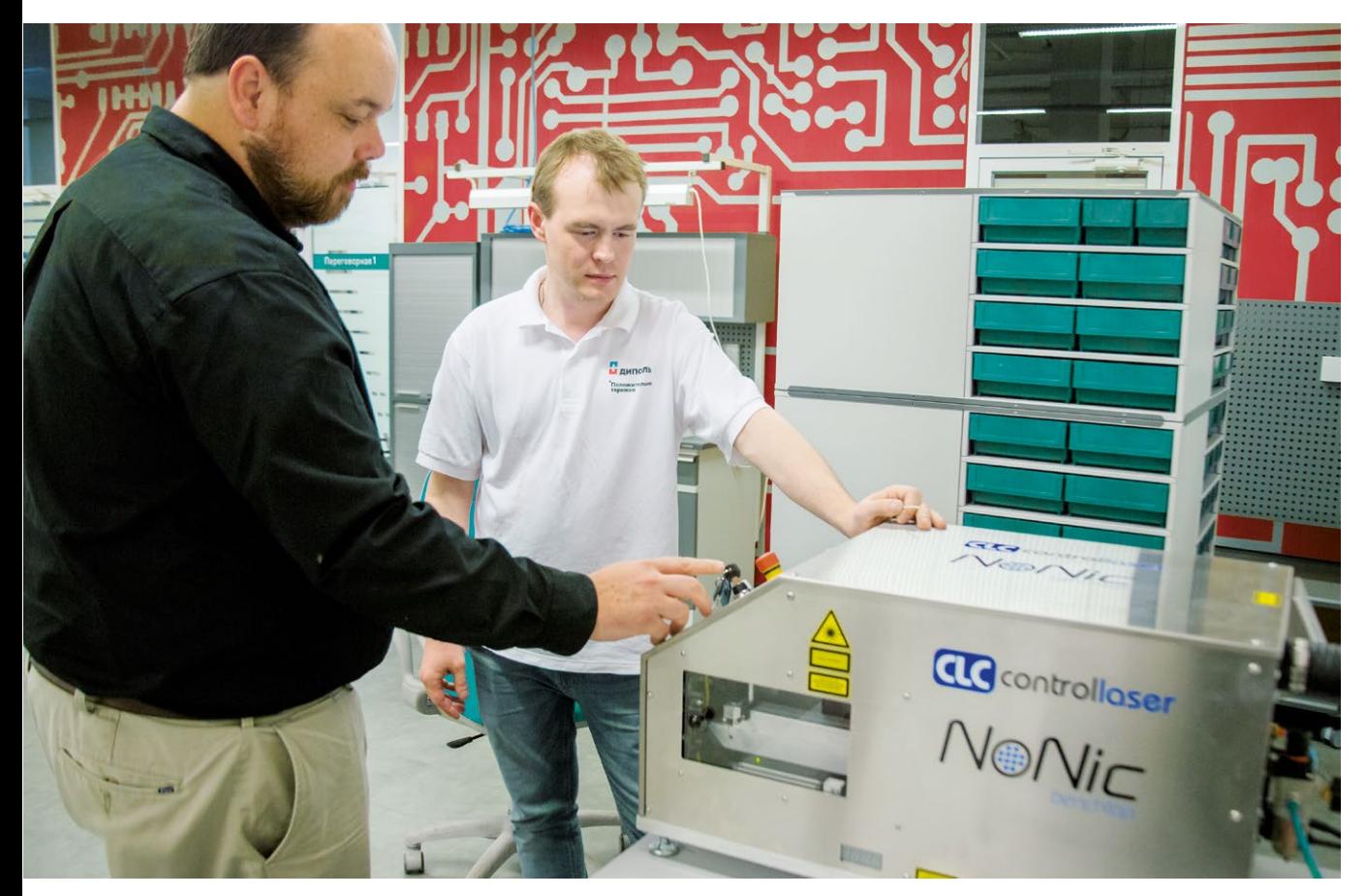

Машины серии NoNic для лазерной зачистки проводов и кабелей в демозале компании «Диполь»

ù ПОЧЕМУ В КАЧЕСТВЕ РОССИЙСКОГО ПАРТНЕРА ВЫ ВЫБРАЛИ НАШУ КОМПА-НИЮ?

— Мы полагаем, что «Диполь» имеет точное представление о рынках технологий в России и придерживается стратегии выстраивания надежных отношений с контингентом своих основных заказчиков. Даже наши сегодняшние клиенты в России в технической сфере слышали о вашей компании или приобретали у вас различное оборудование. Внимательное отношение ко всем деталям в каждом аспекте

бизнеса, от методов маркетинга до найма высококвалифицированных талантливых сотрудников, свидетельствует о том, что «Диполь» — это та компания в России, которая может быть партнером, если говорить о наших продуктах.

— КАКОВЫ ВАШИ ПЛАНЫ ОТНОСИТЕЛЬ-НО СОТРУДНИЧЕСТВА С «ДИПОЛЬ»?

— Мы будем поставлять лазерные системы и оказывать поддержку в рамках нашего сотрудничества. В рамках этих задач сотрудники «Диполя» пройдут

курс повышения квалификации на наших предприятиях в Орландо и Флориде (США), чтобы российские клиенты всегда могли получить помощь со стороны квалифицированного персонала. Конечно, если у коллег из «Диполя» возникнут какие-то вопросы, я и остальные сотрудники службы поддержки CLC с удовольствием поможем всем необходимым.

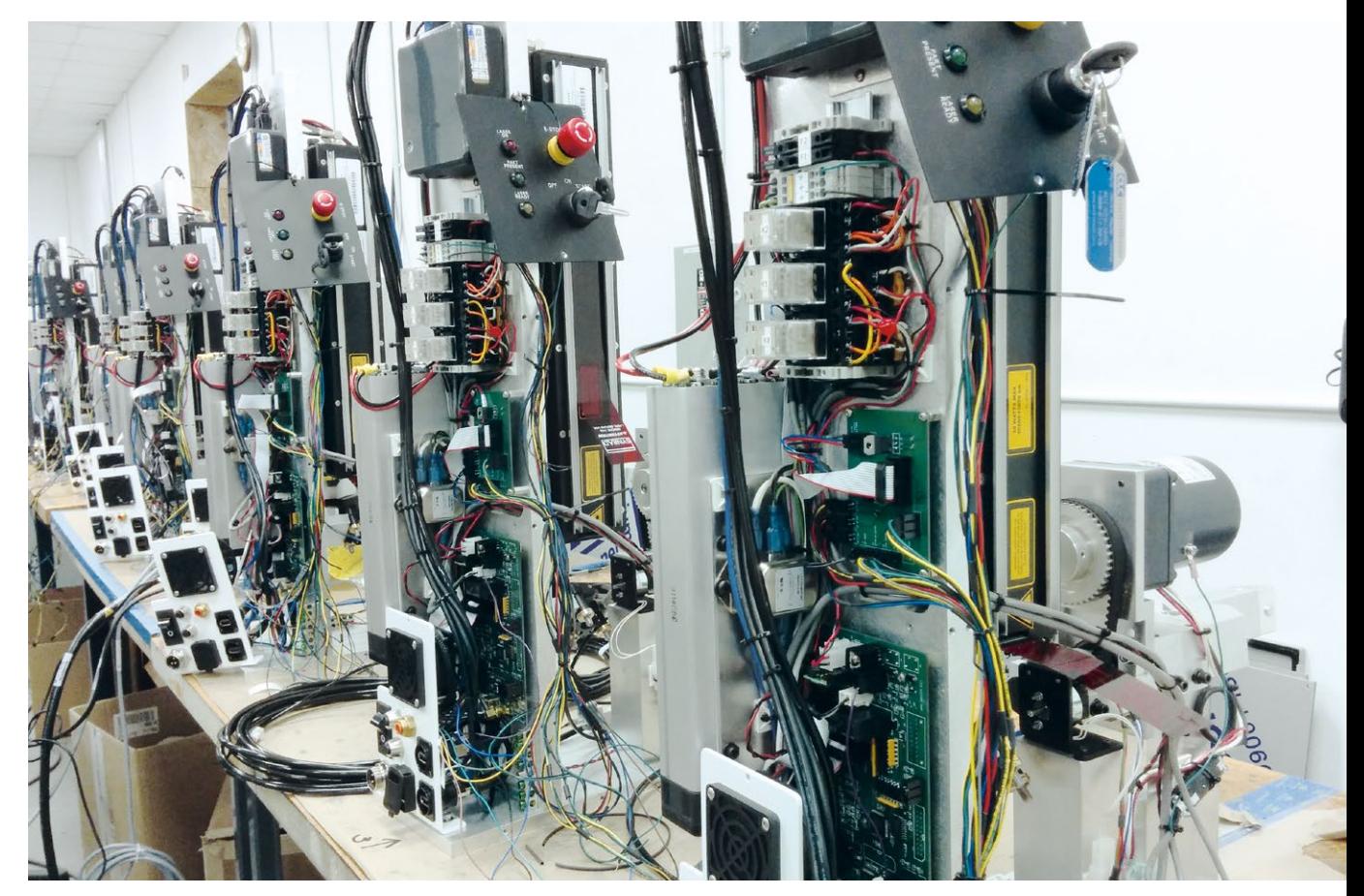

Рис. 1.

- ПРИ ЗАКЛЮЧЕНИИ СОГЛАШЕНИЙ СТОЛКНУЛИСЬ ЛИ ВЫ С ТРУДНОСТЯМИ, ВЫЗВАННЫМИ ТЕКУЩЕЙ ГЕОПОЛИТИ-ЧЕСКОЙ СИТУАЦИЕЙ?

 $\equiv$ В условиях мировой экономики, в которых мы все сегодня существуем, по-прежнему присутствуют необходимость и намерения осуществлять коммерческую деятельность между нашими странами даже в такие периоды, когда возникают разногласия между правительствами. Когда я вел дела в Нижнем Новгороде, а теперь и в Санкт-Петербурге, мы всегда находили возможности абстрагироваться

от разногласий между нашими политиками для пользы и продвижения нашего совместного бизнеса. CLC и дальше будет действовать в том же ключе, пока нас будут принимать в России и пока позволит американское правительство.

- В ЧЕМ ВЫ ВИЛИТЕ ПЕРСПЕКТИВЫ РАЗ-ВИТИЯ КАБЕЛЬНОГО ОБОРУДОВАНИЯ?

- Если говорить о нас, то корпорация СLС способна создать лазерную систему, отвечающую практически любым требованиям, заявленным нашими клиентами. Поскольку невозможно знать пожелания и требования каждого клиента, а также проблемы, для решения которых требуется лазер, мы обычно просим предоставить образцы продуктов (в данном случае это провод), подлежащих обработке. Таким образом, мы можем правильно подобрать лазер и рабочее оборудование, соответствующие требованиям клиента, поскольку не вся изоляция проводов одинаковая. Помимо самих наших стандартных лазерных систем NoNic™ для разделки проводов, мы обычно специально предоставляем компонент для кабельных систем - это позволяет полностью интегрировать системы

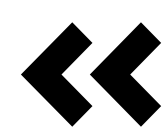

« Корпорация CLC способна создать лазерную систему, отвечающую практически любым требованиям, заявленным нашими клиентами

лазерной зачистки провода. В качестве примера на рисунке 1 показана сборка 10 лазерных систем зачистки провода, выполненных на заказ, которые были интегрированы в систему полного цикла обработки провода для российского заказчика еще до заключения нашего соглашения с компанией «Диполь». Конечно, мы постоянно изучаем новые возможности применения лазера в проводных и кабельных системах, чтобы сохранить свои передовые позиции среди конкурентов. Одна такая система, которая, как мы ожидаем, поступит в продажу в этом году, представляет собой систему для удаления всей изоляции с кабеля путем продольной резки при перемотке его с катушки на катушку. Если заказчик считает, что для кабеля была использована несоответствующая изоляция или изоляцию необходимо заменить по каким-либо причинам, такая система продольной резки способна удалить изоляцию, не затрагивая сам проводник, так что его можно затем покрыть новым изоляционным слоем. Еще одна система — ее мы предполагаем включить в наш каталог в текущем году — предназначена для лазерной маркировки пластмассовых труб, которая была разработана нашими коллегами совместно с нашей компанией-учредителем Han's Laser в Китае. В ходе моих бесед со специалистами «Диполя» мы подробно выясняем потребности клиентов в России и планируем собрать в единую концепцию столько предложений от вашей компании, сколько будет возможно. Этот аспект является еще одним преимуществом, которым мы обязаны нашему партнерству.

ù КАКОВЫ ВАШИ ВПЕЧАТЛЕНИЯ ОТ РОССИИ И ОТ САНКТ-ПЕТЕРБУРГА? КА-КИЕ ОЖИДАНИЯ ОПРАВДАЛИСЬ, КАКИЕ СТЕРЕОТИПЫ РАЗРУШИЛИСЬ?

— Россия — замечательная страна, играющая важную роль в мировой экономике. Многое в России произвело на меня впечатление, но особенно то, как вы храните память о своей истории и о людях, которые пожертвовали всем для продвижения российской культуры. И еще Россия это страна, где много изобретателей, причастных к появлению технологий, меняющих жизнь к лучшему. Среди них Николай Басов, который внес существенный вклад в квантовую электронику, что привело к развитию лазера и мазера. Или Александр Прохоров, который разделил с Басовым и Чарльзом Таунсом (США) Нобелевскую премию по физике в 1964 году. Даже волоконный лазер — самый распространенный на сегодня день тип лазера — был изобретен в России.

Люди, с которыми я встретился в вашей стране, проявляли теплое, дружеское отношение ко мне и готовность помочь понять историю России, ее культуру, были терпеливы со мной, когда я при каждой возможности пытался говорить на русском языке. Перед первым посещением России в 2014 году у меня и правда было представление, что по улицам бродят медведи, у каждого человека при себе есть бутылка водки, а люди не любят американцев. Ничего более абсурдного и придумать нельзя, и мой опыт служит тому подтверждением. Я выяснил, что в действительности: коньяк предпочтительнее водки, а чай и кофе во многих ситуациях даже более предпочтительны, чем алкоголь; русские спокойно относятся к людям любого типа; медведей с намного большей вероятностью можно встретить в мультфильмах по телевизору. То есть расхождение между действительностью и стереотипами огромное.

Мне не хватит слов, чтобы описать все великолепие Санкт-Петербурга. При каждом взгляде на город возникает ощущение, будто перед моими глазами разворачивается красивый плакат. Красота города, история, с которой сталкиваешься повсюду, и множество кафе с восхитительной едой все это просто великолепно. Если бы я мог жить в Санкт-Петербурге, мне бы казалось, что мечта стала явью.

# Комментарий специалиста

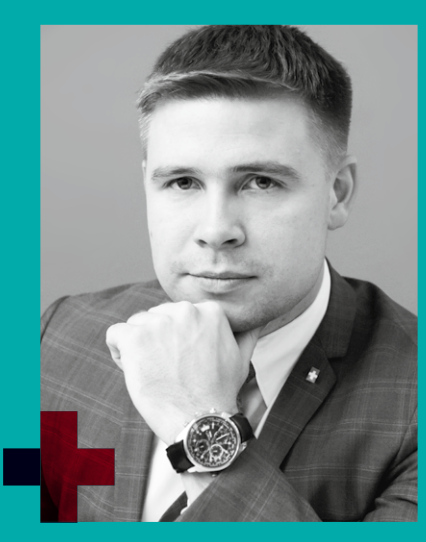

Сергей Сидоров, руководитель направления «Решения для производства кабельных сборок и жгутов»

Я присоединяюсь к словам нашего собеседника о том, что продукты компании CLC рождаются в точном соответствии с потребностями клиента. Для реализации поставленных задач в изделиях компании находят применение различные типы лазеров (CO<sub>2</sub>, green, IR, UV). Тем самым мы имеем возможность гравировать

практически любую поверхность, требующую маркировки. Это может быть дерево, акрил, ткань, стекло, металлы без покрытия, керамика, пластик, бумага, стекловолокно, окрашенные поверхности, анодированный алюминий и многое другое. Ниже вы можете увидеть примеры маркировки и гравировки на различных материалах.

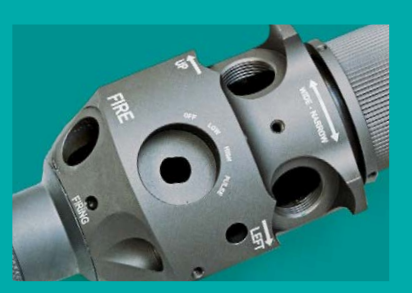

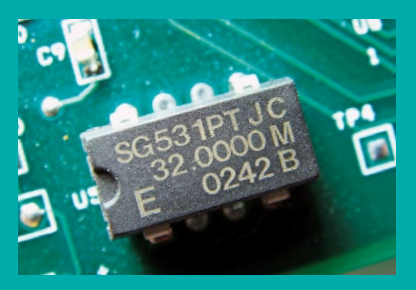

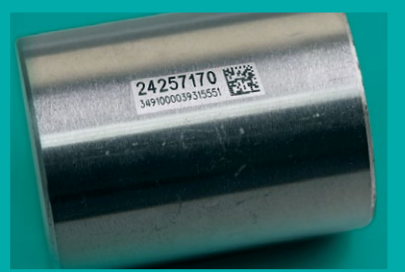

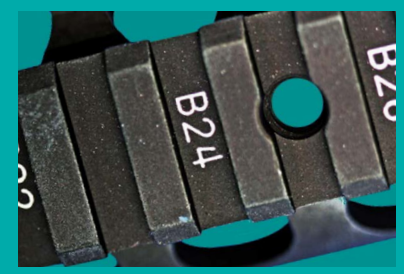

Как видите, возможности лазерных маркеров достаточно широки. Более того, эти машины могут быть встроены в автоматизированные технологические линии и работать в различных режимах сопряжения с окружающим технологическим оборудованием.
Компания является новатором не только в сфере систем маркировки, но и в области бесконтактной зачистки провода практически с любым типом изоляции. Такая методика гарантированно не повреждает жилу провода, что очень критично при изготовлении жгутовых сборок для ответственных изделий. Машина NoNic HendHeld это единственная машина на рынке обработки провода с выносным рабочим инструментом, позволяющая обрабатывать концы провода лазером на сборочном шаблоне либо непосредственно на изделии. Повторюсь: других подобных решений на рынке пока нет.

Лазеры компании CLC нашли свое применение в том числе и в микроэлектронике. Компания разрабатывает и изготавливает системы лазерной декапсуляции, способные, не повреждая, извлечь (освободить) кристалл (сборку) из корпуса.

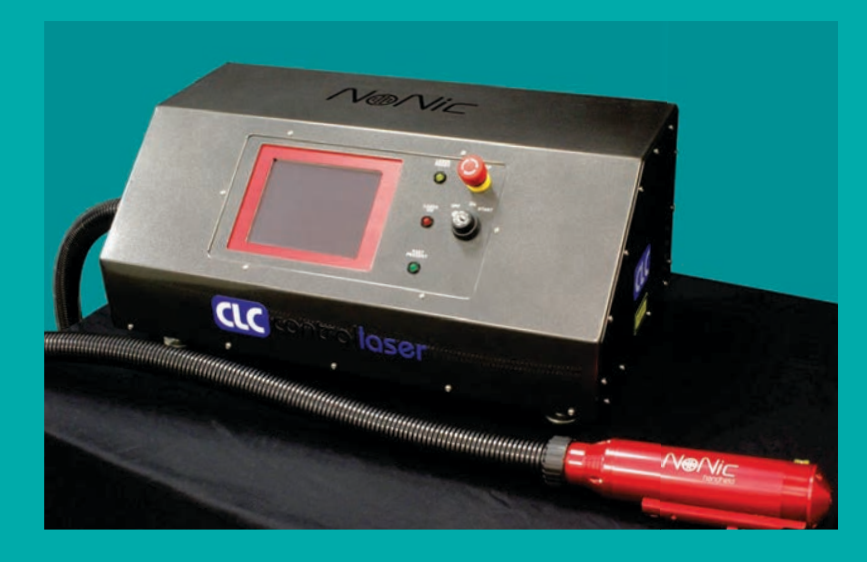

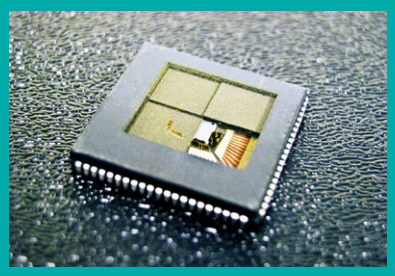

Широкие возможности систем, построенных на основе лазеров, позволяют производственникам расширить технологические горизонты в различных областях производства, повысить точность воспроизводства

технологических процессов и тем самым существенно улучшить качество и конкурентоспособность выпускаемых изделий.

# Устойчивость к затратам

Особенности испытаний устойчивости технических средств к электромагнитным помехам в помещениях. Уменьшение стоимости испытательных установок

Среди испытаний на электромагнитную совместимость (ЭМС) исключительное значение имеют испытания на устойчивость технических средств (ТС) к излучаемым помехам. Методология и порядок проведения таких испытаний в отношении ТС общепромышленной продукции регламентируется стандартом (ГОСТ 30804.4.3-2013. «Совместимость технических средств электромагнитная»). Стандарт предписывает степени жесткости испытаний и характеристики модуляции облучающего сигнала. Минимальный частотный диапазон испытаний составляет от 80 МГц до 1 ГГц, хотя для некоторых ТС частотный диапазон следует расширить до 6 ГГц. Особое внимание стандарт обращает на распределение создаваемого

электромагнитного поля, нормируя максимальное отклонение его напряженности в пределах так называемой плоскости однородного поля (ПОП), равное 6 дБ во всем рабочем частотном диапазоне. Отклонение в 10 дБ допускается не более чем при 3% значения частоты. Специфика регламентов тестирования общепромышленной продукции состоит в том, что требуемая жесткость испытаний должна обеспечиваться во всей ПОП. Это подразумевает, что выходная мощность усилителей должна быть больше по крайней мере на 6 дБ, чем выходная мощность для расчетной жесткости испытаний. Последнее условие необходимо для компенсации неоднородности поля. Традиционная конфигурация испытательной установки (ИУ) включает последовательно соединенные генератор сигналов, усилитель мощности и излучающую антенну. Основными техническими проблемами создания данных ИУ являются:

 – применение мощных усилителей для обеспечения требуемой напряженности поля во всей зоне ПОП, в том числе с учетом модуляции сигнала;

 – устранение источников побочных отражений для обеспечения заданного максимального отклонения напряженности поля в пределах ПОП.

Источниками отклонений напряженности поля являются отражения от поверхностей помещения, поэтому данные ИУ размещаются в безэховых камерах (БЭК). В итоге обеспечивается хорошая однородность поля

(существенно лучше значения 6 дБ), но необходимость применения БЭК делает испытания финансово затратными. Поэтому уменьшение суммарной стоимости таких ИУ представляет технический и практический интерес, что, в свою очередь, делает актуальным исследование возможности создания подобных установок в обычных лабораторных помещениях, без применения дорогостоящих БЭК.

В связи с этим была исследована возможность создания ИУ в лабораторном помещении с диэлектрическим полом, без использования радиопоглощающих материалов. За основу выбрали установку для диапазона частот 80 – 3000 МГц с размерами ПОП

соответствие распределения поля критерию однородного поля. Результирующее поле в любой точке ПОП предполагалось равным суперпозиции прямого и отраженного сигнала. Согласно принятому критерию относительное отклонение напряженности облучающего поля в 75% от общего количества точек измерений из исследуемой зоны не должно превышать 6 дБ. На рис. 1 приведены зависимости минимального отклонения напряженности поля в 75% зоны ПОП от зеркального коэффициента отражения для различных частот. Из приведенных зависимостей видно, что при коэффициенте отражения по полю менее 0,65 обеспечивается нормативный критерий однородности поля во всем диапазоне частот.

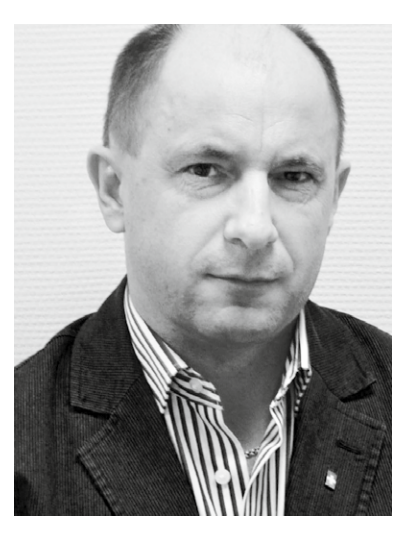

Андрей Смирнов, д. т. н., руководитель направления электромагнитной совместимости и радиоизмерений smirnov@dipaul.ru

1,5×1,5 м на удалении 3 м от облучающей антенны и высотой нижней границы от подстилающей поверхности 0,8 м. Обычно для данного диапазона достаточно использовать одну логарифмическую антенну. С ростом частоты ширина лепестка диаграммы направленности в Е-плоскости уменьшается, в Н-плоскости — почти не изменяется. Следовательно, с ростом частоты следует ожидать уменьшения отклонения поля в выбранной ПОП. В ходе моделирования оценивалось отклонение напряженности поля на эквидистантной пространственной сетке, покрывающей ПОП, и проверялось

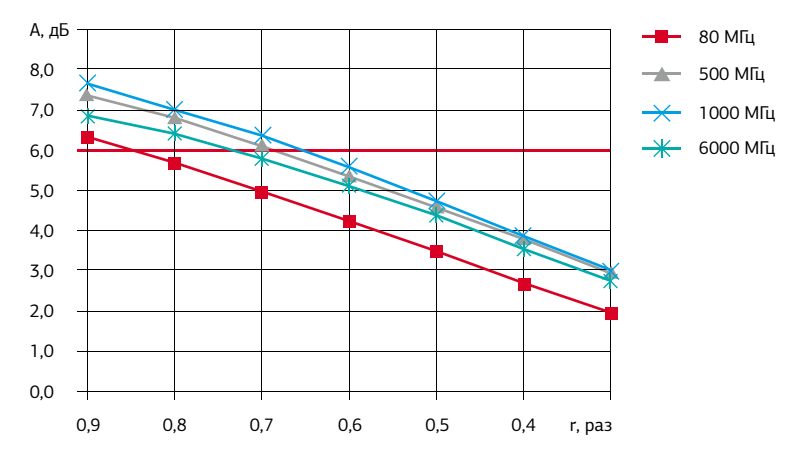

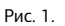

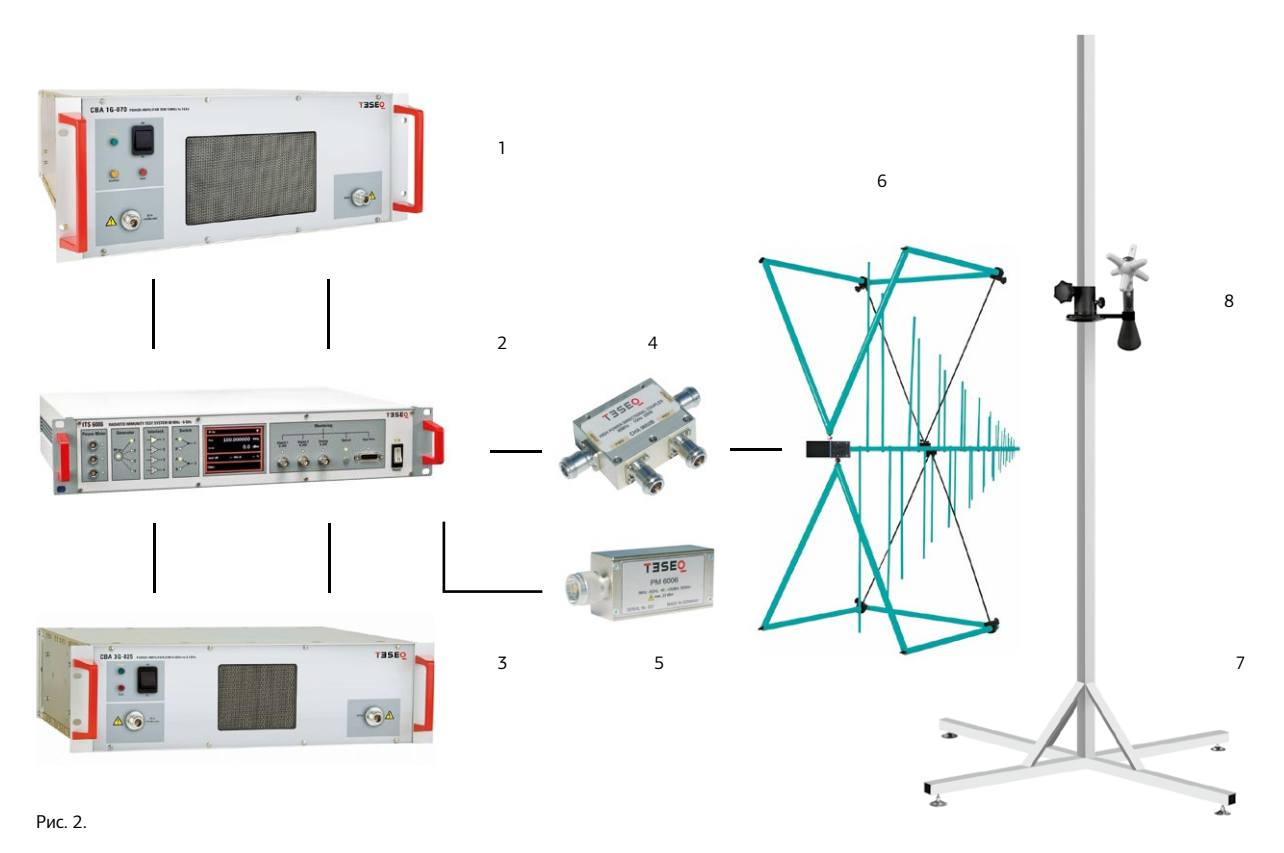

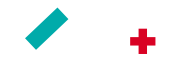

Необходимость применения БЭК делает испытания финансово затратными. Уменьшение стоимости таких испытательных установок представляет технический и практический интерес

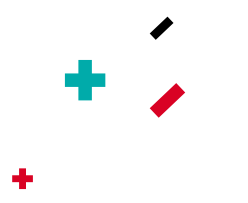

Для экспериментального опробования возможности создания ИУ в условиях лабораторного помещения была собрана система на базе производства TESEQ, конфигурация которой показана на рис. 2. Измерения проводились над деревянным полом.

В качестве источника сигнала применена специализированная испытательная система для оценки устойчивости — ITS 6006 (№ 2 на рис. 2). Система содержит генератор сигналов 80 МГц … 6 ГГц, встроенные коммутатор и переключатель, три канала измерений мощности и блок

мониторинга объекта испытаний. Для создания требуемой напряженности поля, равной 10 В/м, использованы усилители мощности CBA 1G-070 (№ 1) c выходной мощностью не менее 70 Вт в диапазоне 0,08 – 1 ГГц, CBA 3G-025 (№ 3) с выходной мощностью не менее 25 Вт в диапазоне частот 0,8 – 3,1 ГГц с излучающей антенной CBL 6144 (№ 6). Для контроля распределения поля использован трехкомпонентный зонд электрического поля EP 603 (№ 8), установленный на мачте CAM 6330 (№ 7). Постоянный уровень поля в диапазоне частот

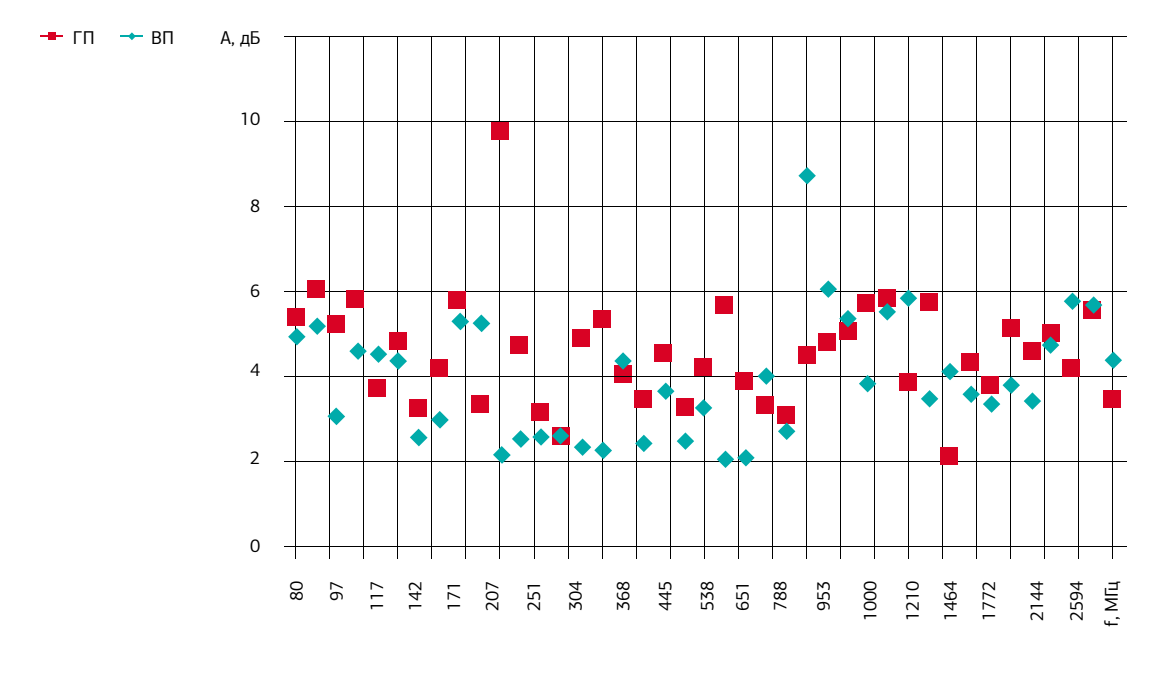

Рис. 3

обеспечивался цепью автоматической регулировки, образованной направленным ответвителем (№ 4), измерителем мощности (№ 5) и блоком управления из состава ITS 6006 (№ 2).

Измерение характеристик ПОП проводилось в соответствии с методологией испытаний. Результаты измерений частотной зависимости минимального отклонения напряженности поля для горизонтальной и вертикальной поляризаций показаны на рис. 3. Из представленных графиков видно, что для каждой поляризации распределение напряженности поля в 75% точек соответствует норме в 6 дБ во всем диапазоне частот, за исключением единственной точки для каждой поляризации, для которой минимальное отклонение составляет 10 дБ. Поскольку общее количество значений частоты составляло 36, а одна выпавшая точка с отклонением 10 дБ не превышает 3% от указанного количества, то можно считать, что критерий, основанный на норме в 6 дБ, выполнен для всей полосы частот и обеих поляризаций.

Таким образом, теоретически обоснована и экспериментально показана возможность создания ИУ поля для проверки устойчивости к излучаемым помехам в диапазоне частот 80 – 6000 МГц в обычных лабораторных помещениях и с требуемыми отклонениями напряженности. Оборудование, предлагаемое компанией «Диполь», обеспечивает проведение испытаний без использования БЭК.

# Сложность простого выбора

# Какой источник питания использовать в измерительной системе импульсный или линейный?

Мы продолжаем знакомить вас с материалами, посвященными базовым понятиям и подходам в использовании источников питания, современным решениям в этой области и уникальным функциям, помогающим решить самые сложные задачи при тестировании. В этом номере менеджер по развитию бизнеса и ведущий блога по источникам питания Keysight Technologies Алексей Телегин расскажет об основных аспектах, влияющих на выбор импульсного или линейного источника для питания тестируемого устройства.

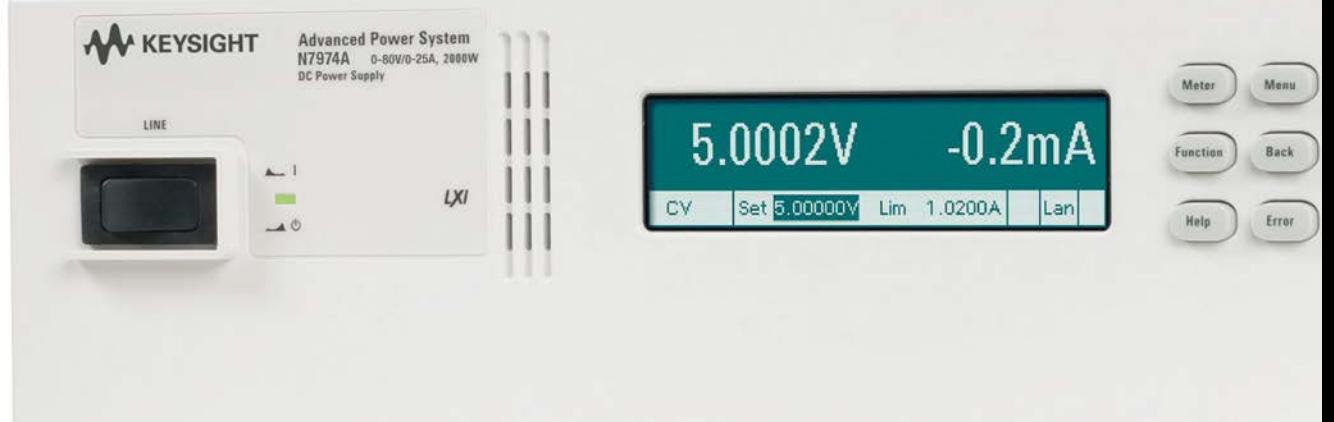

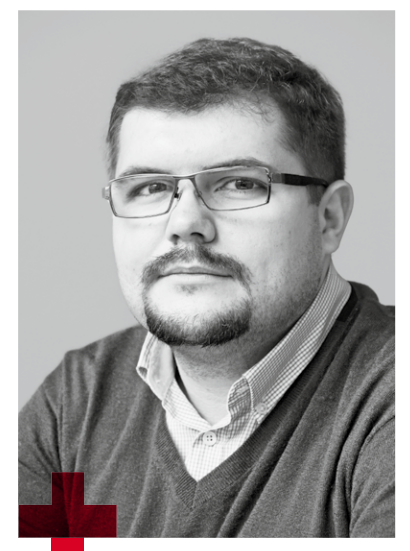

Алексей Телегин, ведущий блога по источникам питания Keysight Technologies

Обсуждение основных аспектов, влияющих на выбор импульсного или линейного источника питания тестируемого устройства, лучше начать с рассмотрения структурной схемы и достоинств линейных источников питания постоянного тока, поскольку я неоднократно слышал рассуждения о том, что для измерений подходят только линейные источники питания, в основном из-за присущих им малых шумов. Конечно, нам вовсе не хочется, чтобы шум источника питания оказал воздействие на результаты измерений.

И хотя я полностью согласен с тем, что линейные источники питания постоянного тока обладают очень низким уровнем шумов, тщательно спроектированный импульсный источник питания также может обладать на удивление хорошими характеристиками. Так что выбор может быть не таким уж и простым. Но в этом есть и положительная сторона, поскольку мы получаем больше вариантов выбора в соответствии с общими потребностями, включая, помимо всего прочего, габариты и цену.

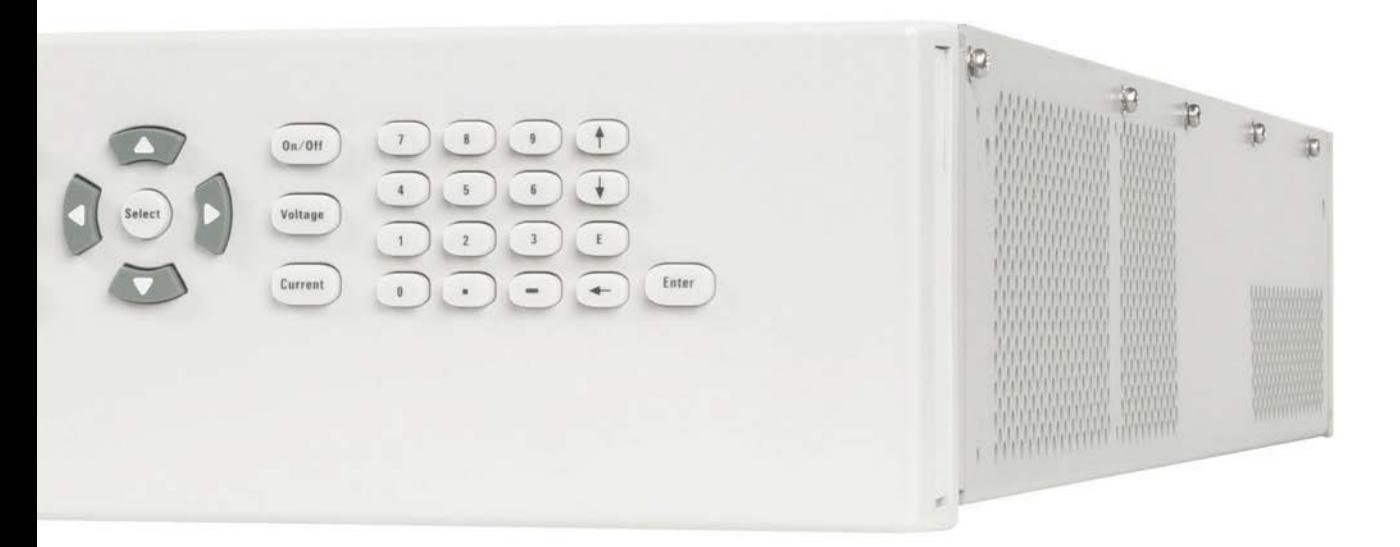

## Структурная схема линейных источников питания постоянного тока

#### Линейный источник питания постоянного тока (рис. 1)

имеет сравнительно простую концепцию и базовую реализацию:

- 1. Трансформатор понижает входное переменное напряжение до значения, соответствующего необходимому уровню выходного постоянного напряжения.
- 2. Переменное напряжение выпрямляется в постоянное напряжение.
- 3. Электролитический конденсатор большой емкости отфильтровывает большую часть пульсаций нестабилизированного постоянного напряжения.
- 4. Последовательно регулирующий силовой транзистор управляет разностью между нестабилизированным постоянным напряжением на выходе выпрямителя и стабилизированным выходным напряжением. Для нормальной работы на регулирующем транзисторе обязательно должно падать некоторое напряжение.
- 5. Усилитель ошибки сравнивает выходное напряжение с опорным значением и подает регулирующий сигнал так, чтобы получить заданное напряжение.
- 6. Выходной фильтрующий конденсатор подавляет шумы и пульсации и снижает выходное сопротивление, позволяя приблизиться к характеристикам идеального источника питания.

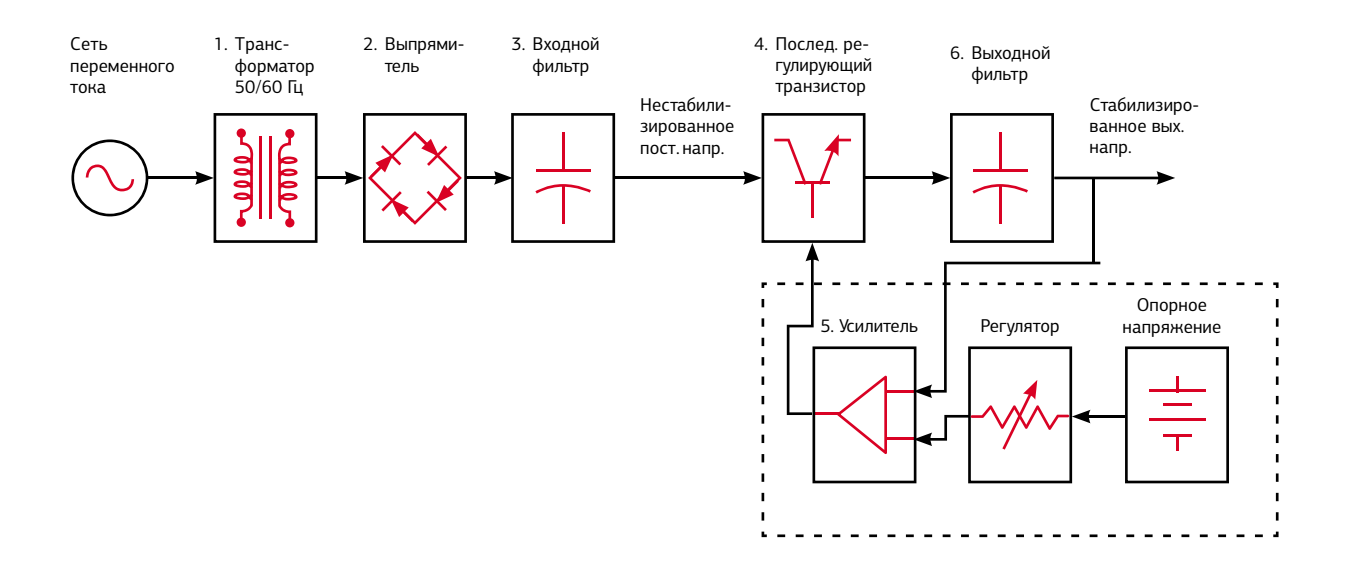

Рис. 1. Базовая структурная схема линейного источника питания постоянного тока

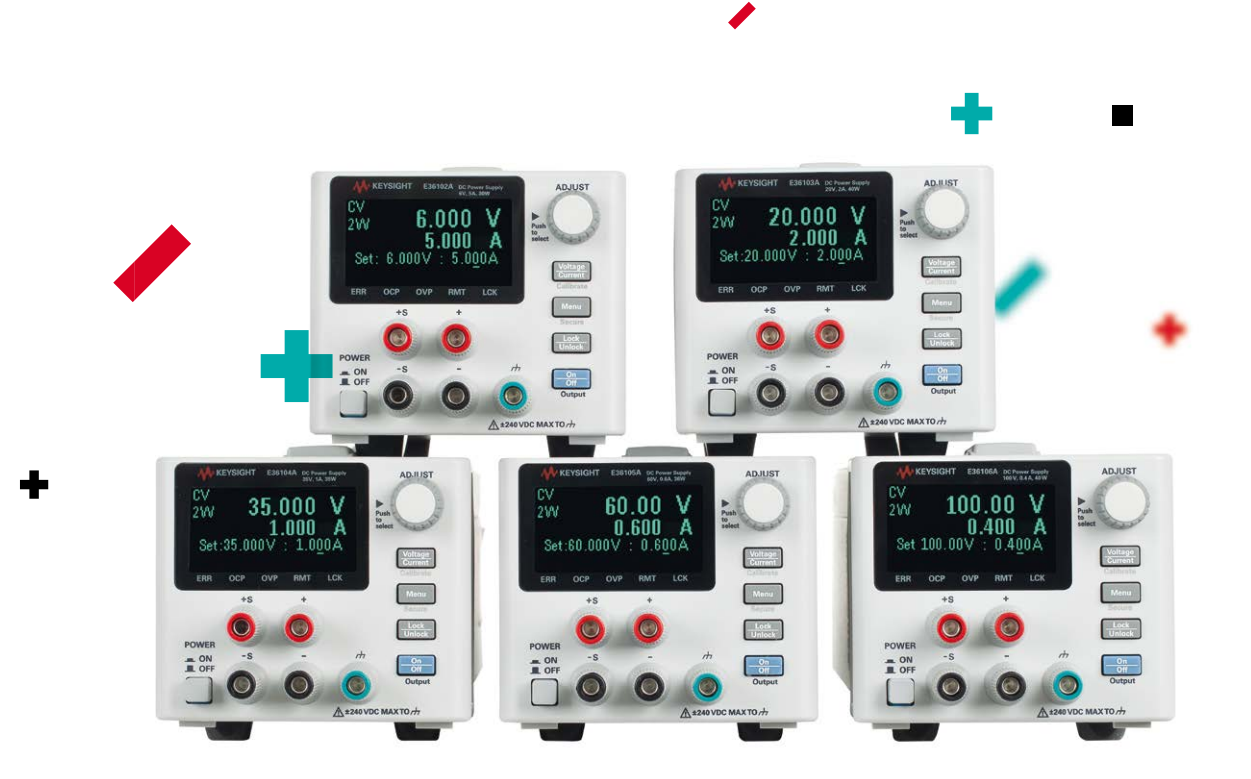

Конструкция линейного источника питания постоянного тока уже стала традиционной, и немногочисленные возможные улучшения касаются в основном повышения КПД и оптимизации тепловых режимов. При правильной реализации его простая конструкция обладает следующими характерными преимуществами:

- малое время отклика на переходные процессы в сети переменного тока и на изменение нагрузки;
- низкий уровень выходных шумов и пульсаций, по определению лежащих в низкочастотной части спектра;
- очень малый синфазный шум;
- конкурентоспособная цена при малой выходной мощности (до 500 Вт).

Но линейному источнику питания присущи и недостатки:

- малый КПД (обычно не более 60% при максимальном выходном напряжении), который снижается при уменьшении выходного напряжения;
- сравнительно большие размеры и масса;
- высокая цена при больших мощностях (более 500 Вт).

Обобщая сказанное, можно говорить, что линейные источники питания одерживают победу, особенно на малых мощностях. Или нет? Чтобы сделать осознанный выбор, нужно изучить структурную схему и преимущества импульсных источников питания.

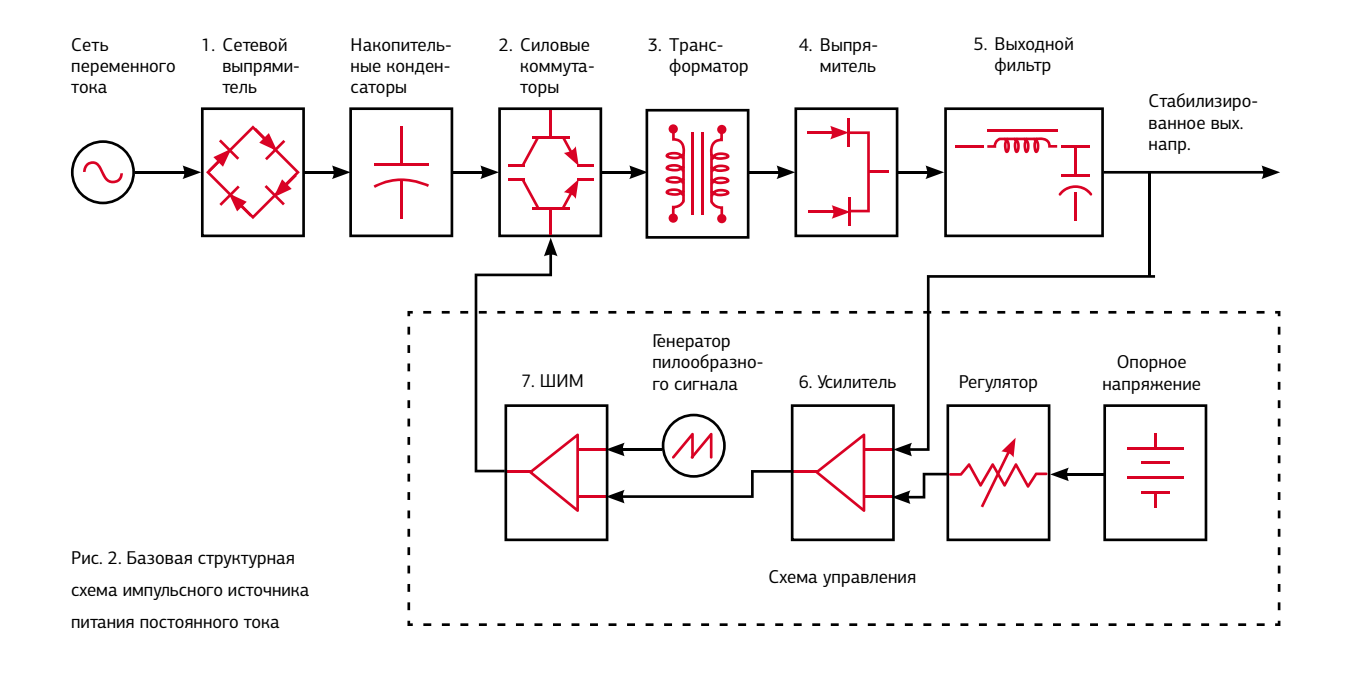

# Характеристики импульсных источников питания постоянного тока

Импульсный источник питания (рис. 2) устроен немного сложнее линейного:

- 1. Входное переменное напряжение выпрямляется и затем фильтруется, результирующее нестабилизированное высокое постоянное напряжение используется для питания инверторного преобразователя постоянного напряжения.
- 2. Силовые транзисторы коммутируют высокое напряжение с частотой от десятков до сотен килогерц, преобразуя его в высоковольтные высокочастотные импульсы, которые подаются на первичную (входную) обмотку трансформатора.
- 3. Трансформатор понижает импульсное напряжение до значения, соответствующего необходимому уровню выходного постоянного напряжения.
- 4. Выходное напряжение вторичной обмотки трансформатора выпрямляется в импульсы постоянного тока.
- 5. Выходной LC-фильтр сглаживает импульсное напряжение, преобразуя его в постоянное выходное напряжение источника питания.
- 6. Как и в линейном источнике питания, усилитель ошибки сравнивает выходное напряжение с опорным и подает регулирующий сигнал так, чтобы получить заданное напряжение.
- 7. Схема широтно-импульсного модулятора преобразует сигнал усилителя ошибки в высокочастотный сигнал с широтно-импульсной модуляцией, который используется для управления коммутирующими силовыми транзисторами.

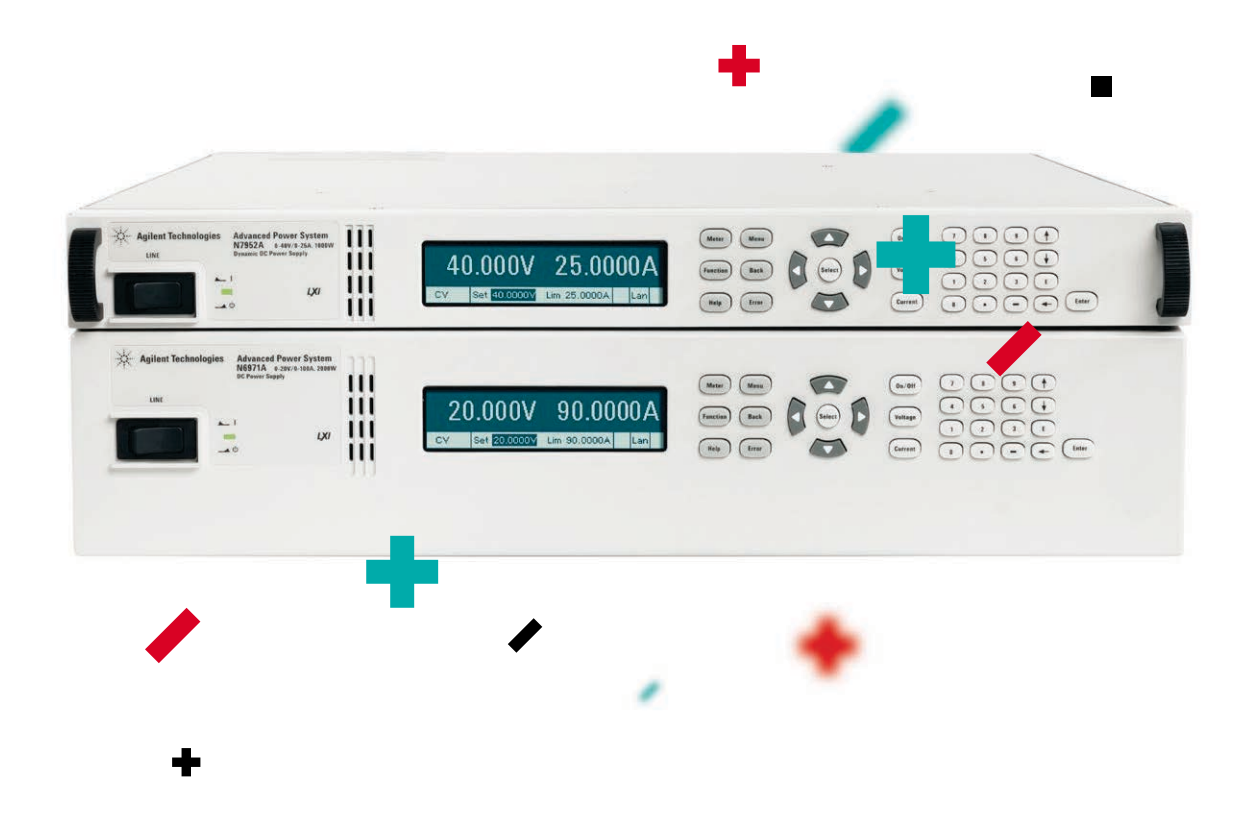

Основной особенностью этой схемы является более высокая рабочая частота, которая на несколько порядков превышает частоту линейного источника питания. Это позволяет значительно уменьшить размер трансформаторов и фильтрующих компонентов. В результате традиционные импульсные источники питания постоянного тока получают следующие характерные преимущества:

- высокий КПД преобразования с типовым значением 85%, практически не зависящий от выходного напряжения;
- малые размеры и масса (особенно на высоких мощностях);
- сравнительно низкая цена (особенно на высоких мощностях).

Однако у традиционных импульсных источников питания постоянного тока есть и недостатки:

- большой уровень выходных шумов и пульсаций;
- большой синфазный шум;
- большое время отклика на изменение сетевого напряжения и нагрузки.

Преимущества традиционных импульсных источников питания постоянного тока в основном представляют собой результат оптимизации традиционных ключевых схем по цене, эффективности и размеру — то есть по тем параметрам, по которым линейные источники питания явно проигрывают. Электрические характеристики, как правило, имеют для импульсных источников питания второстепенное значение. Сейчас ситуация изменилась в лучшую сторону с учетом более жестких требований к параметрам, необходимым для измерения характеристик электронных устройств. За счет применения улучшенных ключевых схем, тщательно проработанной конструкции и лучшей фильтрации высококачественные импульсные источники питания по многим параметрам приблизились к линейным источникам, сохранив все основные преимущества импульсных преобразователей.

Как видим, теперь выбор между линейным и импульсным источником питания не столь очевиден. Но важным параметром, из-за которого попрежнему различаются эти источники питания, остается синфазный шум, достойный отдельного рассмотрения.

Рис. 3. Цепь протекания синфазного тока

# Синфазный шум источников питания постоянного тока

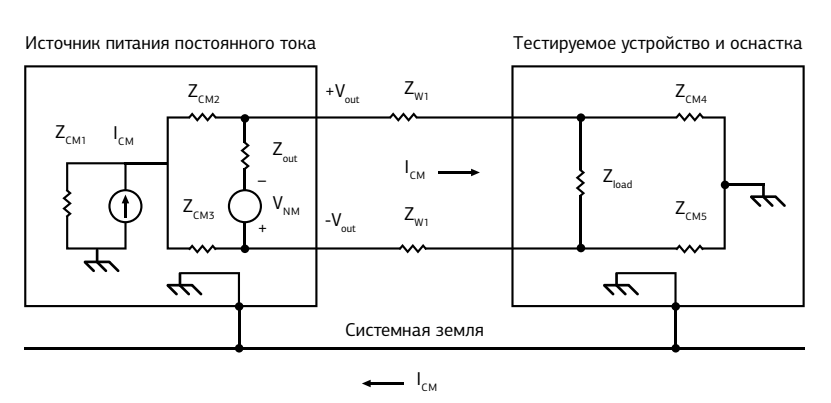

Синфазный шум — неизбежный негативный фактор, проявляющийся в измерительных системах множеством разных способов. Существуют различные механизмы, образующие паразитные цепи для протекания синфазного тока на «землю». Эти механизмы надо учитывать и при выборе источников питания постоянного тока для измерительных систем, поскольку они являются источниками синфазного шума. По данному параметру линейные источники питания все еще превосходят импульсные источники. В некоторых очень чувствительных к шуму приложениях это может стать решающим фактором. Как показано на рис. 3, синфазный шумовой ток ICM представляет собой шумовой сигнал, вытекающий из обоих выходных полюсов и возвращающийся через цепь заземления. По своей природе этот сигнал является сигналом тока, поскольку он циркулирует в контуре с высоким сопротивлением ZCM. Обычно в традиционных импульсных источниках питания синфазный шумовой ток значительно больше, чем в линейных источниках. Высокая скорость изменения импульсного напряжения (dv/dt), коммутируемого ключевыми

транзисторами, приводит к проникновению этого сигнала на выход, причем его значение в крайних случаях может достигать сотен миллиампер от пика до пика. Для сравнения: правильно сконструированные линейные источники питания обычно генерируют синфазный ток, измеряемый единицами микроампер. Впрочем, следует отметить, что даже линейный источник питания способен генерировать несколько миллиампер синфазного шумового тока, если сконструировать его неправильно. Высококачественные импульсные источники питания приближаются по своим параметрам к линейным. При их создании принимаются специальные меры по снижению синфазного шумового тока, который обычно измеряется несколькими миллиамперами.

Синфазный шумовой ток может стать серьезной проблемой, если он проявляется в виде коротких высокочастотных импульсов напряжения, накладывающихся на постоянное выходное напряжение. Величина этих импульсов зависит от амплитуды тока и рассогласования сопротивлений в тракте тестируемого устройства. При достаточно большой амплитуде они становятся более серьезной проблемой, чем шумовое дифференциальное напряжение. Как правило, микроамперными синфазными токами линейного источника питания можно пренебречь, тогда как сотни миллиампер традиционного импульсного источника питания оказываются неприемлемыми. Поскольку синфазный шумовой ток часто воспринимается неправильно или вообще упускается из виду, пользователи иногда приходят к неверному выводу, что все импульсные источники питания непригодны для измерений. Причем этот вывод делается на основе собственного отрицательного опыта применения импульсного источника питания без учета синфазного шумового тока.

На практике типичные уровни синфазного шумового тока не создают больших проблем. Во-первых, многие приложения сравнительно нечувствительны к такому типу шумов. Например, многие телекоммуникационные и цифровые информационные системы питаются от традиционных импульсных источников питания, и им это не мешает. Во-вторых, в случае когда синфазный шум более критичен, современные высококачественные импульсные источники питания

обеспечивают значительно меньший уровень синфазного шума, что делает его пренебрежимо малым для большинства приложений.

В тех редких ситуациях, когда синфазный шум все-таки создает проблемы (например, в очень чувствительных аналоговых цепях), хорошим решением может быть дополнительная фильтрация.

Это позволяет воспользоваться преимуществами, свойственными импульсным источникам питания. Высококачественные импульсные источники питания обладают достаточно малым синфазным шумом и обычно применяются в очень чувствительных к шуму приложениях при соответствующей фильтрации, подавляющей высокочастотные составляющие синфазного шумового тока. К тому же подобная фильтрация эффективно подавляет и другие типы высокочастотных шумов, включая помехи от сети питания и помехи, наводящиеся на цепи заземления. Эти дополнительные источники шумов могут присутствовать независимо от типа источника питания.

### Сравнение и выбор

Мы рассмотрели структуру и преимущества линейных источников питания, традиционных и высококачественных импульсных источников питания, а также обсудили присущие им синфазные шумы. Осталось провести объективное сравнение и выбор. В таблицах 1 и 2 приведены основные

качественные и количественные характеристики таких источников питания постоянного тока.

Таблица 1. Качественное сравнение источников питания постоянного тока

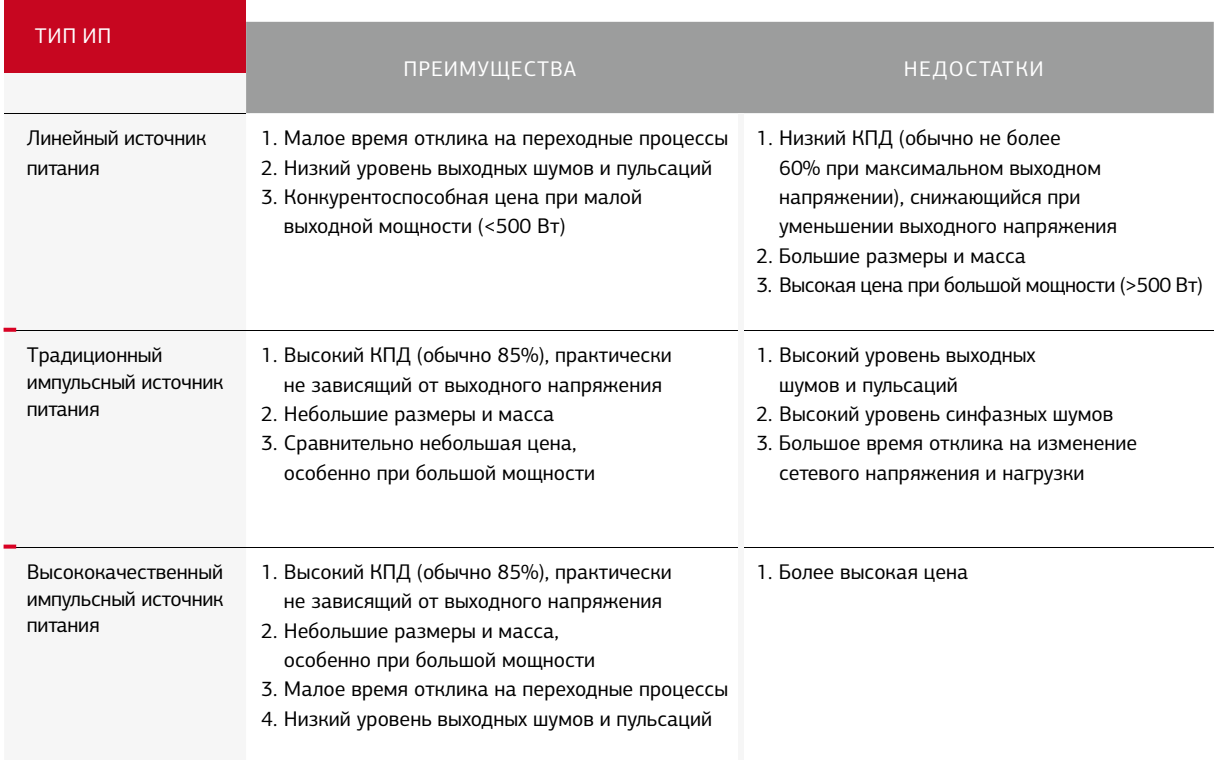

#### Таблица 2. Сравнение параметров источников питания постоянного тока

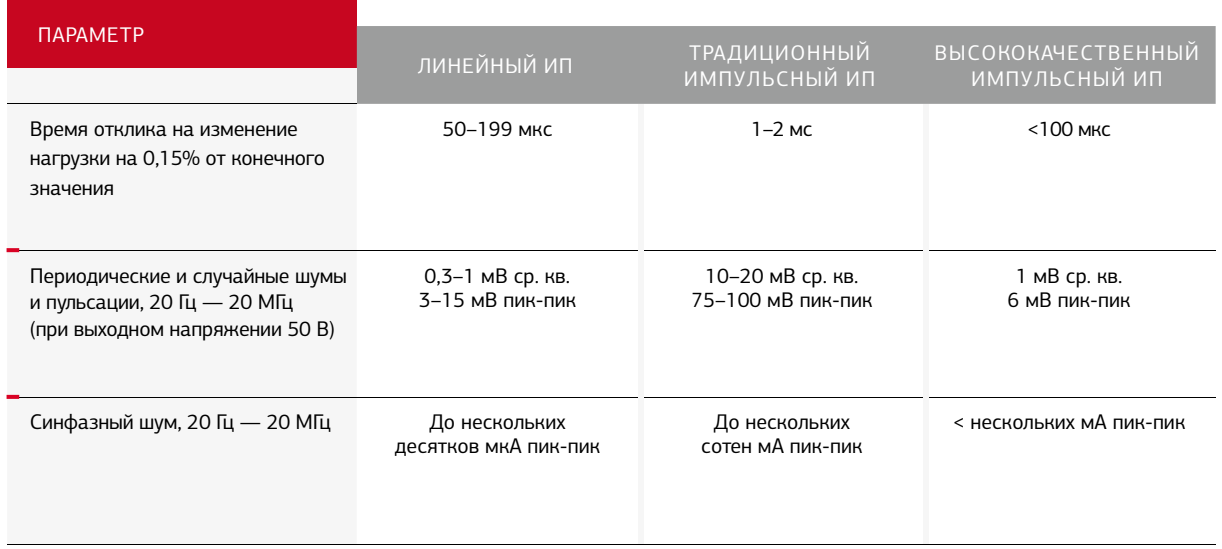

Какой же тип источника питания постоянного тока окажется лучшим для измерительной системы? В прошлом выбор почти всегда останавливался на линейном источнике, который позволял удовлетворить требования почти для всех конфигураций с большой и малой мощностью, кроме очень высоких мощностей. Однако современные высококачественные

импульсные источники питания постоянного тока почти догнали по характеристикам линейные источники. И для больших мощностей выбор может ограничиться лишь несколькими разными импульсными источниками благодаря их малой цене, компактности и доступности. Поэтому окончательный выбор нужно делать с учетом таких требований, как характеристики,

занимаемое пространство и цена, а не только на основе принципа действия. За исключением очень требовательных маломощных приложений, для которых необходимы характеристики, присущие источникам/измерителям (SMU), высок шанс того, что для своей следующей измерительной системы вы выберете импульсный источник питания.

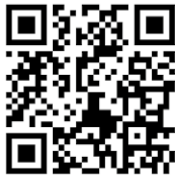

Ссылка на блог по источникам питания Keysight Technologies.

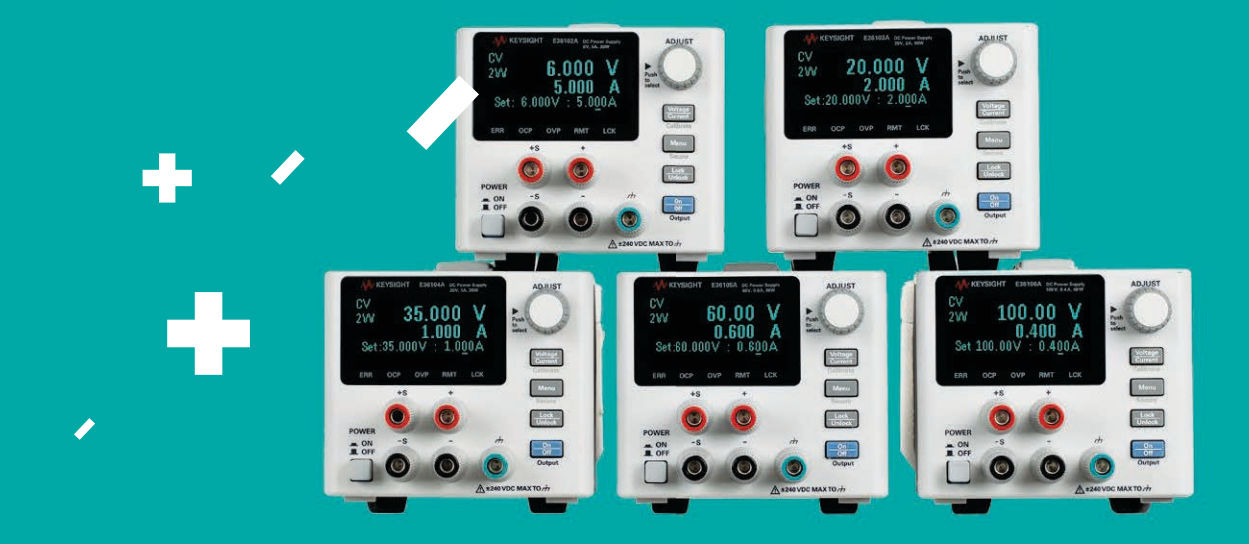

# Новые компактные источники питания Keysight Technologies

Компания Keysight Technologies представила серию компактных источников питания постоянного тока с интерфейсами LAN и USB, предлагающих точное и надежное питание для отладки и проверки разрабатываемых устройств. Серия E36100 пополнила обширную линейку настольных источников питания Keysight пятью новыми моделями с выходным напряжением до 100 В и током до 5 А.

Инженеры нуждаются в простом и безопасном способе питания тестируемых устройств в процессе ручных или автоматизированных испытаний, при этом нередко на испытания отводится минимум времени, а измерительные стенды зачастую переполнены приборами.

Небольшие размеры источников питания серии E36100 (высота 2U, ширина ¼19'') экономят место в измерительном стенде или стойке, а стандартные интерфейсы LAN (LXI Core) и USB упрощают подключение источников питания к компьютеру. Интуитивно понятная система экранных меню упрощает и ускоряет выполнение ручных операций, а защита от перенапряжения и сверхтоков помогает инженерам защитить тестируемые устройства.

«Нашим заказчикам нужен удобный в работе, компактный настольный источник питания с качеством, присущим всем продуктам компании Keysight, и с современными портами ввода/вывода, — отметила Кари Фаубер (Kari Fauber), генеральный менеджер подразделения силовых систем и источников питания компании Keysight. — Создавая серию E36100, мы ориентировались на потребности исследователей и разработчиков, которые все чаще сталкиваются с необходимостью быстрого создания высококачественных изделий и которые хотят подавать питание на свои устройства без риска их повреждения». Все модели серии E36100 обладают следующими стандартными возможностями:

- Измерение очень малых токов.
- Высококонтрастный дисплей на органических светодиодах (OLED), упрощающий наблюдение из любой точки, даже под острыми углами.
- Поддержка программного обеспечения BenchVue, драйверов IVI и команд SCPI.
- Трёхлетняя гарантия и всемирная поддержка Keysight.

# Генерация плазмы

# Выбор «правильного» решения

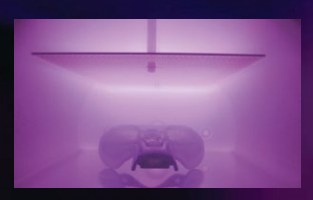

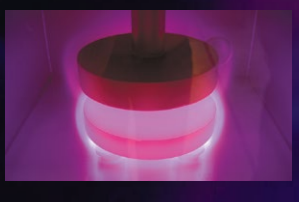

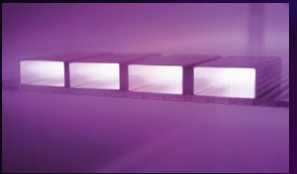

### СЕРГЕЙ ЛЕВАНОВ

В профессиональных обсуждениях часто поднимается тема плазмы как современного инструмента высокотехнологичных производств, позволяющего существенно улучшать характеристики выпускаемых изделий. Что же такое плазма вообще? Какие виды плазмы бывают, чем они различаются и какие из них лучше подходят для того или иного применения?

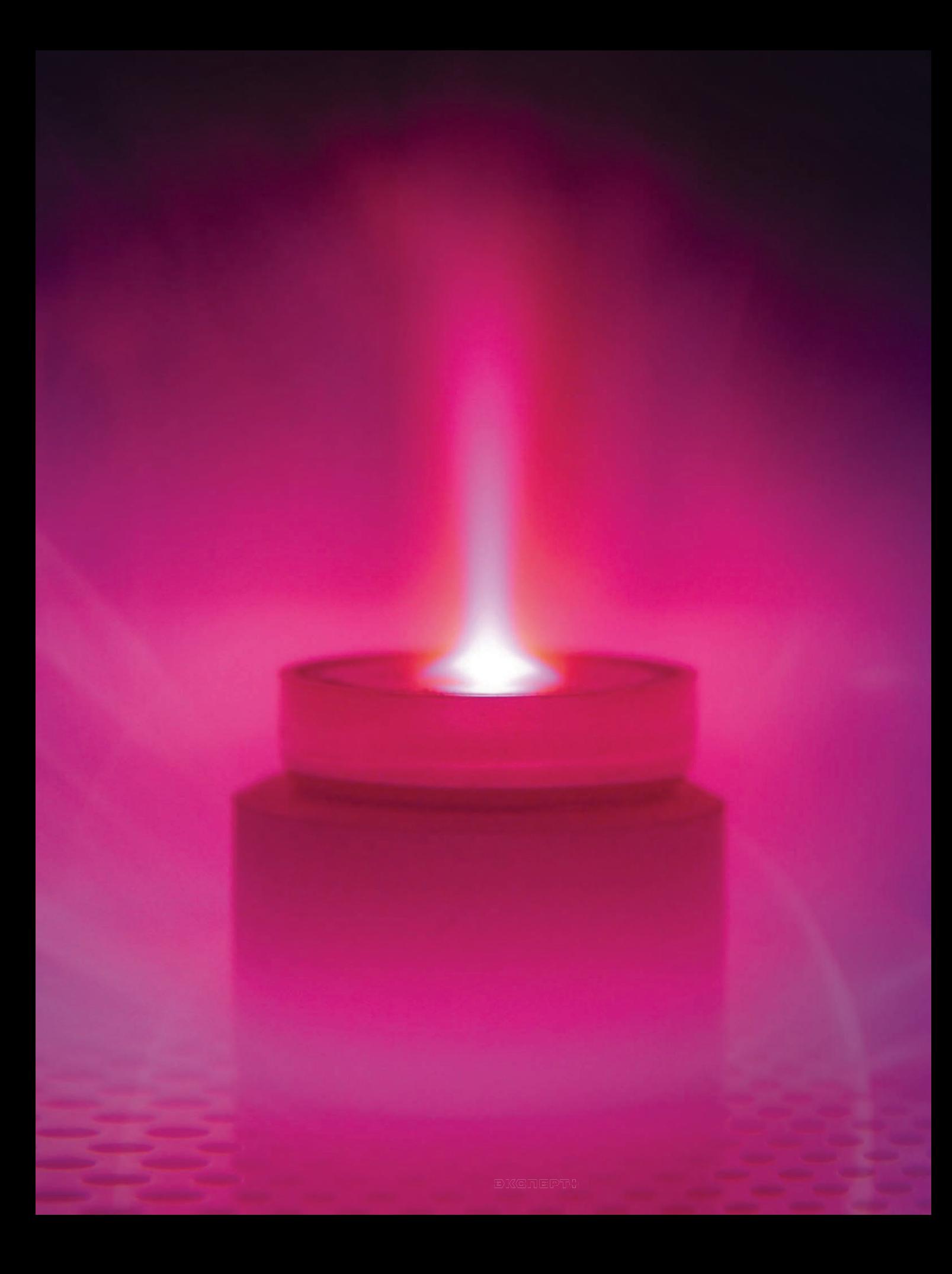

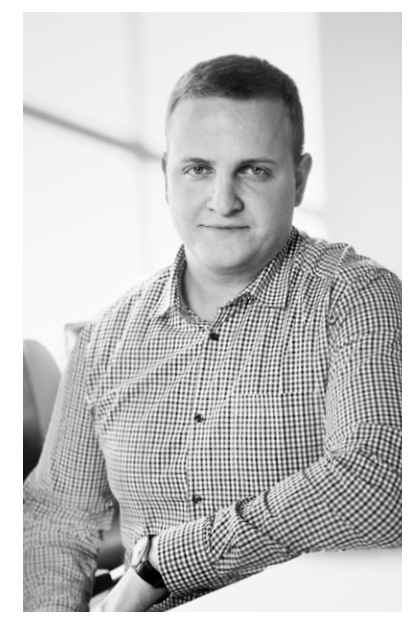

Сергей Леванов, инженер-технолог по микроэлектронике s.levanov@dipaul.ru

Термин «плазма» знаком многим, любим писателями-фантастами и режиссерами блокбастеров, но что же в действительности кроется под этим звучным именем? Плазма — это частично или полностью ионизированный газ (аргон, кислород, азот, водород или другие), то есть газ, состоящий из нейтральных атомов или молекул и заряженных частиц, ионов и электронов. По сравнению с обычным газом основное преимущество плазмы заключается в том, что благодаря наличию свободных мест на внешних электронных оболочках атомы/молекулы плазмы химически более активны.

Именно эта особенность позволяет им так эффективно взаимодействовать с частицами других материалов.

Для ионизации газа необходимо передать ему энергию, а для этого существует множество способов, таких как нагрев и облучение. Но наиболее распространен способ получения плазмы с помощью электрического газового разряда. Газовый разряд представляет собой газовый промежуток, к которому приложена разность потенциалов. В промежутке образуются заряженные частицы, которые движутся в электрическом поле, создавая ток.

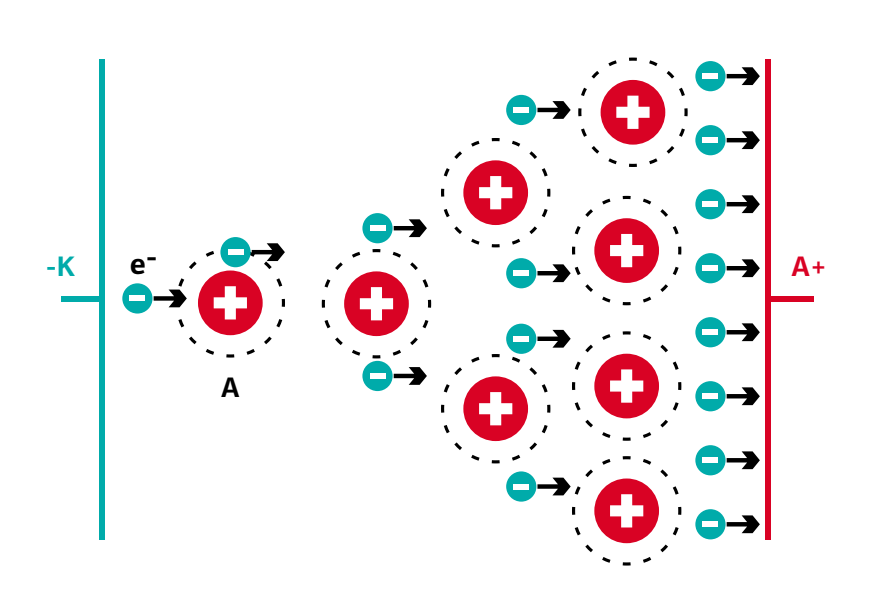

Рис. 1. Схема газового разряда

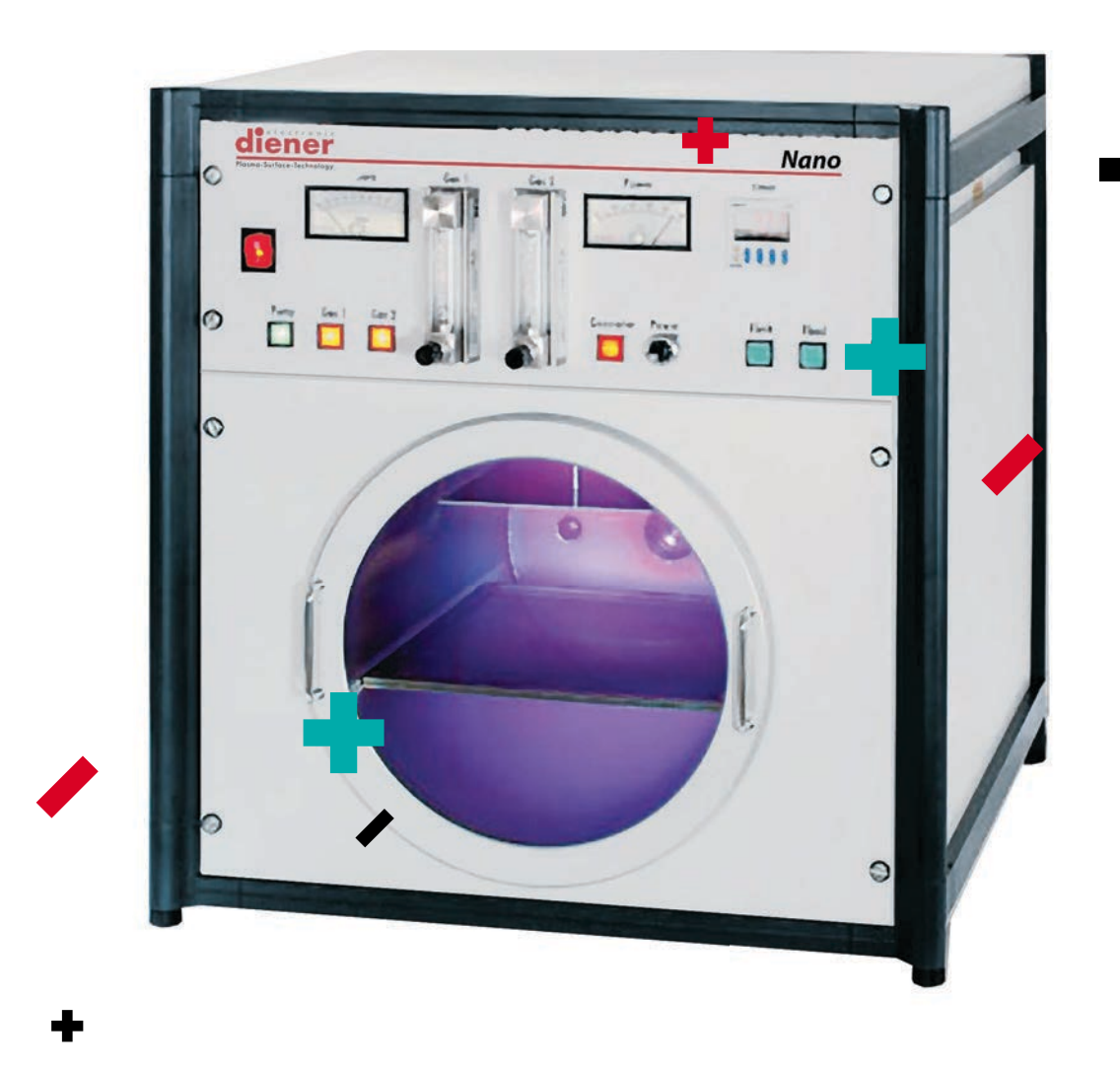

Есть несколько видов газового разряда: искровой, дуговой и тлеющий. Все они нашли то или иное применение в современной технике, но наибольшее распространение получил тлеющий разряд. Всем знакомые светящиеся рекламные колбы, лампы дневного света, покрытые изнутри люминофорами сложного состава, представляют собой многочисленные варианты применения плазмы тлеющего разряда.

Все установки плазменной обработки поверхности в микроэлектронике также используют тлеющий разряд.

Для получения тлеющего газового разряда необходим газ, герметичная камера, в которой создано пониженное давление с помощью вакуумного насоса, генератор и два электрода. В камеру запускается газ так, чтобы итоговое давление в камере оставалось ниже атмосферного (примерно 10–2 мм рт. ст.), и включается генератор. Между электродами возникает переменное электромагнитное поле, которое передает энергию частицам газа, вследствие чего происходит их ионизация и зажигается разряд. Параметры разряда в значительной степени зависят от характеристик генератора, создающего электромагнитное поле.

### Существует три основных типа генераторов:

1. Низкочастотный генератор (НЧ). Самый простой и надежный по конструкции и универсальный по применению. Используется в основном для «жесткой» быстрой очистки образцов (пластины, подложки, детали и т. д.) от загрязнений перед последующими операциями. Низкочастотными принято считать генераторы килогерцевого диапазона (обычно 40, 80 или 100 кГц). Схема установки с таким генератором аналогична представленной на рис. 2.

2. Высокочастотный генератор (ВЧ). Традиционно частота ВЧ-генераторов составляет 13,56 МГц. ВЧ-генераторы имеют особенность, заключающуюся в необходимости их согласования для максимального увеличения падающей мощности и минимизации отраженной. Из-за наличия устройства согласования (ручного или автоматического) данный тип генератора более дорогой, чем НЧ, и менее надежный. Однако у него есть важное преимущество — способность создавать «мягкую» плазму, которая не повреждает даже чувствительные элементы на обрабатываемых образцах (например, открытые кристаллы на микросборках или легированные области в полупроводниковых пластинах). Принципиально устройство установки с таким генератором мало отличается от представленной на рис. 2, разница заключается только в наличии согласующих конденсаторов.

Компания Diener Electronic предлагает генераторы разных типов, что позволяет легко конфигурировать установку плазменной обработки под абсолютно любые задачи

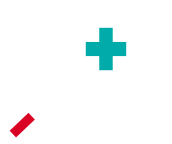

3. Сверхвысокочастотный генератор (СВЧ, частота 2,45 ГГц). В грубом приближении установка с таким генератором есть не что иное, как известная всем микроволновая печь. То есть если бы в домашней микроволновке можно было создать вакуум и подать внутрь ее газ, то при включении нагрева был бы получен тлеющий разряд. Особенностью микроволнового генератора (как и бытовых микроволновок) является невозможность напрямую обрабатывать металлические предметы. Но эта проблема была решена, когда образцы стали помещать в клетку Фарадея, изолируя их от СВЧ электромагнитного поля. Такая конструкция позволяет ионизировать газ в СВЧ-поле и после этого доставлять его к обрабатываемой поверхности (ионы плазмы свободно проходят через клетку Фарадея). Основная область применения таких генераторов — быстрое удаление с подложек толстых слоев органических материалов, в частности позитивных и негативных фоторезистов. Схема установки с СВЧ-генератором представлена на рис. 3. Как видно на схеме, ввод электромагнитного излучения производится через специальное кварцевое окно. Такая конструкция необходима в случае, когда вакуумная камера изготовлена из металла.

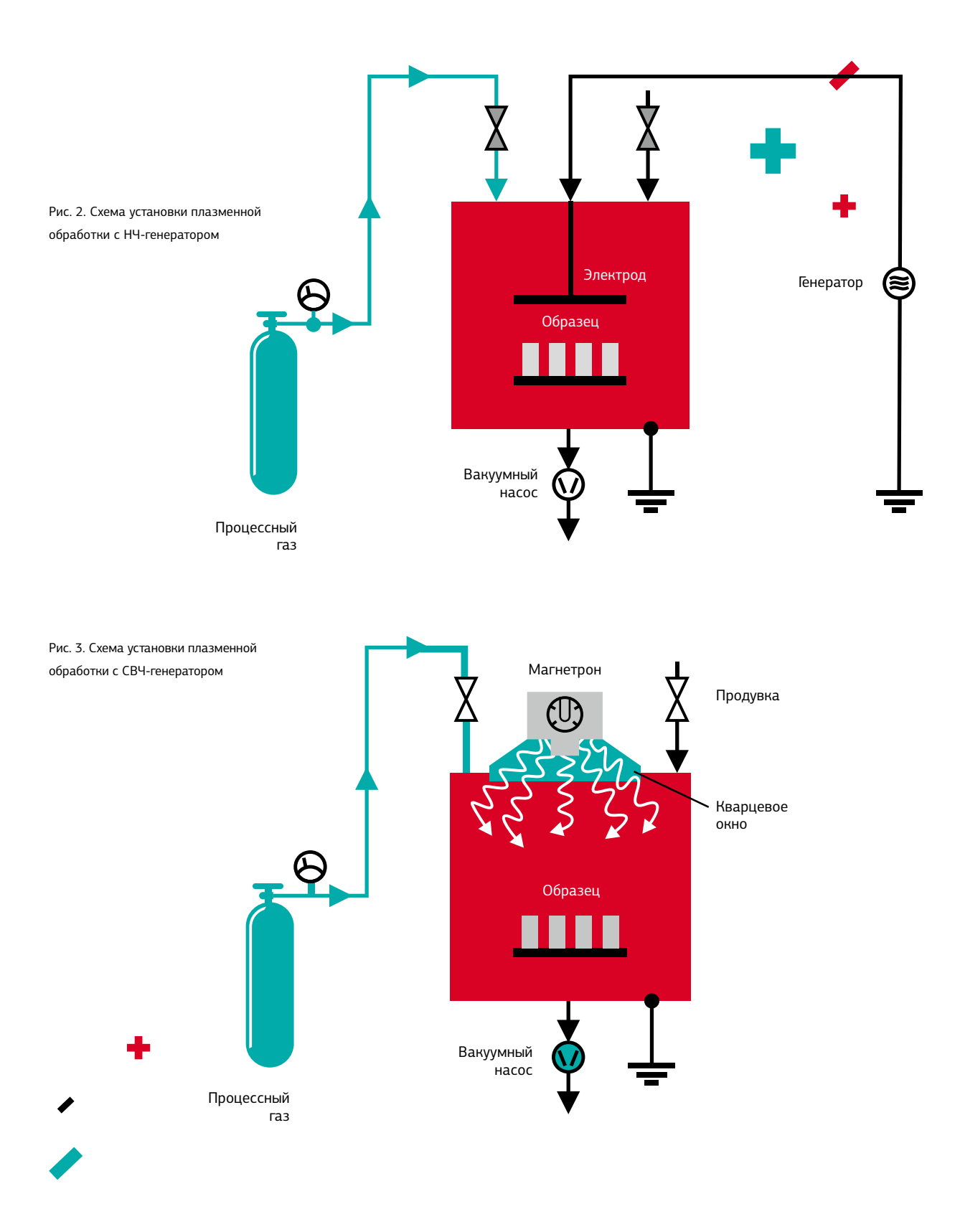

Сравнительная таблица различных типов генераторов (основные применения, достоинства и недостатки):

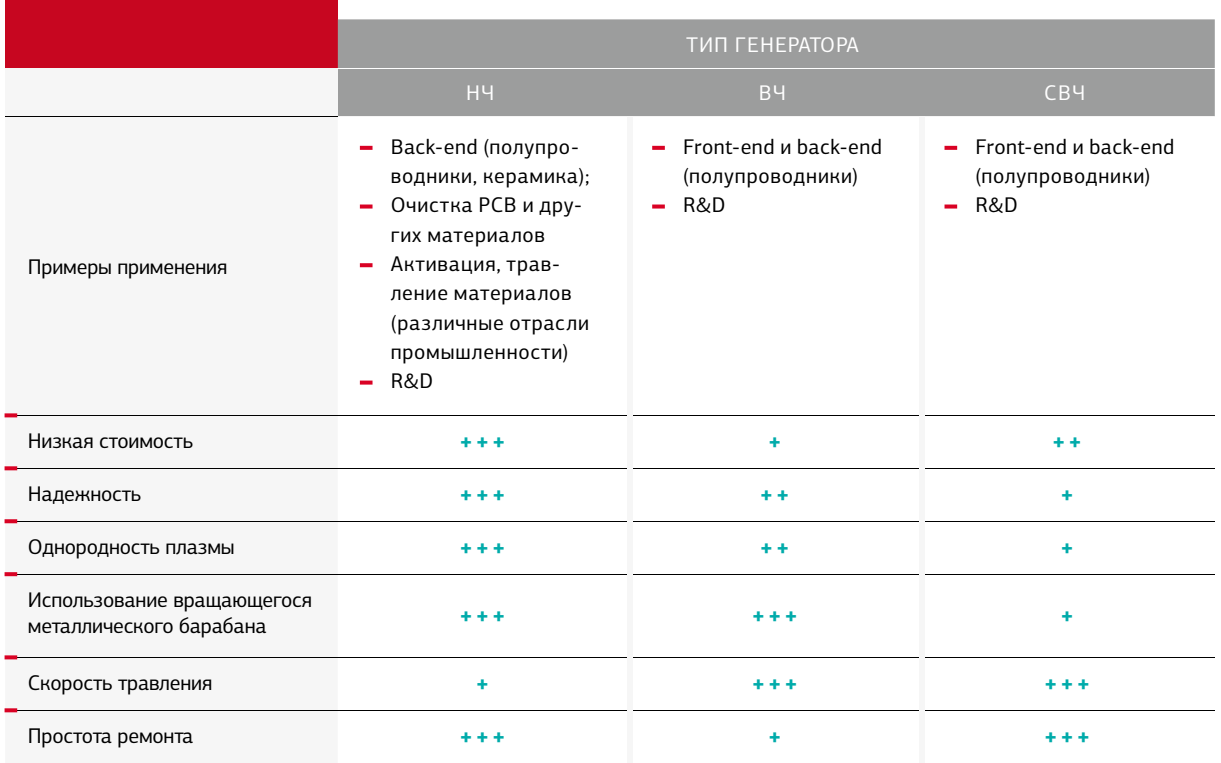

+++ — наилучший показатель

Теперь, зная особенности и специфику всех типов генераторов, можно рекомендовать следующее.

При производстве интегральных микросхем и других микроэлектронных устройств для очистки и подготовки подложек без нанесенных функциональных слоев или установленных бескорпусных компонентов, а также

для очистки корпусов электронных компонентов перед герметизацией и активации контактных площадок перед микросваркой наиболее оптимальным решением является использование НЧ-генератора.

Для очистки и подготовки подложек с нанесенными функциональными слоями или установленными бескорпусными компонентами рекомендуется использовать ВЧ-генератор. Также лучше приобретать установку плазменной обработки с таким генератором и в том случае, если есть задача обеспечить наиболее широкое технологическое окно, которое позволяет технологу варьировать различные параметры процесса, используя множество режимов, материалов и т. д.

При необходимости скоростного удаления толстых слоев органических веществ, таких как фоторезисты и полиимиды, лучше всего подойдет СВЧ-генератор, обеспечивающий в несколько раз более высокую скорость этих процессов, чем любой другой генератор. **п** 

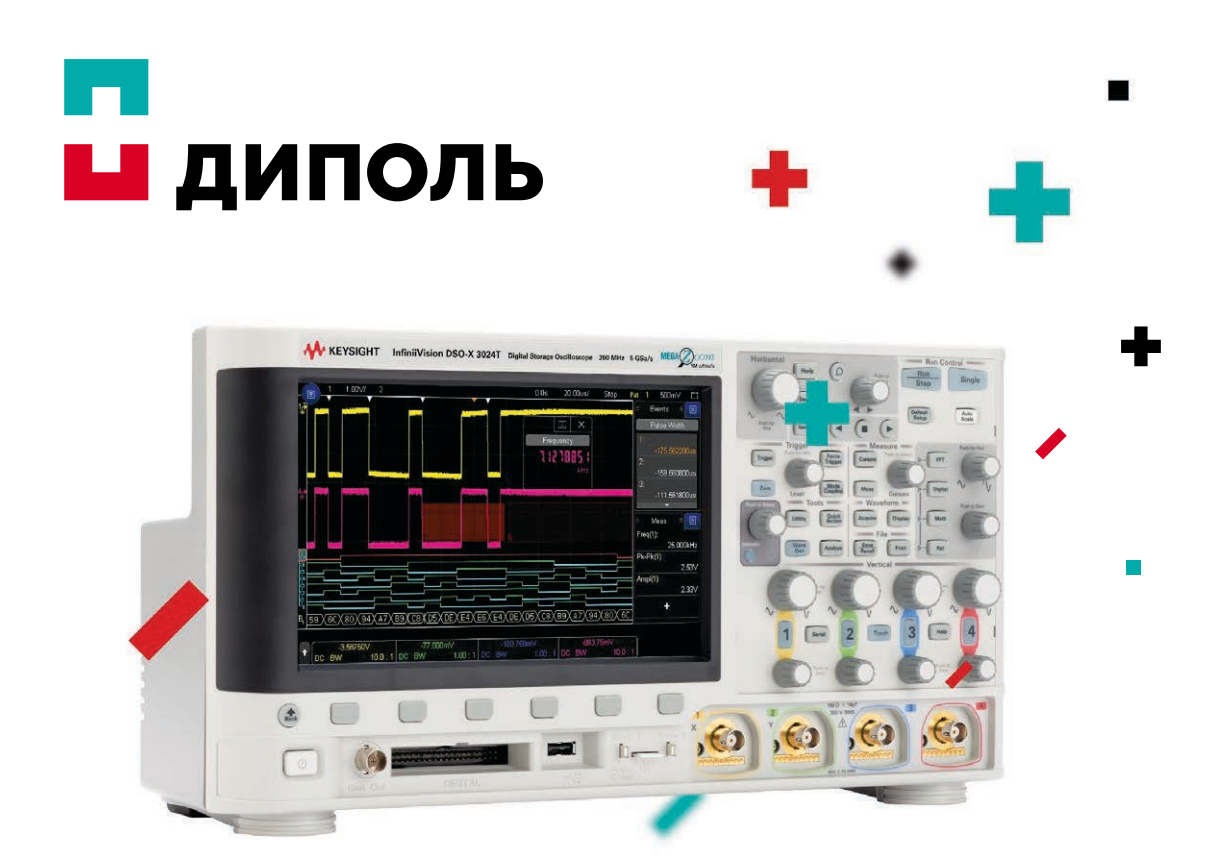

# Новые осциллографы Keysight Technologies InfiniiVision 3000T серии X

Производительность старших серий осциллографов теперь доступна в сегменте среднего класса! Революционная технология сенсорного запуска InfiniiScan Zone Trigger, емкостный сенсорный экран, специально разработанный пользовательский интерфейс, функциональность нескольких приборов в одном — и все это в сочетании с бескомпромиссной скоростью обновления более 1 млн. осциллограмм в секунду.

- Функциональность «6 приборов в 1»: осциллограф, частотомер, вольтметр, генератор, логический анализатор и анализатор протоколов
- Полоса пропускания до 1 ГГц
- Скорость обновления осциллограмм на экране 1 млн. осцилл./с
- Аппаратное декодирование протоколов и тестирование по маске
- Расширенный математический анализ в базовой конфигурации, 38 автоматических измерений

# Инновационные решения для электронной промышленности

Cанкт-Петербург / Москва / Нижний Новгород www.dipaul.ru / info@dipaul.ru / тел. (812) 702-12-66

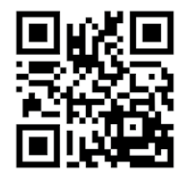

# Вибростенд под рукой

## Организация помещения для проведения вибрационных испытаний

Перевод брошюры «What's required to bringvibration testing in-house?» (www.sentekdynamics.com) под редакцией Александра Кисина, зам. руководителя направления «Испытательное оборудование».

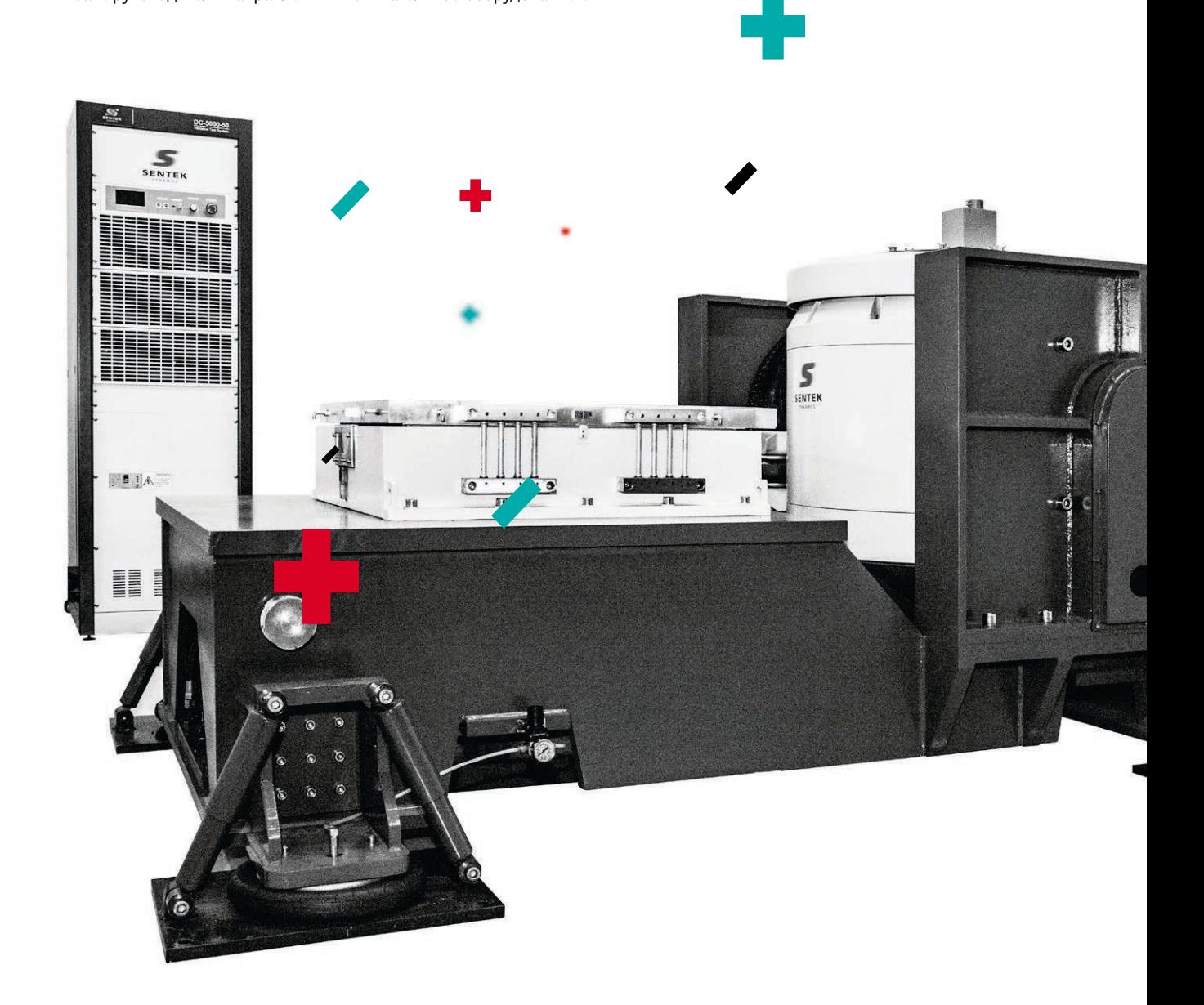

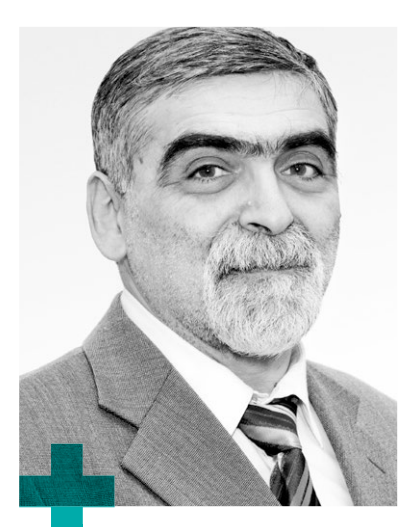

Александр Кисин aikisin@dipaul.ru

При выполнении вибрационных тестов следует воспользоваться услугами внешней организации или же приобрести оборудование и провести испытания на своем предприятии? Очевидно, что первый подход позволит избежать капитальных вложений в строительство и оснащение собственной испытательной лаборатории. Мы исключим расходы, связанные с работой лаборатории и обслуживанием испытательного оборудования, нам не понадобится собственный опыт в проведении

испытаний. Однако при втором варианте наличие собственного оборудования обеспечивает гораздо лучшее планирование работ, позволяет исключить повторяющиеся издержки, связанные с упаковкой и транспортировкой, и увеличивает безопасность. Кроме того, наличие «под рукой» такого оборудования и специалистов, умеющих его эксплуатировать, может принести большую пользу, если при испытаниях новых (или модифицированных) изделий обнаружатся проблемы.

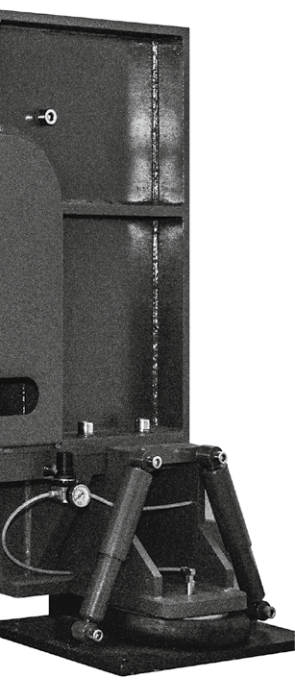

### Элементы системы для вибрационных испытаний

Что нужно при создании собственной лаборатории вибрационных испытаний? Во-первых, правильно подобрать оборудование, на котором будут выполняться испытания. Чаще всего вертикальную вибрацию нужно воспроизводить с помощью имеющего воздушное охлаждение вибростенда малой или средней силы. В таком случае в составе системы должны быть, как минимум, вибрационный контроллер, виброгенератор (шейкер), усилитель и вентилятор. Контроллер это «мозг» системы. Он принимает сигнал от сенсора (акселерометра), установленного на столе шейкера (иногда на тестируемом образце), чтобы измерять значения виброускорений в ходе испытаний случайной тряской, синусоидой с качанием ее частоты

или ударными воздействиями. Требуемые профили (характеристики) испытаний загружаются в контроллер оператором с помощью персонального компьютера (ПК).

Контроллер постоянно сравнивает измеряемый акселерометром сигнал с желаемым эталонным сигналом профиля и вычисляет необходимый управляющий сигнал для вибростенда таким образом, чтобы контрольный сигнал оказался равным профильному. Контроллер также может выполнять множество дополнительных аналитических функций, включая предварительный анализ реализуемости профиля и предельные значения вибрации для защиты оборудования во время испытаний.

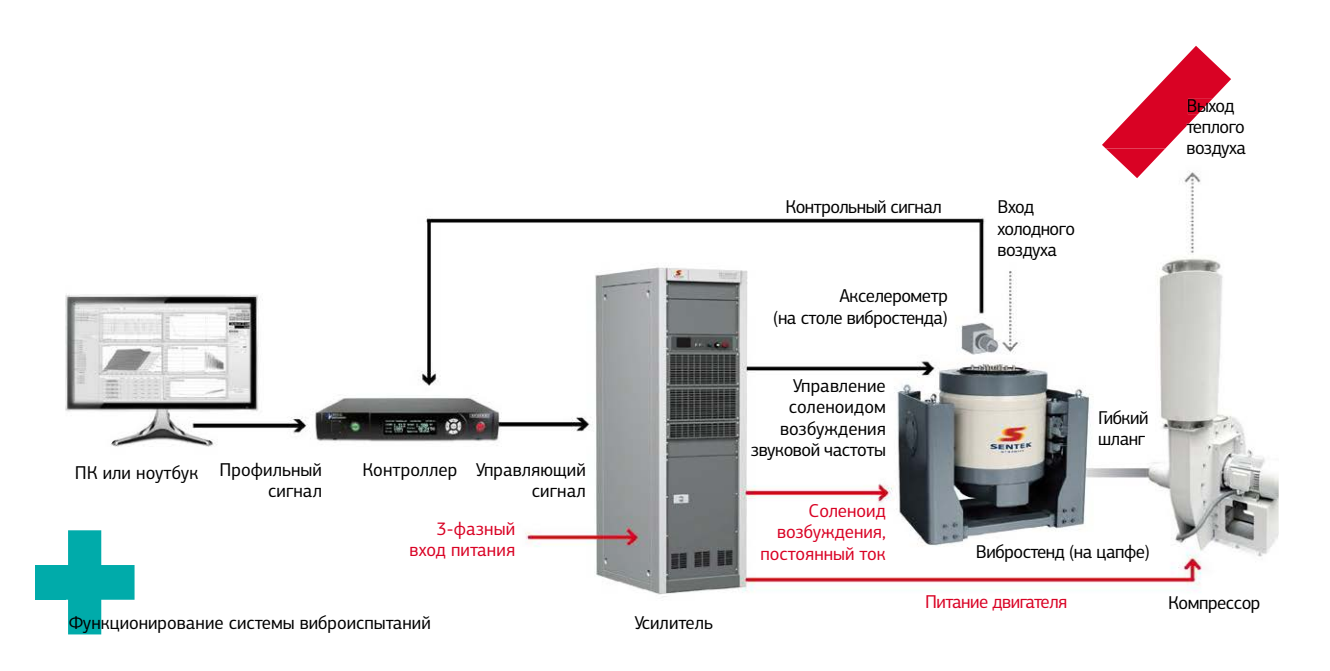

Усилитель — это преобразователь, который обеспечивает умощнение управляющего сигнала. Его основная задача — пропорциональное усиление выходного сигнала контроллера и подача этого усиленного сигнала на подвижную катушку шейкера. Кроме того, усилитель выдает постоянный ток на соленоиды, формирующие постоянное магнитное поле шейкера, и 3-фазное электрическое питание для вентилятора охлаждения соленоидов шейкера. Модуль управления усилителя постоянно следит за тем, чтобы все высоковольтные компоненты системы работали в безопасном режиме и все напряжения, токи, температуры и силы вибрации находились в рамках указанных допустимых значений.

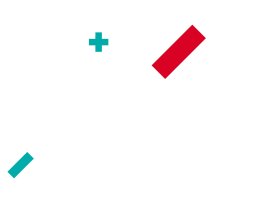

Шейкер — это «мышцы» системы, ее электромеханические «мускулы», необходимые для обеспечения достаточных усилий для вертикальных перемещений тестируемого устройства (ТУ) с требуемым уровнем ускорений. Для этого шейкер должен иметь достаточные значения силы, перемещения и ускорения. К тому же должен обладать диапазоном частот, соответствующим характеристикам испытаний или превышающим их. Шейкер должен обеспечить статическую поддержку тестируемого устройства и располагать достаточно большим нагрузочным столом, позволяющим надлежащим образом закрепить и удерживать ТУ. Иногда важно обеспечить тряску ТУ в горизонтальном направлении. Для этого должен быть приобретен скользящий стол. Причем подтвержденным практикой конструктивным решением является монтаж скользящего стола и шейкера на едином основании. Таким образом, можно гарантировать прочность конструкции и значительно упростить переход из горизонтального в вертикальный режим использования.

Поэтому при планировании покупки оборудования надо сразу решить, какой вибростенд приобретать: только для вертикальной тряски или же для вертикальной и горизонтальной.

Для выполнения горизонтальной вибрации шейкер поворачивается горизонтально и соединяется со скользящим столом с помощью приводного адаптера.

Вентилятор охлаждает шейкер. Он всасывает прохладный воздух из лаборатории через кожух шейкера. Воздух проходит сквозь соленоиды мимо деталей магнитных полюсов в воздушную камеру, откуда откачивается через гибкий шланг, ведущий к вентилятору. Нагретый воздух выходит из вентилятора через его глушитель. В небольших системах вентилятор может быть расположен внутри шейкера. Чтобы избежать рециркуляции горячего воздуха в помещении, выпуск может быть выведен на улицу. В мощных системах вентилятор целиком располагают вне помещения, чтобы снизить уровень шума и рециркуляцию тепла.

## Планирование пространства в лаборатории

Помимо выбора оборудования, которое требуется купить, существует множество аспектов, которые следует принять во внимание при планировании лаборатории для вибрационных испытаний. Точки на рисунке ниже соответствуют 21 аспекту «что и где», которые не следует упускать из виду. Очевидно, что для начала нужно уточнить размеры и вес всего оборудования, которое будет установлено в лаборатории. Потребуется помещение достаточной площади, чтобы удобно разместить и обеспечить эффективную эксплуатацию и обслуживание оборудования. Необходимо предусмотреть, чтобы расстояния между шейкером, усилителем,

вентилятором и стенами, скамьями и прочими препятствиями составляли не меньше метра. Пол должен быть строго горизонтальным и достаточно прочным для того, чтобы в дальнейшем выдержать все оборудование, перемещение испытательного инструментария и тестируемых устройств. Также понадобится место для шкафа для хранения приборов, инструментов и всех видов дополнительного оборудования.

Необходимо, чтобы потолки были достаточно высокими для перемещения крупных ТУ. Если планируется испытывать тяжелые изделия, понадобится мостовой кран возле шейкера и, возможно, трап для тележки.

Также потребуется трехфазное электропитание для усилителя и однофазное — для рабочего освещения и питания электроинструментов возле всех элементов системы. Проводки будет много, поэтому надо планировать ее упорядоченную прокладку предпочтительно в защитных кабель-каналах, обеспечивающих доступ для обслуживания. Шейкеру для функционирования требуется чистый сжатый воздух (ИСО 8573-1: класс 1.7.1, размер частиц 0,01 мкм, содержание масла 10-6 %).

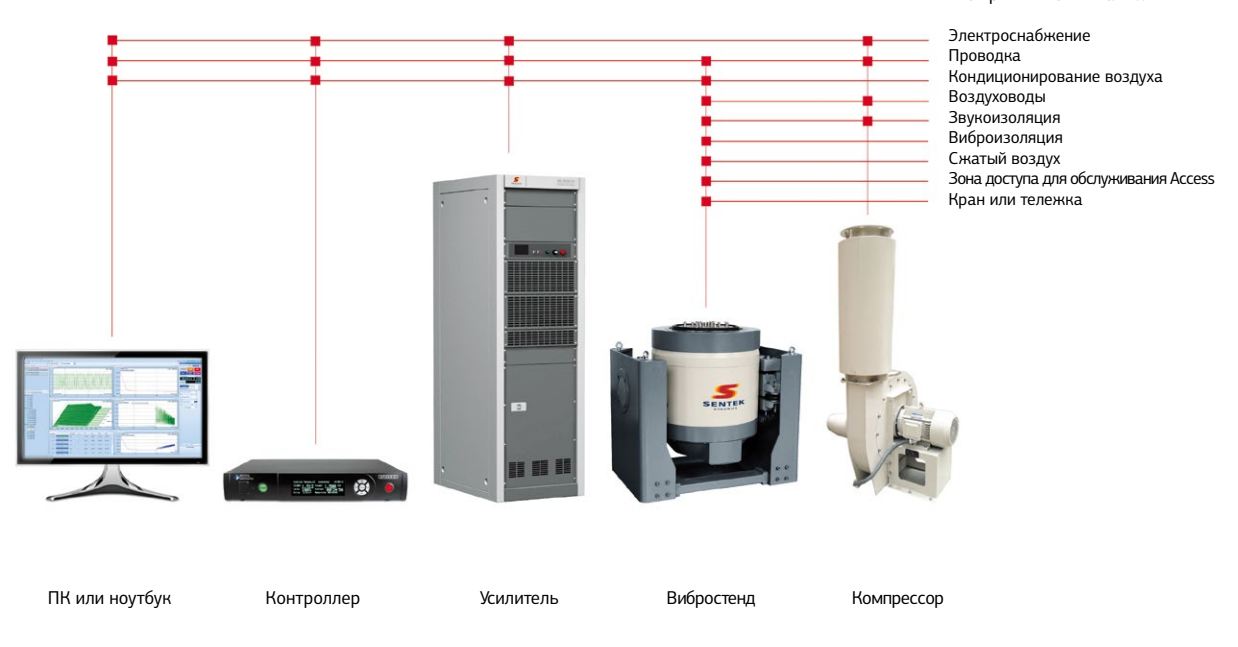

#### Что принять во внимание:

Акценты при подготовке размещения системы виброиспытаний

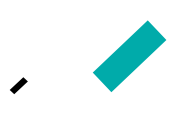

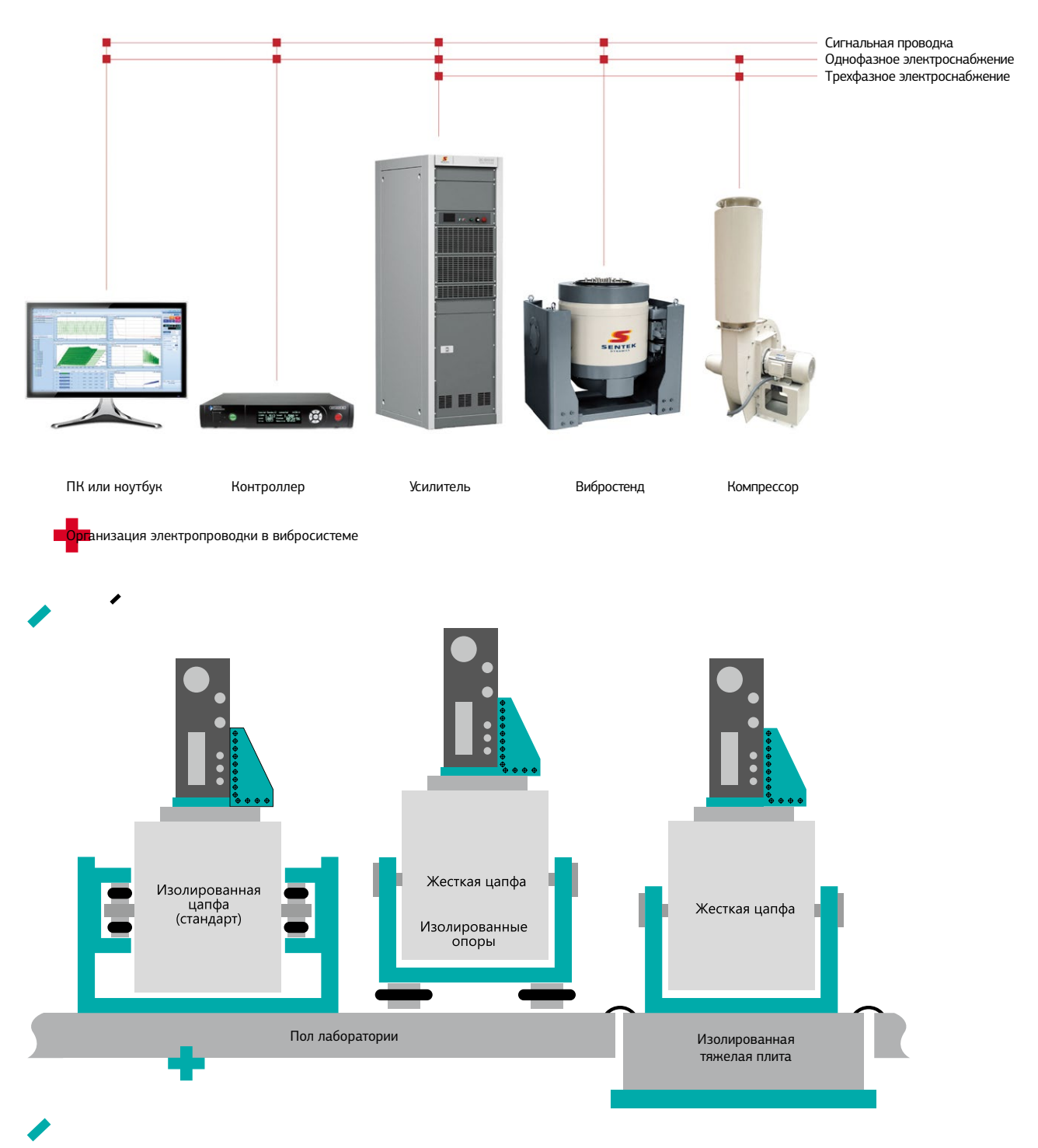

Варианты установки шейкера: на пол нижнего этажа и на отдельный фундамент

Между шейкером и вентилятором должен находиться гибкий воздуховод (шланг). Он должен быть защищен и иметь минимальное количество изгибов под прямым углом. Вентилятор (или по крайней мере его выпуск) должен располагаться за пределами рабочей зоны.

Потребуется и кондиционирование воздуха помещения, так как вибросистема создает дополнительную тепловую нагрузку. Пол в лаборатории должен быть прочным и строго горизонтальным (уклон не более 1 мм на расстоянии 1 м) — на нем будет размещено много тяжелого оборудования. К сожалению, его установка непосредственно на пол здания может вызвать неудовольствие прочих обитателей предприятия: пол способен передавать силы реакции вибростенда по всему зданию, приводя к шумам и даже резонансным вибрациям. В качестве идеального решения проблемы можно посоветовать размещение шейкера на отдельном фундаменте, изолированном от фундамента здания. Если это невозможно, неоценимую помощь могут оказать стандартные изолирующие цапфы или пневматические опоры-амортизаторы под основанием шейкера.

## Рекомендации по проводке: прокладка кабелей питания, заземления и передачи сигналов

Подключение всегда является вопросом, заслуживающим тщательного проектирования. Нужно планировать отдельные каналы или желоба для сигнальных кабелей, чтобы минимизировать электрические наводки. Понадобится и трехфазное, и однофазное электроснабжение. Вполне вероятно, что оно будет раздельным. В России наиболее распространена промышленная трехфазная сеть 380 В переменного тока, 4-проводное подключение «звездой». Это то, что нужно для питания усилителя, вибростенда и вентилятора. Тем не менее во многих промышленных зданиях для освещения используется напряжение между фазой и нейтралью в 220 В переменного тока. Для питания контроллера и иного управляющего оборудования, а также электроинструмента понадобится 220 В.

Чрезвычайно важно создать надлежащее заземление системы — и для обеспечения безопасной эксплуатации,

и для исключения помех в измерительном тракте, вызванных петлей заземления, образованной неправильно проложенной сигнальной «землей». Заводская шина заземления должна быть подключена к усилителю, а шейкер и контроллер должны подсоединяться к заземлению в этой же точке с использованием медных проводов сечением не менее 4 мм<sup>2</sup>. Сигнальные кабели заслуживают отдельного внимания. Во избежание шумовых наводок и проблем петли заземления, проводники для аналоговых сигналов должны иметь минимально возможную длину (желательно также изолировать корпус акселерометра от корпуса шейкера). Следует иметь в виду, что контроллер принимает от шейкера контрольный сигнал виброускорения, а также, возможно, другие сигналы — например, мониторинговые от установленного на шейкере ТУ. Соответственно, контроллер надо расположить рядом с шейкером. Очевидно,

что шейкер, усилитель и контроллер необходимо установить близко друг к другу. Но это не означает, что оператор с компьютером должен находиться вблизи шейкера.

Обеспечение комфортных условий для персонала, который выполняет вибрационные испытания, приводит к заметному росту производительности труда. То есть компьютер надо установить в чистом звукоизолированном помещении с кондиционером, прилегающим к месту установки вибростенда. Все рекомендуемые контроллеры Crystal Instruments в качестве интерфейса между собой и компьютером используют Ethernet®, что позволяет разносить ПК и контроллер на большие расстояния без ущерба для скорости передачи или надежности системы. Важно подчеркнуть тот факт, что в Ethernet не применяется каких-либо сигналов, привязанных к «земле». Поскольку все цифровые сигналы в нем дифференциальны,

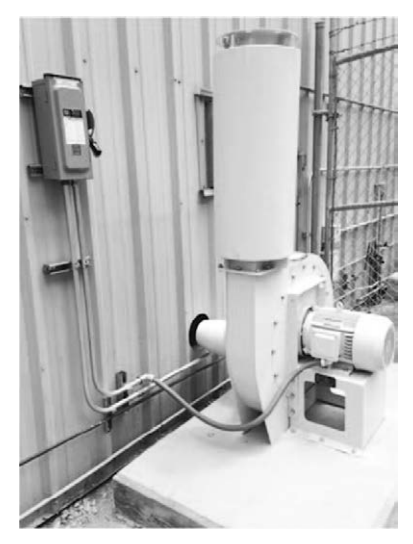

подключение к Ethernet не может привести к петле заземления между удаленным компьютером и системой управления (в отличие от USB и прежних интерфейсов связи с ПК).

Нормативы по безопасности электроустановок могут накладывать свои требования на проводку в лабора-Вентилятор, расположенный снаружи тории. Например, хоть вентилятор и питается от усилителя, может потребоваться наличие трехфазного выключателя рядом с ним. Это особенно вероятно, если вентилятор установлен снаружи здания. Нормативы безопасности могут также потребовать установки кожуха или ограждения для предотвращения случайного контакта с вентилятором.

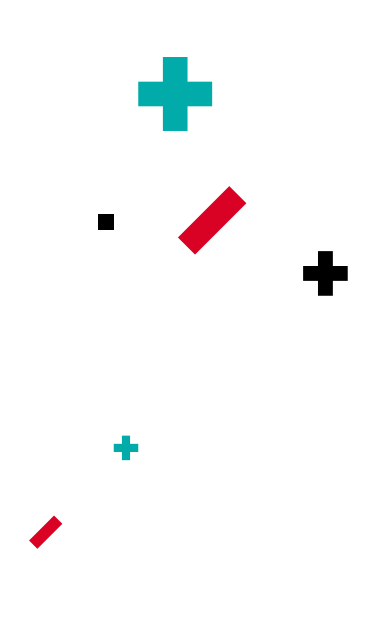

# Особые рекомендации по комнате для оператора

В идеале комната управления должна прилегать к помещению, в котором установлен вибростенд. Она должна быть разделена с помещением звукоизолированной стеной (или двойной стеной). Комната должна хорошо проветриваться и быть оснащена системой кондиционирования воздуха. Требуется отличное освещение и несколько удобных розеток на 220 В переменного тока. В комнате должно быть предусмотрено достаточно места для стола для размещения ПК и работы с документами и для хранения офисных принадлежностей. У стола оператора должно находиться окно

с двойным остеклением, через которое виден вибростенд, а также должна быть дверь для прохода между помещениями.

Для удобства оператора следует разместить на его столе опциональный блок дистанционного управления усилителем (SCU-200). Он подключается к модулю управления усилителя четырьмя кабелями. SCU-200 дублирует сообщения модуля управления, индицируя состояния узлов вибросистемы. Этот блок (совместно с ПК), установленный в удобном месте вдали от эксплуатационного шума и тепла, обеспечивает полный контроль.

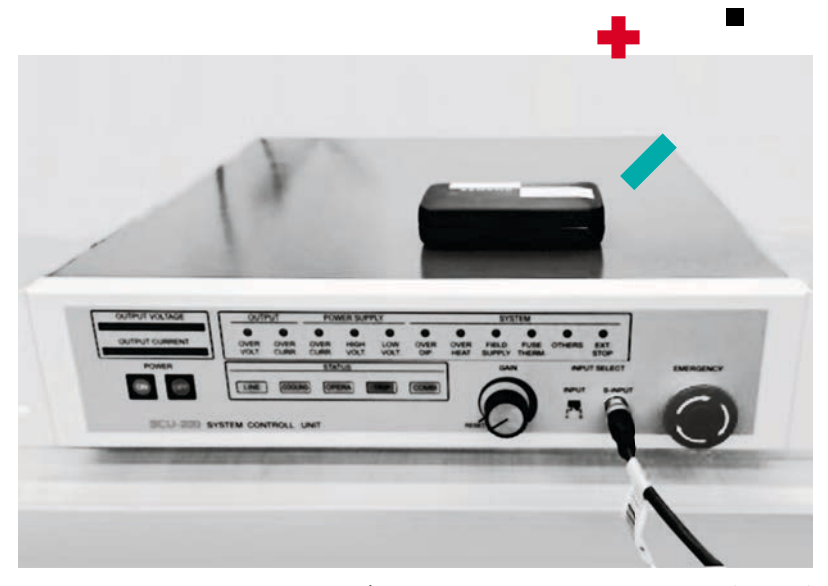

Опциональный блок дистанционного управления усилителем (SCU-200)

# Как быть с тепловыделением

Тепловыделение всегда представляет проблему при установке электродинамического вибростенда, поскольку значительное количество электроэнергии, поглощаемой при эксплуатации, преобразуется в тепло. Важное значение имеет исследование тепловых нагрузок для предполагаемого пространства. Вероятно, могут потребоваться дополнительные мощности кондиционирования. Такое исследование нужно провести до ввода лаборатории в эксплуатацию. Все усилители Sentek Dynamics серии PA являются высокоэффективными коммутирующими

усилителями класса D с КПД 90%. Эффективность охлаждения охарактеризовать непросто, она значительно варьируется в зависимости от конфигурации системы. Общий принцип заключается в том, что совокупное количество тепла, выделяемое системой (тепловая мощность системы), равно мощности электропитания, поданного на усилитель. Для вибростенда при максимальной нагрузке тепловыделение, оцениваемое в киловаттах, в худшем случае равно номиналу мощности потребления усилителя, измеряемому в киловольт-амперах. Тепло в системе рассеивается усилителем,

шейкером и выпуском вентилятора. Выпуск теплого воздуха из вентилятора на улицу рассеивает более 50% этого тепла. Установка вентилятора снаружи еще больше снижает тепловую нагрузку на лабораторию и уровень шума.

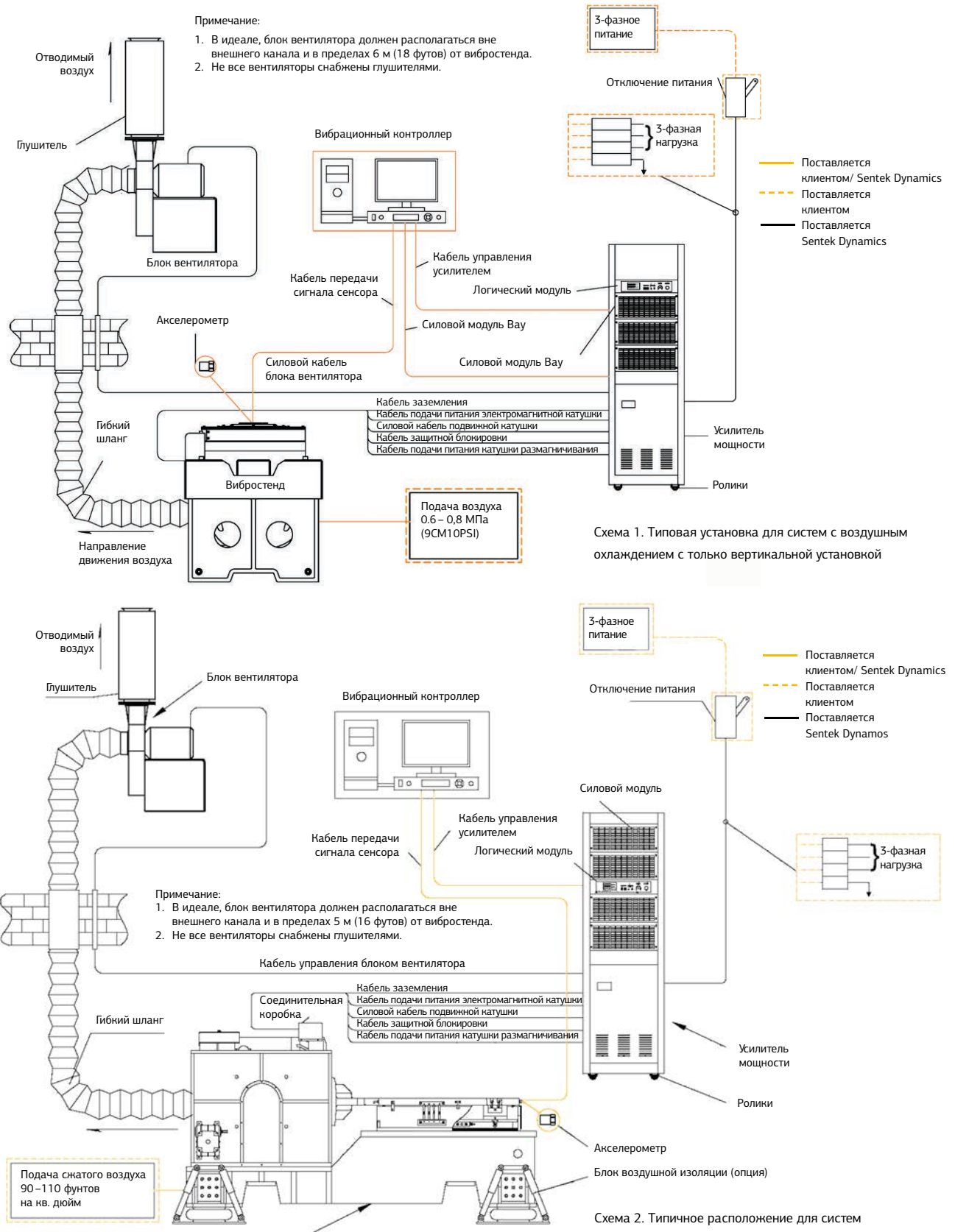

Вибростенд с воздушным охлаждением со столом скольжения низкого давления

воздушного охлаждения со столом скольжения

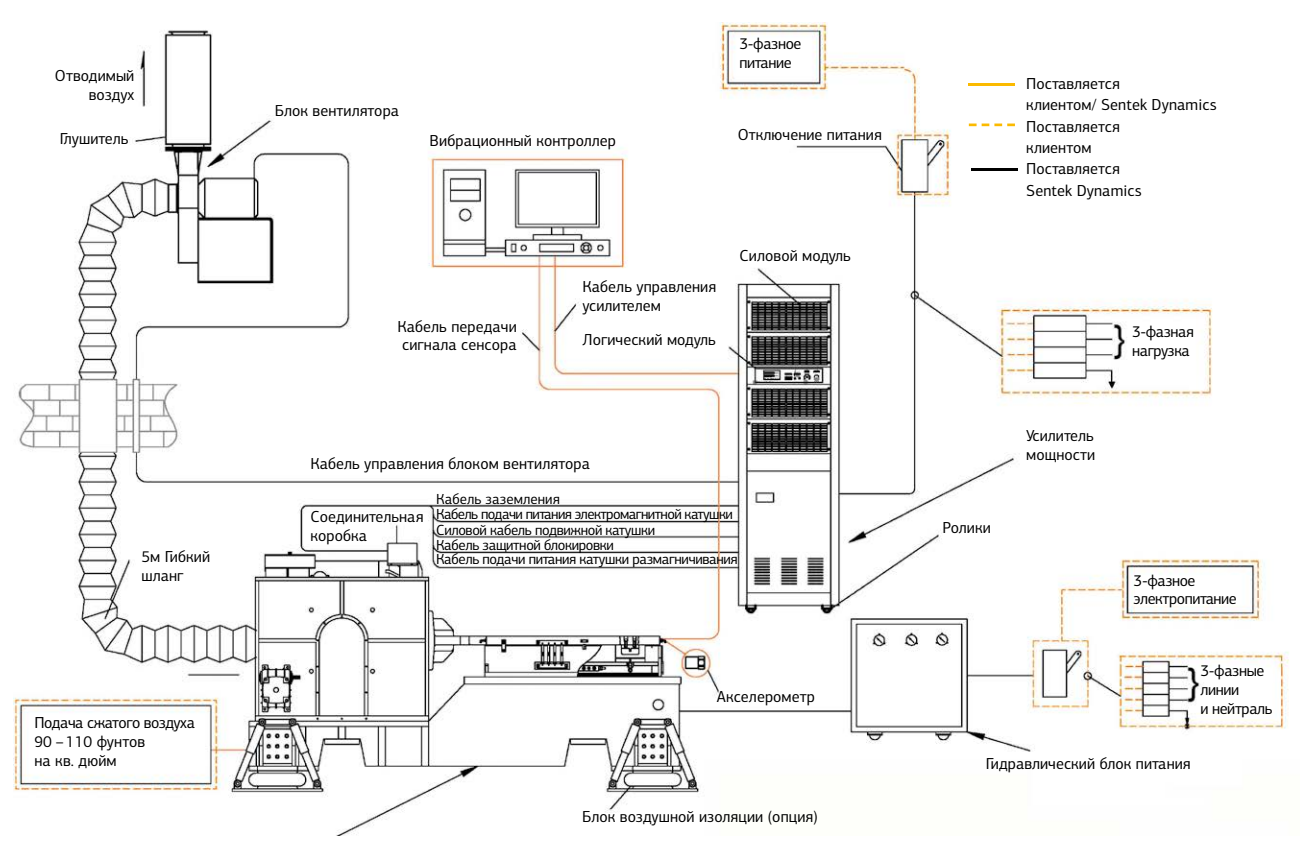

Вибростенд с воздушным охлаждением со столом скольжения низкого давления

Схема 3. Типовая установка для систем с воздушным охлаждением со скользящим столом высокого давления

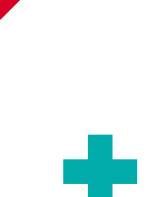

# Мы здесь, чтобы помочь

Создание лаборатории для вибрационных испытаний — это большая работа. Но, как и с любым другим инженерным проектом, разделение ее на последовательное выполнение предстоящих задач позволяет оптимизировать затраченные усилия. Сотрудники, занимающиеся прикладным инжинирингом в Sentek Dynamics, и представители компании «Диполь» в России имеют опыт в размещении и отладке вибростендов. Они готовы оказать помощь в ходе планирования размещения, запуска и обслуживания оборудования Sentek Dynamics.

# Простое согласование сложного производства

Управление жизненным циклом изделия в области электротехники. PLM-решения для создания высокотехнологичных изделий

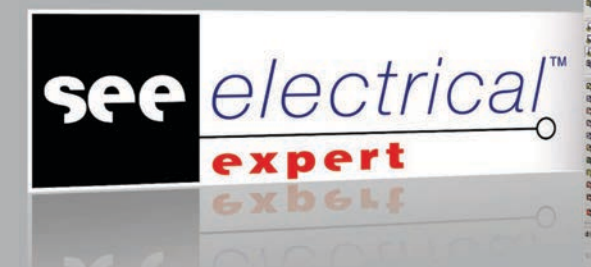

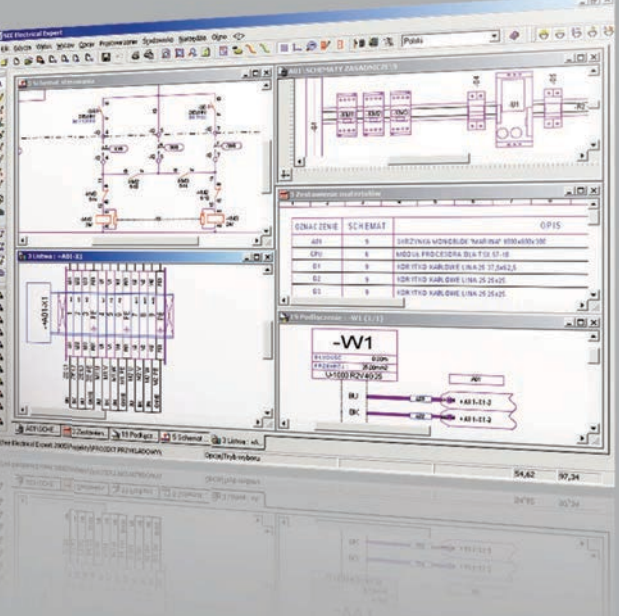

инициируется с нулевой точки и включает формирование научного, научно-технологического и произнение концепции PLM (управление жизненным циклом изделия) при разработке высокотехнологичных ют на всех стадиях эффективно управлять информацией об изделии, бизнес-процессами и ресурсами.

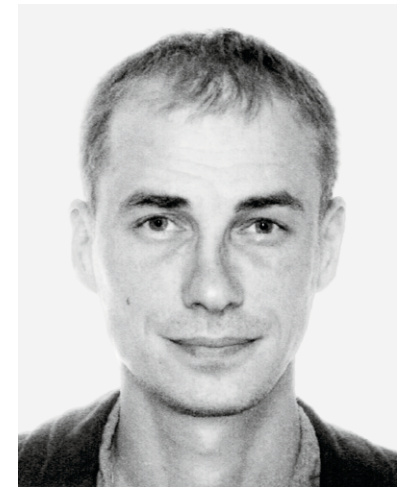

Алексей Гладких, руководитель проектов направления «Решения для производства кабельных сборок и жгутов» gladkihaa@dipaul.ru

# Концептуальный подход в области управления жизненным циклом изделия

PLM-системы представляют собой комплексное решение, обеспечивающее, с одной стороны, интеграцию процессов и ресурсов, а с другой данных и различных информационных систем. Такой подход позволяет с помощью набора решений поддерживать совместную разработку, менеджмент, обмен, распространение и использование информации об изделии и управлять ею на протяжении всего жизненного цикла — от концепции до утилизации.

На предприятиях, выполняющих наукоемкие проекты, характеризующиеся многономенклатурностью

изделий и длительным циклом разработки, наиболее актуален вопрос организации совместной работы множества удаленных участников, взаимодействующих между собой в проекте по созданию изделия. Следовательно, необходимо обеспечить интеграцию, преемственность и совместное использование информации, порождаемой на всех этапах жизненного цикла изделия, то есть реализовать создание и поддержку единого информационного пространства.

Взаимодействие и совместная работа, нахождение в едином пространстве, сквозное параллельное

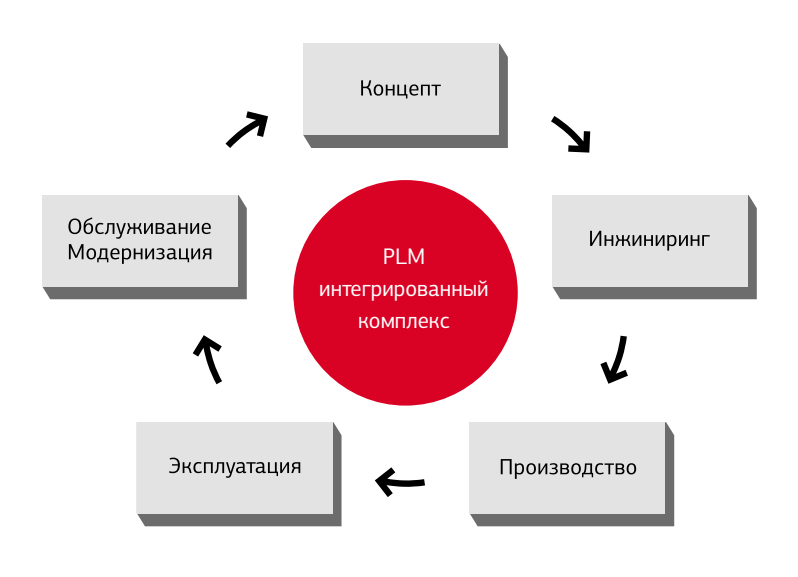

Рис. 2. PLM-управление жизненным циклом изделия

проектирование и подготовка производства являются самой сложной задачей при организации электронного проектирования сложного изделия. Причем, когда мы говорим о сквозном управлении, следует иметь в виду двунаправленное взаимодействие информационных потоков: от проектирования в производство и от производства в проектирование. Изменения проектной документации должны корректно отслеживаться в производстве и в свою очередь в электронном макете. Изготовитель должен точно знать, в какой конфигурации выполнено изделие, эта информация будет востребована на этапе обеспечения послепродажной поддержки и формирования актуальной для данного изделия интерактивной электронной эксплуатационной документации.

При создании сложных технических изделий предприятия стремятся к снижению сроков и себестоимости, повышению технологичности и безопасности — таковы основные задачи, стоящие перед разработчиком. Для их успешного решения требуется приложить немало усилий, которые влекут за собой реорганизацию процессов выпуска и технического обслуживания продукции с привлечением современных информационно-технических решений, внедрение новых технологий,

использование автоматизированных систем на всех этапах разработки изделия, применение современного автоматического оборудования, развитие собственных технологий, повышение уровня компетенций в профильных областях, подготовку высококвалифицированных специалистов.

Тенденция роста рынка производства радиоэлектронного оборудования различного назначения заставляет решать важные задачи при разработке высокотехнологичных изделий, а именно задачи электромагнитной совместимости, массо-габаритных характеристик. Применение композитных материалов приводит к применению новых подходов и новых технологий для снижения рисков возникновения сбоев и отказов в работе высокотехнологичного изделия.

В настоящее время сфера проектирования и разработки данных изделий становится все более сложной в связи с применением инновационных материалов, увеличением количества электронных устройств, использованием систем автоматизированного проектирования и управления — все это приводит к повышенным требованиям и максимальному улучшению показателей технологичности.

Использование средств систем автоматизированного проектирования, контроля и учета существенным образом понижает вышеуказанные риски, улучшает показатели технологичности изделий и максимально повышает конкурентоспособность производителей.

# Управление жизненным циклом изделия в области электротехники

В области автоматизированных систем и современного оборудования компания «Диполь» совместно с компанией IGE+XAO предлагает инновационное решение, которое позволяет спроектировать, разработать и описать электрическую кабельную систему, систему автоматики, энергоснабжения, компоновки электрических панелей и шкафов любой сложности и провести интеграцию с современным оборудованием на производстве.

Создание такого рода систем один из важнейших этапов проектирования и разработки сложных изделий. Именно поэтому внедрение данных систем является наиболее важным процессом в любой отрасли.
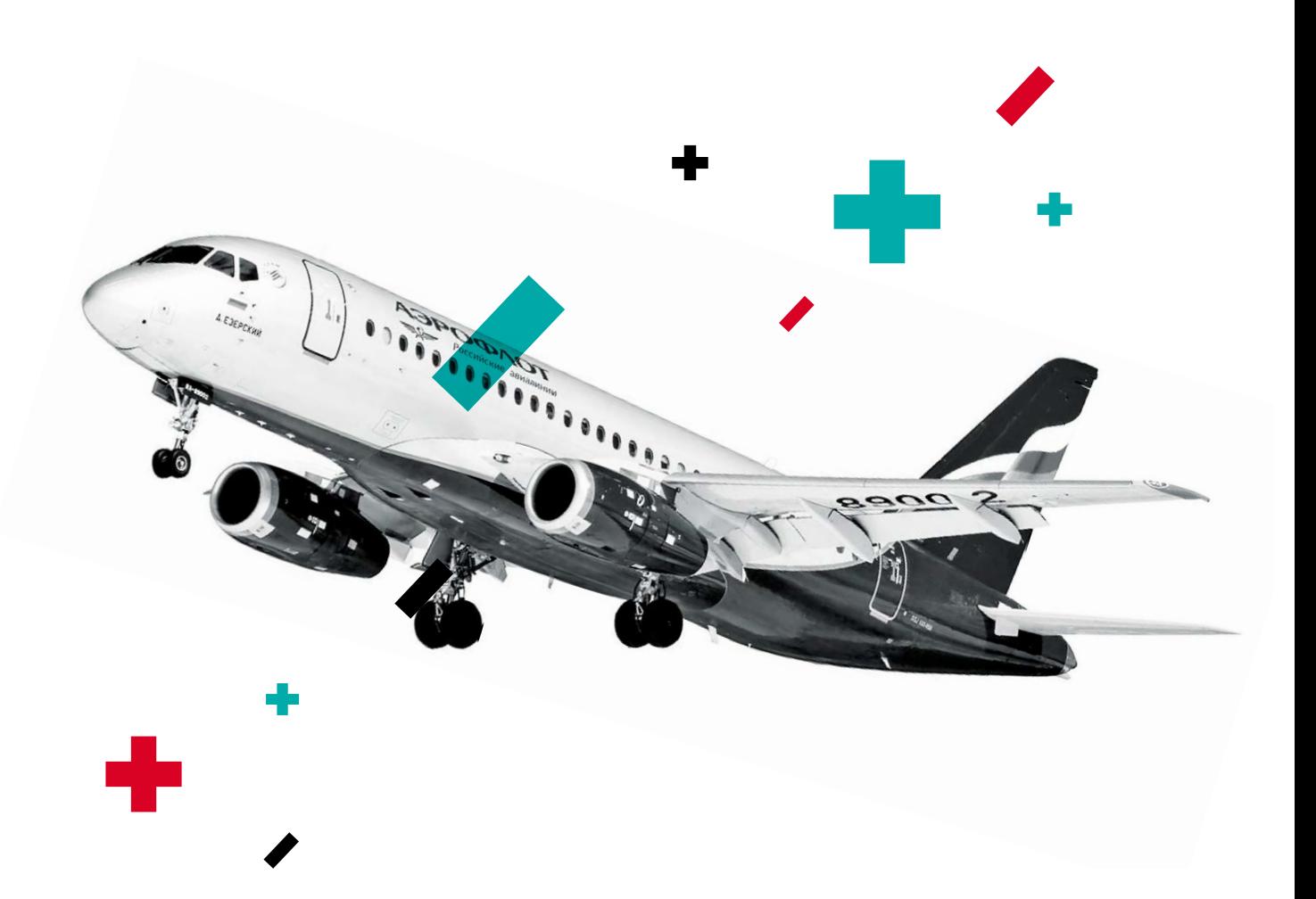

Предлагаемое решение позволяет управлять жизненным циклом электрических изделий на всех этапах, от проектирования до производства и ввода в эксплуатацию. На каждом этапе используются в том или ином виде решения, которые позволяют уже на ранних стадиях участвовать в проекте создания сложных изделий, на этапах проектирования проводить контроль, проверку и тестирование виртуальных объектов, участвовать в анализе надежности и готовности. Все это можно реализовывать в едином информационном пространстве, предоставляющем возможность управлять, хранить, контролировать, повторно применять вновь созданные

данные. Управлять конфигурациями, вариантами и изменениями. Вести совместную работу, формировать и использовать каталоги и справочники.

При разработке сложных систем электроснабжения предлагаемое решение может найти применение в таких отраслях, как авиация, аэрокосмическая промышленность, автомобилестроение, приборостроение, автоматика, радиоэлектроника и т. д.

Компания IGE+XAO предлагает на российском рынке специализированное автоматизированное программное решение для проектирования в области электротехники и автоматики. Это решение содержит целую линейку программных модулей и конфигураций, чья основная задача — создание логики электротехнического проекта. Предлагаемое решение используется на разных стадиях разработки высокотехнологичных продуктов и обеспечивает сквозной цикл от проектирования до производства конечного изделия.

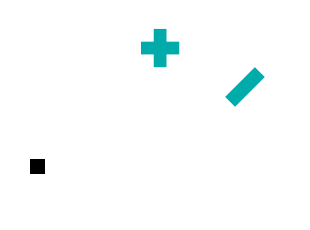

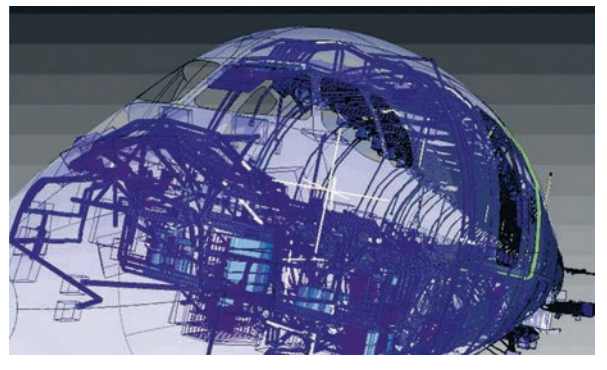

Разработка бортовой кабельной сети в SEE Electrical PLM

Система позволяет:

- Организовать совместную работу специалистов.
- Конфигурировать различные версии.
- Управлять конфликтами.
- Работать с изменениями.
- Настраивать различные параметры и методы проектирования.
- Формировать конструкторско-технологическую документацию на кабельную сеть согласно ЕСКД.
- Управлять перекрестными ссылками в режиме реального времени.
- Использовать встроенные механизмы контроля и проверок на электромагнитную совместимость, заполненность электрического оборудования, проверку на наличие короткого замыкания в сети и т. д..
- Работать с пополняемым и обновляемым электронным каталогом оборудования.
- Использовать отдельную электрическую базу данных оборудования с информацией о поставщиках, серийных номерах и различных электрических параметрах.
- Использовать готовую базу символов и создание собственных в соответствии с различными международными стандартами.
- Работать со встроенными шаблонами и создавать собственные.
- Компоновать электрические панели и щиты.
- Проектировать ПЛК-контроллеры с возможностью автоматической генерации карт ввода/вывода.
- Автоматически присваивать обозначения различным элементам схемы.
- Автоматически формировать различные спецификации и стандартные отчеты с использованием собственных шаблонов.
- Осуществлять автоматическую трассировку сигналов в жгутах.
- Осуществлять автоматический расчет длин проводов, масс и диаметров ветвей.
- Автоматически назначать и управлять проводами.
- Использовать импорт/экспорт данных в другие автоматизированные системы.
- Производить экспорт данных в различные растровые форматы.
- Реализовывать экспорт данных в XML для передачи данных из электрического проекта в различные типы системы.
- Взаимодействовать и осуществлять передачу данных на производственное оборудование.
- Управлять базой данных проекта на MS Access, Oracle, SQL server.
- Осуществлять 100%-ную поддержку Unicode.
- Поддерживать многоязычность электрических схем.
- Использовать различные скрипты для расширения базового функционала.

Продолжение статьи читайте в следующем номере журнала «Эксперт +»

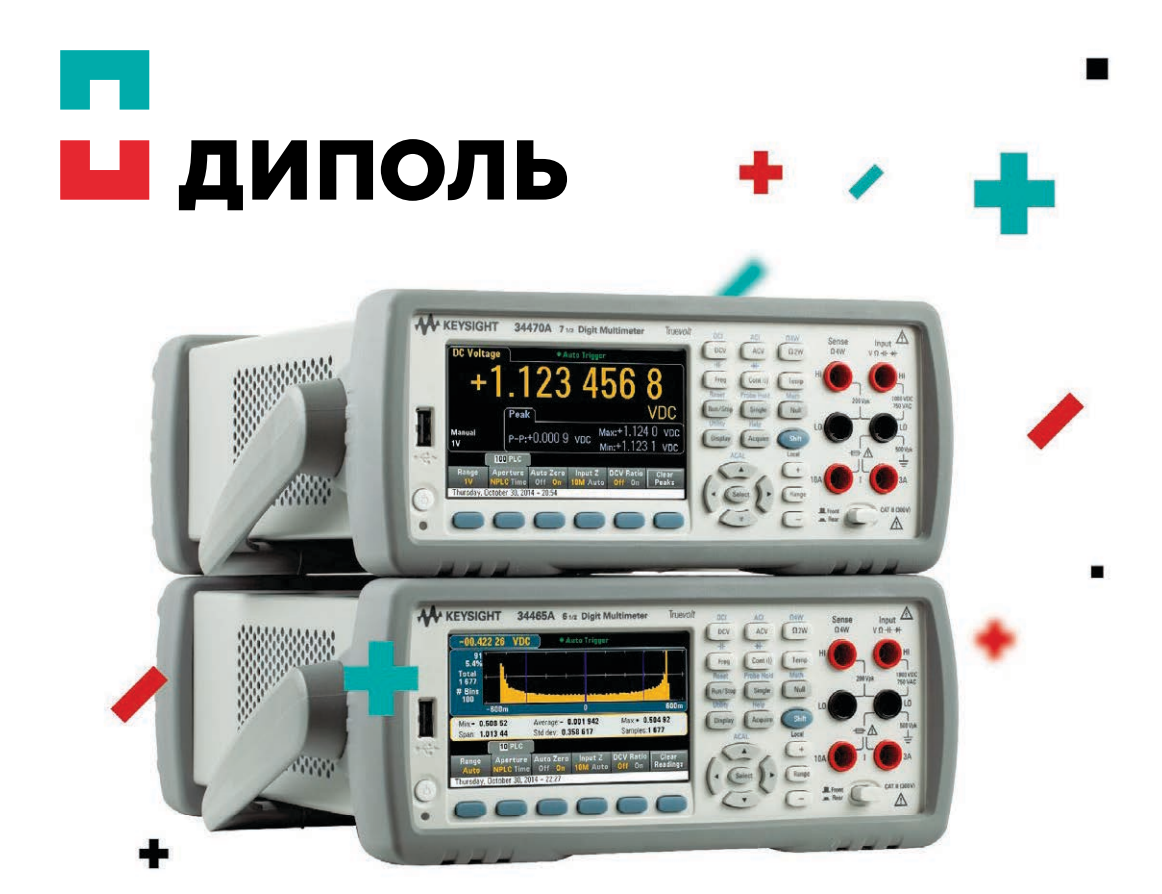

## Новые цифровые мультиметры Keysight Technologies 34465A и 34470A

Keysight представляет новые высокопроизводительные 6,5- и 7,5-разрядные цифровые мультиметры серии TrueVolt. Мультиметры 34465A и 34470A обладают большой скоростью измерений, высокой точностью и большим объемом памяти, что делает их идеальным решением для тестирования сложных современных устройств. По сравнению с предыдущим поколением приборы снабжены большим объемом памяти для хранения данных. Кроме того, они имеют возможность измерять очень малые токи (диапазон 1 мкА с пикосекундным разрешением), что позволяет им работать со сверхмаломощными устройствами.

- Разрешение до 7,5 разрядов
- Скорость измерений: до 50 000 отсчетов в секунду
- Память: до 2 млн отсчетов
- Диапазон измерения напряжения: от 100 мВ до 1000 В
- Диапазон измерения силы тока: от 1 мкА до 10 А
- Интерфейсы: USB и LAN (в стандартной комплектации), GPIB (опция)

### Инновационные решения для электронной промышленности

Cанкт-Петербург / Москва / Нижний Новгород www.dipaul.ru / info@dipaul.ru

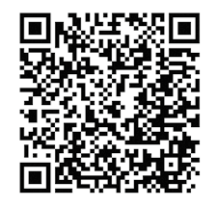

# Одержимые инновациями

O

В эпоху цифровых технологий, когда на рынке ежедневно появляются новые электронные приборы, а функционал используемых мобильных устройств неуклонно растет с выходом современных приложений, даже такой сравнительно консервативный сегмент, каким представляется оборудование для поверхностного монтажа, не может не испытывать влияния технического прогресса.

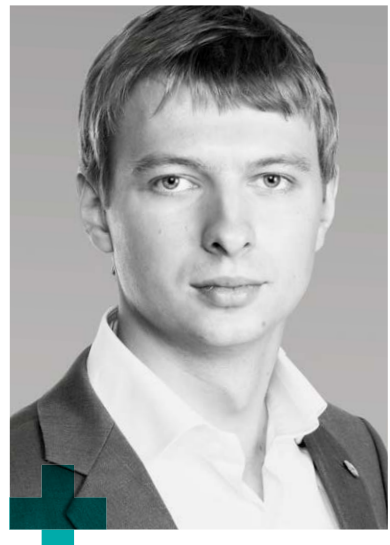

адий Мартынов, руководитель научнотехнологической службы Gennadiy.Martynov@dipaul.ru

Безусловно, выход принципиально новых моделей технологического оборудования для автоматизации сборочных операций происходит значительно медленнее по сравнению с динамичным рынком мобильных платформ, однако в сфере программного обеспечения этот сегмент не уступает остальному рынку электронных устройств.

По мере перехода от аналоговых к цифровым устройствам программное обеспечение начинает играть все большую роль. Именно оно способно вдохнуть новую жизнь в старое изделие, добавив ему функциональность. Поэтому сегодня основной акцент разработчики новых устройств постепенно смещают в сторону проектирования качественного программного обеспечения с продуманным дружественным интерфейсом, значительно упрощающим процесс использования продукта.

Те же тенденции наблюдаются и в процессе эволюции программных продуктов, развивающихся совместно с оборудованием компании MYCRONIC.

Понимание важности качественной программной среды, сопровождающей деятельность инженера, хорошо

иллюстрирует слоган компании MYDATA «For a fast changing world» («Для быстро меняющегося мира»). Этот слоган появился более десяти лет назад. Когда же произошло объединение двух шведских компаний, одна из которых свыше 25 лет занималась разработкой и производством высокотехнологичного оборудования для поверхностного монтажа и носила имя MYDATA, а другая, не менее опытная, была хорошо известна на рынке микроэлектронного оборудования под именем MICRONIC, слоган новой компании **MY**CRONIC стал звучать так: «When passion meets innovation» («Когда инновации движимы страстью»). Этот слоган с еще большей силой отразил инновационный дух, присущий продуктам объединенной компании.

Те, кто уже знаком с оборудованием для поверхностного монтажа компании MYCRONIC, наверняка знают, что механизмами станка управляет программное обеспечение, работающее под управлением операционной системы Linux. Следует отметить, что первая модель каплеструйного принтера MY500, давно известного на российском рынке, использует операционную систему Windows, однако уже следующая модель нового поколения MY600, выпущенная в 2014 году, аналогично установщикам SMD-компонентов в качестве управляющей

системы применяет Linux. Спорить о том, какая операционная система лучше подходит в качестве базовой для подобного оборудования, не имеет смысла, но важно отметить, что философия, которая лежит в основе систем, подобных Linux. а именно максимальная открытость программной платформы, делает возможным создание собственных приложений для компьютера, максимально адаптированных для решения задач, стоящих перед конкретным производством.

С другой стороны, открытость программной платформы не означает стагнацию в разработке имеющихся программных средств, созданных для упрощения процесса использования оборудования. Открытость внутренних протоколов, доступ к базам данных станков и обмен информацией с внешним миром, напротив, предполагают обязательное сохранение поддержки работы пользовательских решений (custom applications) в процессе неостанавливающейся эволюции штатных приложений, известных под такими названиями, как MYCenter, MYTrace, MYLabel, MYPlan, и другие.

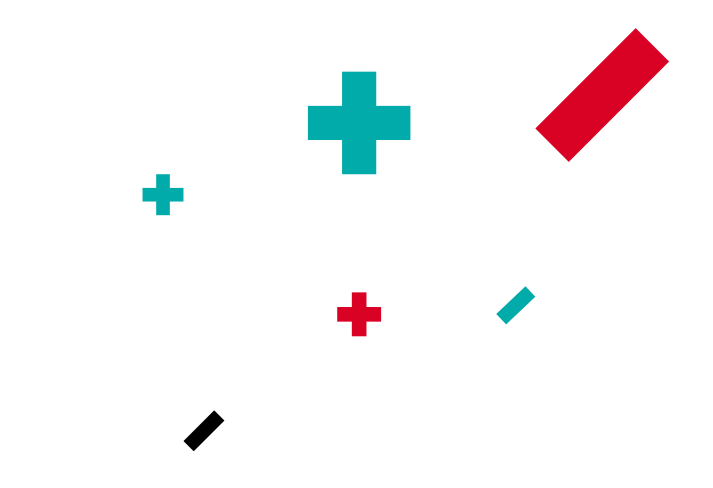

Следует подчеркнуть, что структура внутренних баз данных машины хорошо документирована и доступна для сторонних разработчиков. Современные версии управляющего программного обеспечения используют базу данных PostgreSQL, которая является реляционной базой данных с открытым исходным кодом. Для нее написано множество драйверов и адаптеров, облегчающих доступ к серверу СУБД и предоставляющих специалистам удобные средства для взаимодействия с базой данных. Наряду с базой SQL в оборудовании реализован TRP (TPSys Remote Protocol) собственный протокол обмена информацией с внешними программными системами, обеспечивающий не только чтение, но и возможность прямой записи в базу данных. В поставляемой вместе с оборудованием документации дается исчерпывающее описание этого протокола для программиста. Для этого протокола предусмотрена библиотека, написанная для платформы Microsoft.NET, скрывающая детали обмена информацией между клиентом и сервером и предоставляющая разработчику удобный механизм манипулирования объектами для в базе данных станка. Существующая библиотека значительно упрощает и ускоряет процесс разработки специализированных программных решений для предприятий. Библиотека была написана тогда, когда на установщике компонентов имелась версия управляющей программы TPSYS 2.4 (модели серии МҮ), но она продолжает отлично взаимодействовать даже с последней на текущий момент версией TPSYS 3.1, работающей с новыми станками серии МҮ200.

Открытость протоколов взаимодействия с внешними системами справедлива в том числе и для разрабатываемых программных продуктов, таких как, например, MYCenter и MYLabel, где обмен информацией с внешними ERP-системами возможен не только путем непосредственного доступа в базу данных, но и через отдельный специализированный веб-сервис, делающий такой доступ полностью безопасным и контролируемым.

#### Заказчик

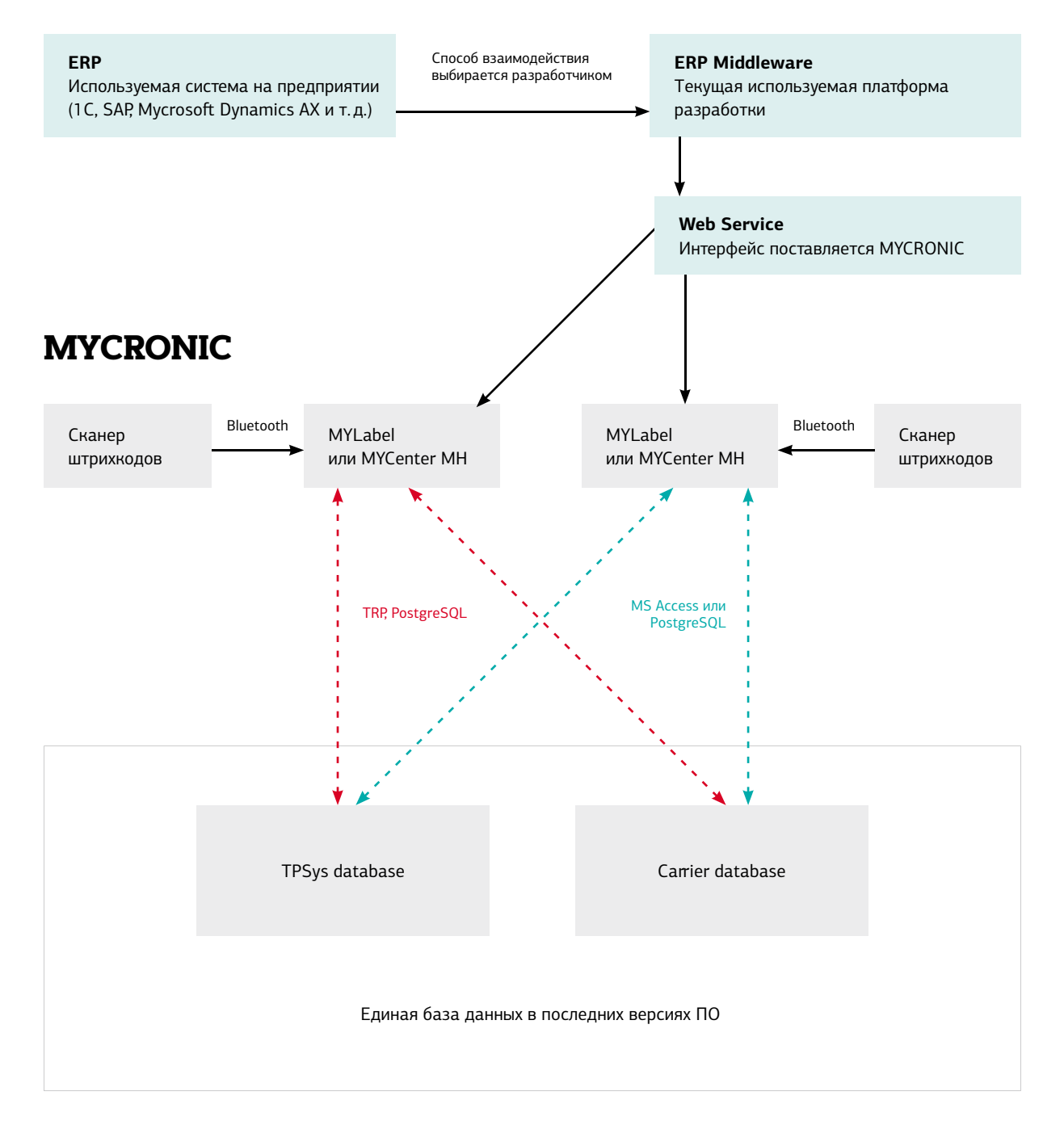

Рис. 1. Схема взаимодействия MYCenter MH/MYLabel с внешними ERP-системами

Набор доступных средств для разработчиков прикладных решений поистине безграничен, и он детально документирован в поставляемом вместе с оборудованием руководстве по программному обеспечению (Software manual). В нем подробно рассмотрена структура каждой базы данных. в том числе формат хранения лога работы оборудования. При наличии приложения для анализа лога работы оборудования пользователю может быть предоставлено огромное количество ценной информации: от определения общей эффективности работы участка до выявления узких мест и поиска путей оптимизации рабочего процесса.

На первый взгляд может показаться, что разобраться с доступными для разработчика средствами и открытыми интерфейсами, а также начать разработку собственных программных решений, максимально полно учитывающих специфику предприятия, - очень сложная и трудоемкая задача. Однако практика компании «Диполь» по внедрению оборудования MYCRONIC показывает, что идеи по разработке специализированных программных решений возникают у большого количества пользователей. К сожалению, не все идеи в конечном итоге выражаются в форме готовых программных решений, упрощающих использование оборудования, но такие примеры имеются, и они не являются исключениями из правил. Сейчас можно смело утверждать, что собственная разработка программных продуктов получает все большее распространение среди наших заказчиков.

«Наши программы функциональны, поэтому одно цепляется за другое, и так по кругу... Наше ПО работает со многими базами данных: и 1С, и TPSYS, а также MYLabel и SMD Tower». — делится мнением Константин Большаков из компании «Специальный Технологический Центр». Константин является одним из вдохновителей создания в компании «СТЦ» специализированного приложения, решающего множество операционных задач цеха поверхностного монтажа. Программист «СТЦ» Игорь Яновский, грамотно переводя в машинный код идеи Константина, а также других работников участка, смог создать продукт, заслуживающий особого внимания.

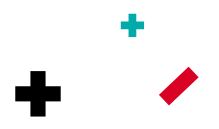

Максимальная открытость программной платформы делает возможным создание приложений, максимально адаптированных для решения задач, стоящих перед производством

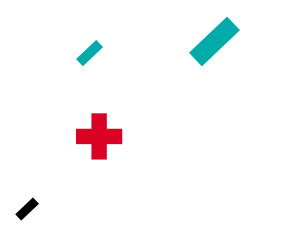

Подтверждая сказанное, Константин Большаков приводит краткое описание функционала, который был реализован на его предприятии:

«V нас имеется:

- Своя база данных, в которую входит информация о наличии компонентов на общем складе предприятия (данные берутся непосредственно из 1C), а также на складе участка поверхностного монтажа SMT. Есть возможность сравнивать количество компонентов с базой MYLabel и смотреть, в каких проектах используется интересующий компонент. Также реализован функционал просмотра дополнительных замен для компонента. - Отдельная база данных, в которой

присутствует информация о наличии печатных плат, интегрированная с проектами по монтажу, взятых непосредственно из базы данных установщика компонентов (TPSYS). Это позволяет посмотреть возможность сборки проекта и оперативно определить дефицит на конкретную партию. Кроме того, программа способна проводить анализ по общему плану, состоящему из нескольких партий.

- Модуль планирования, где содержится список требуемых для сборки партий печатных плат, а также приоритеты сборки. План показывает, в какой стадии находится партия: собираемая подготовка, сборка, отложена из-за дефицита компонентов и т.д. Модуль позволяет посмотреть и проанализировать степень пересекаемости компонентов в различных партиях печатных плат и сделать вывод о том, какой из двух имеющихся на предприятии станков задействовать для сборки очередной партии. В том числе модуль используется непосредственно операторами,

| <b>Комплектовшик</b>                                       |                                   |                        |                                              | $- E $ $\times$              |
|------------------------------------------------------------|-----------------------------------|------------------------|----------------------------------------------|------------------------------|
| список РСВ                                                 | Необходимо загризить 46 элементов |                        |                                              |                              |
| 3064.106.01                                                | $\hat{\phantom{a}}$<br>{MYDATA}   | ۰                      | AMB-133695:3                                 | AM8-1337222                  |
| 3064.107 (bottom side)<br>3064.107 (top side)              | AT45DB161D-SU                     |                        | R-0603-3K32-1                                | BLM18HG102SN1D               |
| 3064.107 y2                                                | AT91SAM9263                       |                        | R-0603-33R-1<br>R-0603-16K2-1                | R-0603-5K11-1<br>R-0603-1M-1 |
| 3064.111                                                   | <b>BC846B</b>                     |                        | R-0603-33K-1                                 | C-0603NPO-200-5% (5)         |
| 3064.112<br>3064.118 rev 2.1                               | <b>BC856B</b>                     |                        | R-0603-270R-1                                | R-0603-14K7-1                |
| 3064 119 rev 2 1                                           |                                   |                        | C-0603X7R-104-10% (50v) C-0603NPO-101-5% (50 |                              |
| 3064.201 (bottom side)                                     | $C-0603NPO-102-5%$ (50v)          |                        | R-0603-10K-1                                 | 2N7002W                      |
| 3064.201 (foo side)<br>3064 202                            | $C-0603NPO-150-5%$ (50v)          | ×                      | C-0603X7R-104-10% (50v) MCP6541T             |                              |
| 3064.203                                                   | $C-0603NPO-471-5%$ (50v)          | g.                     | <b>FAN4010IL6X</b>                           | KPBA-3010ESGC                |
| 3064.204 y2                                                | $C-0603XTR-103-10%$ (50v)         | $10^{-1}$              | BLM18PG121SN1                                | R-0603X4-1M-5                |
| 3064 206                                                   | $C-0603XTR-472-10%$ (50v)         | 31                     | R-0603-1K-1                                  | R-0603X4-100K-5              |
| 3064.207 rev 1.1<br>3064 207 nw 1 7                        | C-0805X7R-105-10% (10v)           | 12 <sup>12</sup>       | R-0603-100K-1                                | <b>BAT54S</b>                |
| 3064.213 rev 2.1                                           |                                   | 13                     | C-0603NPO-100-5% (50v) IRLML6401             |                              |
| 3064 214 rev 2.1                                           | C-0805X7R-475-10% (16v)           | 14.<br>15              | C-0603X7R-102-10% (50v) 74LVC1G3157DCKR      |                              |
| 3064 501<br>3064.701-01 rev3.1                             | DS3231S                           | $15 -$                 | C-0603NPO-330-5% (50v)<br>R-0603-47R-5       | BAT54C                       |
| 3064 701-02                                                | $HC-49SM - 18.432MHz$             | 37 <sup>7</sup>        |                                              | empty                        |
| 3064.702 v7.0 (bottom side)                                | HX2019                            | 18                     |                                              |                              |
| 3064.702 v7.0 (top side)<br>3064.702 ver.8.1 (bottom side) | K6R4016V1D-TI10                   | 19                     |                                              |                              |
| 3064.702 ver.8.1 (top side)                                | K9F2608UOA-PIB                    | 20 <sub>z</sub>        |                                              |                              |
| 3064.702-02 v8.0 (bottom side)                             |                                   | 21                     |                                              |                              |
| 3064.702-02 v8.0 (fop side)                                | KP-1608SR                         | 22                     |                                              |                              |
| 3064.703 rev 1.1 one<br>3064.703-01                        | <b>KSZ8001L</b>                   | 23                     |                                              |                              |
| 3064 704-01                                                | KX-32.768kHz                      | $^{24}$                |                                              |                              |
| 3064.705 v1.0                                              | LL4148                            | $25 -$                 |                                              |                              |
| 3064.706 rev1.1<br>3064.706 y 2.0                          | <b>MAX809S</b>                    | 26                     |                                              |                              |
| 3064.708 ver. 3.0                                          | <b>MC1455BD</b>                   | 27<br>28.              |                                              |                              |
| 3064.709 ver3.1                                            | MT48LC16M16A2P-75                 | 29                     |                                              |                              |
| 3064.710 (bottom side)                                     |                                   |                        |                                              |                              |
|                                                            | MZ2029-102YLB                     |                        |                                              |                              |
| COM port                                                   | NCP1529MUTBG                      |                        |                                              |                              |
| <b>DOMT</b> port                                           | NCP360MUTBG                       |                        |                                              |                              |
| Logiarea                                                   | PESD5VOL4UG                       |                        |                                              |                              |
|                                                            | PRTR5VOU2A                        |                        |                                              |                              |
|                                                            | $R - 0603 - 10K - 5$              | $\left  \cdot \right $ |                                              | ٠                            |
|                                                            | $R - 0603 - 15K - 5$              | 46<br>$\frac{1}{2}$    | Обновить                                     | Номер катушки                |

Рис. 2. Снимок экрана с работающей программой, разработанной Наилем Кабиловым

так как показывает, какое количество плат необходимо смонтировать на машине, с указанием того, какую сборочную линию следует при этом использовать. Также в данном модуле имеется возможность создавать заявки в общую базу данных 1С предприятия для подготовки нужного количества компонентов, требуемых для запуска очередной партии.

 – Модуль учета использованных во время сборки компонентов и печатных плат после завершения монтажа партии.

 – Монитор реального времени, который оперативно отражает информацию о запущенных на линиях партиях печатных плат с указанием установленных компонентов, что возможно благодаря анализу лога работы станка.

 – Возможность накапливать статистку по нашим проектам за несколько лет.

Кроме прочего, нужная информация выводится на наш web-server, благодаря чему в любой точке мира, имеющей подключение к Интернету, можно посмотреть сведения из упомянутых ранее баз данных. Система снабжена множеством фильтров и удобным поиском информации, широко поддерживается вывод на печать и экспорт данных в другие форматы, например Excel. Все это реализовано в одной оболочке программы, что позволяет преодолеть определенные ограничения, имеющиеся в используемом нами штатном ПО».

К мнению Константина Большакова присоединяется разработчик программы Наиль Кабилов: «Наше решение предназначено для облегчения работы оператора на сборочной линии при переналадке машины во время подготовки к следующей собираемой партии. Приложение выводит список необходимых для загрузки компонентов, а также указывает оператору места в магазинах, где уже загружены нужные для сборки SMDкомпоненты. С помощью программы и краткосрочного плана можно выбрать наименее затратную по времени загрузку комплектующих для очередной сборки». Наиль, являющийся главным технологом компании «Эл-Метро Групп» (Челябинск), также написал собственное консольное приложение — конвертер файлов P&P (Pick and Place), предназначенный для ускорения процесса программирования станка, поскольку в свое время,

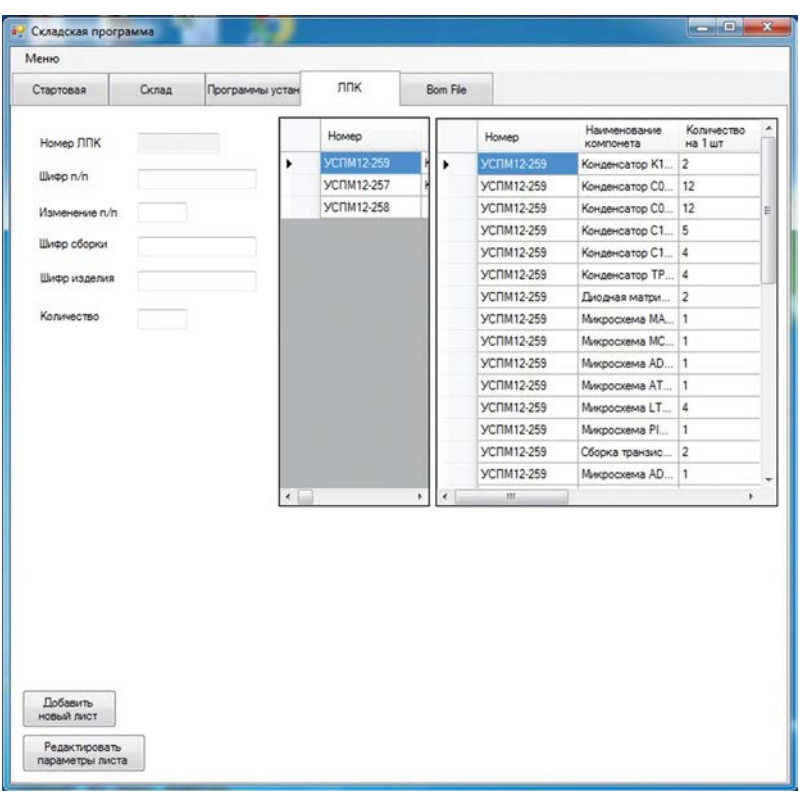

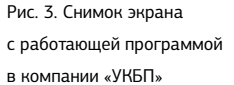

из-за ограниченности бюджета, при покупке оборудования модулю для программирования оборудования был предпочтен модуль управления складом SMD-компонентов, ускоряющий переналадки. Свое увлечение программированием главный технолог смог направить в нужное русло и создать продукт, полезный предприятию.

Еще один наш заказчик, компания «Техноком технолоджи» из Челябинска, об организации производства которой мы писали в шестом номере нашего журнала, также занимается разработкой собственных прикладных решений для производства. Евгений Марченко, генеральный директор компании, прекрасно понимающий силу качественного программного обеспечения, рассказывает, что для анализа дефицита SMD-компонентов, требуемых

для выполнения плана, было создано специализированное веб-приложение, позволяющее выполнить такой анализ с наименьшими усилиями. Данное приложение активно используется операторами линии и помогает ускорить поиск и идентификацию необходимых для сборки компонентов.

Станислав Круглов, разработчик приложения для компании «УКБП» (Ульяновск): «Вот краткий список реализованных мной функций:

- Доступ к базе данных компонентов MYLabel, отображение остатков элементов на складе, фильтрация по всем имеющимся полям, а также генерация отчетов в Excel.

- Доступ к установщику компонентов, получение данных о программах сборки, используемых корпусах, компонентах. Компоновка программ для двух сторон одной платы в одну спецификацию для удобства дальнейшей проверки.

- Автоматическая генерация файлов для АОИ из программ установшика.

- Генерация ВОМ-файлов для установщика из спецификации. Программа позволяет сопоставлять данные по наименованию компонентов, которое применяется в 1С (у нас используются русские символы), с названием, используемым непосредственно на оборудовании».

Пример Станислава — это еще один яркий пример человека, увлеченного своим делом, обладающего способностью мыслить стратегически и не только видеть узкие места производственного процесса, но и предлагать реальные решения.

| Меню                               |                                  |      |              |              |                             |                         |  |  |
|------------------------------------|----------------------------------|------|--------------|--------------|-----------------------------|-------------------------|--|--|
| Стартовая                          | Склад<br>Программы устан         |      |              | <b>nnk</b>   | Bom File                    |                         |  |  |
| Component Name                     |                                  |      | Quantity.    | Owner        | ۸                           | Скоыть столбцы          |  |  |
| Resistor CR0603-FX-75R0ELF Bourns  |                                  | 868  | <b>UIMDB</b> |              | Camerid                     |                         |  |  |
| Resistor P1-12-0.125-20kOm_5-M     |                                  | 200  | <b>UTES</b>  |              | MagazineName                |                         |  |  |
| Resistor CR0603-FX-3601ELF Boums   |                                  | 2118 | <b>UIMDB</b> |              | Location                    |                         |  |  |
| Resistor CR0603-FX-3002ELF Boums   |                                  | 2785 | <b>UIMDB</b> |              |                             |                         |  |  |
| Resistor CR0603-FX-51R0ELF Bourns  |                                  | 2446 | <b>UIMDB</b> |              | Quantity At New             |                         |  |  |
| Resistor CR0603-JW-472ELF Boums    |                                  | 1975 | <b>UIMDR</b> |              | QuantityAtLoad              |                         |  |  |
| Resistor CR0603-JW-100ELF Bourns   |                                  | 1312 | <b>UIMDB</b> |              | Time At FirsLoad            |                         |  |  |
| Resistor CR0603-FX-1000ELF Boums   |                                  |      | 931          | <b>UIMDB</b> |                             | Номео Входного контроля |  |  |
| Resistor CR0603-FX-6200ELF Bourns  |                                  |      | 1885         | <b>UIMDB</b> |                             | Код катушки             |  |  |
|                                    | Resistor CR0603-FX-3001ELF Boums |      | 2505         | <b>UIMDB</b> |                             |                         |  |  |
| Resistor CR0603-FX-1242ELF Bourns  |                                  | 2248 | <b>UIMDB</b> |              | <b>O UIMDB</b>              |                         |  |  |
| Resistor CR0603-JW-101ELF Bourns   |                                  | 793  | <b>UIMDB</b> |              | <b>O</b> Utes               |                         |  |  |
|                                    | Resistor CR1206-FX-1101ELF Boums |      | 3183         | <b>UIMDB</b> |                             |                         |  |  |
|                                    | Resistor CR0603-FX-2701ELF Boums |      | 2738         | <b>UIMDB</b> |                             | <b>AL</b>               |  |  |
| Resistor CR0603-FX-1912ELF Boums   |                                  | 2097 | <b>UIMDB</b> |              | Поиск                       |                         |  |  |
| Resistor CR0603-FX-2212ELF Bourns  |                                  | 2939 | <b>UIMDB</b> |              |                             |                         |  |  |
| Resistor CR0603-FX-3302ELF Bourns  |                                  | 2048 | <b>UIMDR</b> |              |                             |                         |  |  |
| Resistor CRL2512-FW-R150ELF Bourns |                                  | 2298 | <b>UIMDB</b> |              |                             |                         |  |  |
| Resistor CRL2512-FW-1R00ELF Bourns |                                  | 2039 | <b>UIMDB</b> |              |                             |                         |  |  |
| Resistor CR1206-FX-3161ELF Boums   |                                  | 314  | <b>UIMDB</b> |              | Сформировать<br>otvet no    |                         |  |  |
| Resistor CR1206-FX-1961ELF Boums   |                                  | 3637 | <b>UIMDB</b> |              | остаткам                    |                         |  |  |
| Resistor CR1206-FX-1272ELF Bourns  |                                  | 3357 | <b>UIMDB</b> |              |                             |                         |  |  |
| Resistor CR1206-FX-6810ELF Bourns  |                                  | 2186 | <b>UIMDB</b> |              |                             |                         |  |  |
| Resistor CR1206-FX-2872ELF Bourns  |                                  | 1418 | <b>UIMDB</b> |              | Сформировать<br>общий отчат |                         |  |  |
| Resistor CR1206-FX-1962ELF Boums   |                                  | 500  | <b>UIMDB</b> |              | по остаткам                 |                         |  |  |
|                                    | Resistor CR1206-FX-4222ELF Boums |      | 3272         | <b>UIMDR</b> |                             |                         |  |  |
| Resistor CR1206-FX-3160ELF Boums   |                                  | 756  | <b>UIMDR</b> |              |                             |                         |  |  |
| Kondensator GRM155R71H471ML Murata |                                  | 5547 | <b>UIMDB</b> |              |                             |                         |  |  |
| Kondensator C1206C225K4RAC KEMET   |                                  | 997  | <b>UIMDB</b> |              |                             |                         |  |  |
| Resistor CRL2512-FW-R040ELF        |                                  | 2988 | <b>UIMDB</b> |              |                             |                         |  |  |
| Kondensator GRM155R71E103ML Murata |                                  | 328  | <b>UIMDB</b> |              |                             |                         |  |  |
| Kondensator GRM155R71H331ML Murata |                                  | 5730 | <b>UIMDB</b> |              |                             |                         |  |  |

Рис. 4. Снимок экрана с работающей программой в компании «УКБП» (вкладка «Склад»)

Подавляющее большинство наших заказчиков применяют творческий подход к организации процесса производства. Одни непрерывно следят за развитием штатных средств, разработку которых ведет компания MYCRONIC, другие делают выбор в пользу создания собственных приложений. Мир не стоит на месте, а находится в процессе постоянного развития и эволюции. «Мы не призываем игнорировать готовые концепции и разработанные комплексы, но указываем на важность непрерывного поиска точек входа в систему, которые могут кардинально преобразовать стандартное (часто избыточное) решение в конкретное прикладное», — резюмирует Владимир Городнов, главный инженер компании «Центрсвязьинформ».

Нам приятно видеть, какое развитие получают идеи, подпитанные желанием создать качественный продукт. Со своей стороны, специалисты «Диполя» готовы участвовать в подобных проектах и создавать инновационные продукты, делающие нашу жизнь проще, лучше и удобнее. Профессионал, стремящийся подходить к решению задачи нестандартно, всегда выделяется на фоне других, и мы всегда рады видеть его в числе наших заказчиков и единомышленников.

# Количество качества

## Измерения в АОИ и SPI

Более 20 лет автоматическая оптическая инспекция (АОИ) и инспекция качества нанесения паяльной пасты (Solder Paste Inspection, SPI) практикуются на электронносборочном производстве с использованием технологий поверхностного монтажа (SMT), и термины АОИ и SPI, введенные изначально, стали привычными. Относительно недавно начала использоваться технология, позволяющая не просто проводить инспектирование и проверку, но и делать измерения. Такое измерение — двумерное или трехмерное — предполагает определение тех или иных количественных показателей.

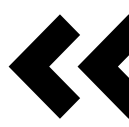

Любая обратная связь должна иметь количественную оценку, поэтому в ее основе должно быть очное измерение

#### $AOM:$  Kak BCe начиналось

С распространением технологии поверхностного монтажа, благодаря которой удалось уменьшить размеры компонентов и печатных плат, возникла потребность в новых методах контроля. Именно тогда на SMT-производстве появился оптический контроль. Предлагавшиеся в то время средства контроля обладали по нынешним меркам довольно ограниченной функциональностью. Наличие или отсутствие компонентов, значительное смещение и полярность - вот и все, что можно было определить на первых порах. В системах контроля использовались главным образом ПЗС-камеры. дававшие полутоновые изображения, которые затем анализировались. Алгоритмы применялись самые разные от анализа пятен, обнаружения краев и сравнения с шаблоном до простого подсчета пикселей.

Со временем системы АОИ были усовершенствованы, и в них стали встраивать камеры с большим числом пикселей, повышенным оптическим

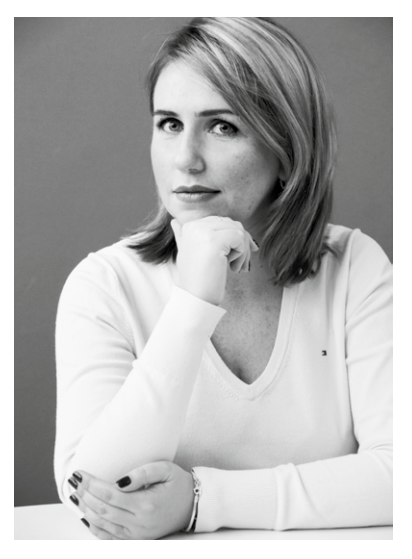

Люлмила Бойкова

разрешением, улучшенными объективами и более устойчивыми алгоритмами, позволявшими получить более точные и воспроизводимые результаты.

Между тем производители, применявшие SMT-технологии. были заняты поиском способов управления технологическими процессами поверхностного монтажа. Велись оживленные дискуссии о том, где лучше всего располагать системы автоматической оптической инспекции. Идеально было бы устанавливать их на выходе каждой технологической операции, но столь ШИРОКОМУ распространению **AOV** на SMT-производстве препятствовали финансовые ограничения.

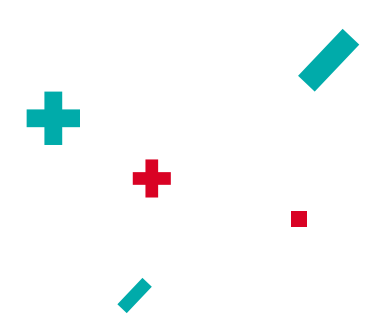

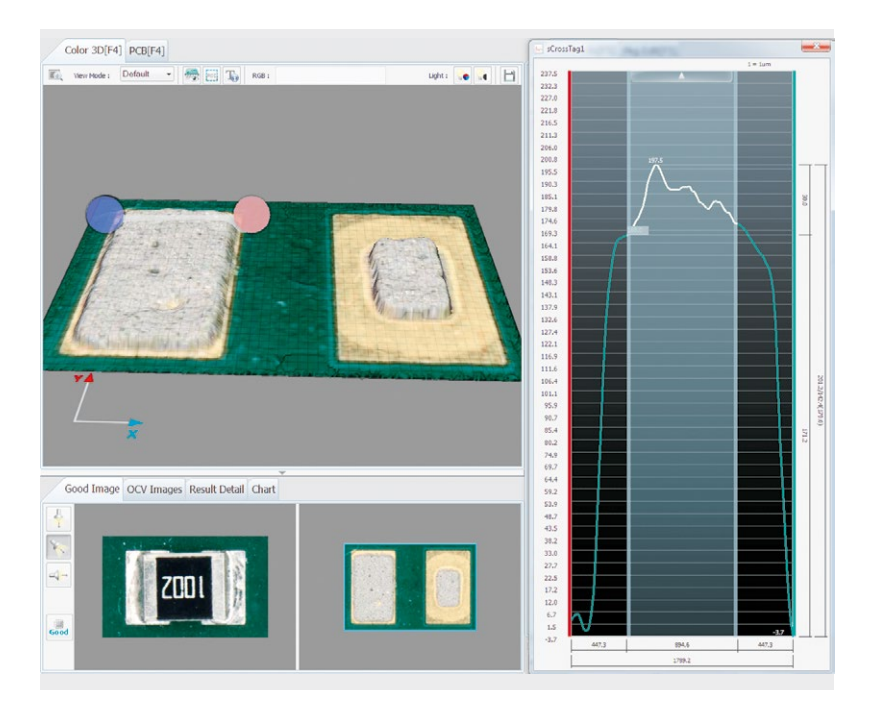

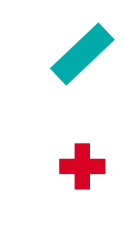

Рис. 1. Построение профилограммы нанесенной паяльной пасты

#### Измерения в SPI

Самый важный этап SMT-производства, на выходе с которого целесообразно осуществлять контроль для управления технологическими процессами, - нанесение паяльной пасты на печатные платы. В отличие от контроля после установки компонентов, здесь мы имеем дело с трехмерной задачей, так как у паяльной пасты есть объем.

Для того чтобы выработать сигнал обратной связи для системы управления технологическими процессами на этапе после нанесения паяльной пасты, необходимы средства трехмерного измерения. Двумерный анализ в данном случае не позволяет выявить все дефекты или получить нужную информацию для корректировки технологического процесса. Становится ясно, что традиционные системы АОИ с их двумерным анализом полутоновых изображений не пригодны для решения этой задачи. Как и в случае с установкой компонентов, при нанесении паяльной пасты для принятия корректирующих мер требуется обратная связь количественного характера.

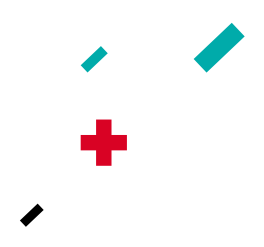

#### Измерения в АОИ

Традиционный контроль после пайки позволял определить смещение смонтированного компонента, но не смещение при установке, поскольку в процессе пайки оплавлением компоненты могут претерпевать сдвиг. Определив смещение компонента сразу после его установки, можно подать конкретный сигнал обратной связи в систему управления технологическим процессом. Но любая обратная связь должна иметь количественную оценку, поэтому в ее основе должно быть точное измерение.

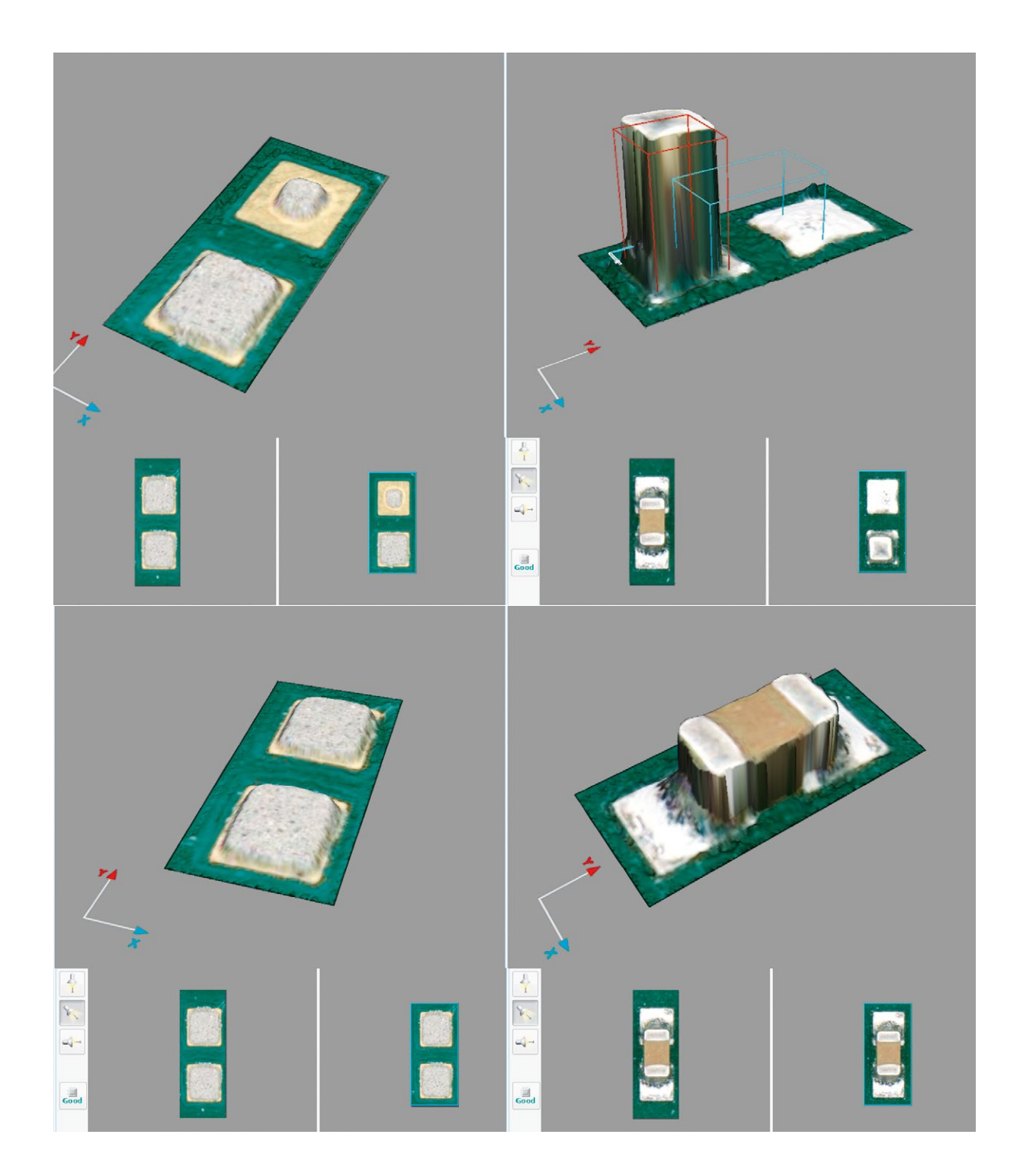

Рис. 2. Недостаточное количество нанесенной паяльной пасты на одну из контактных площадок приводит к дефекту «надгробный камень»

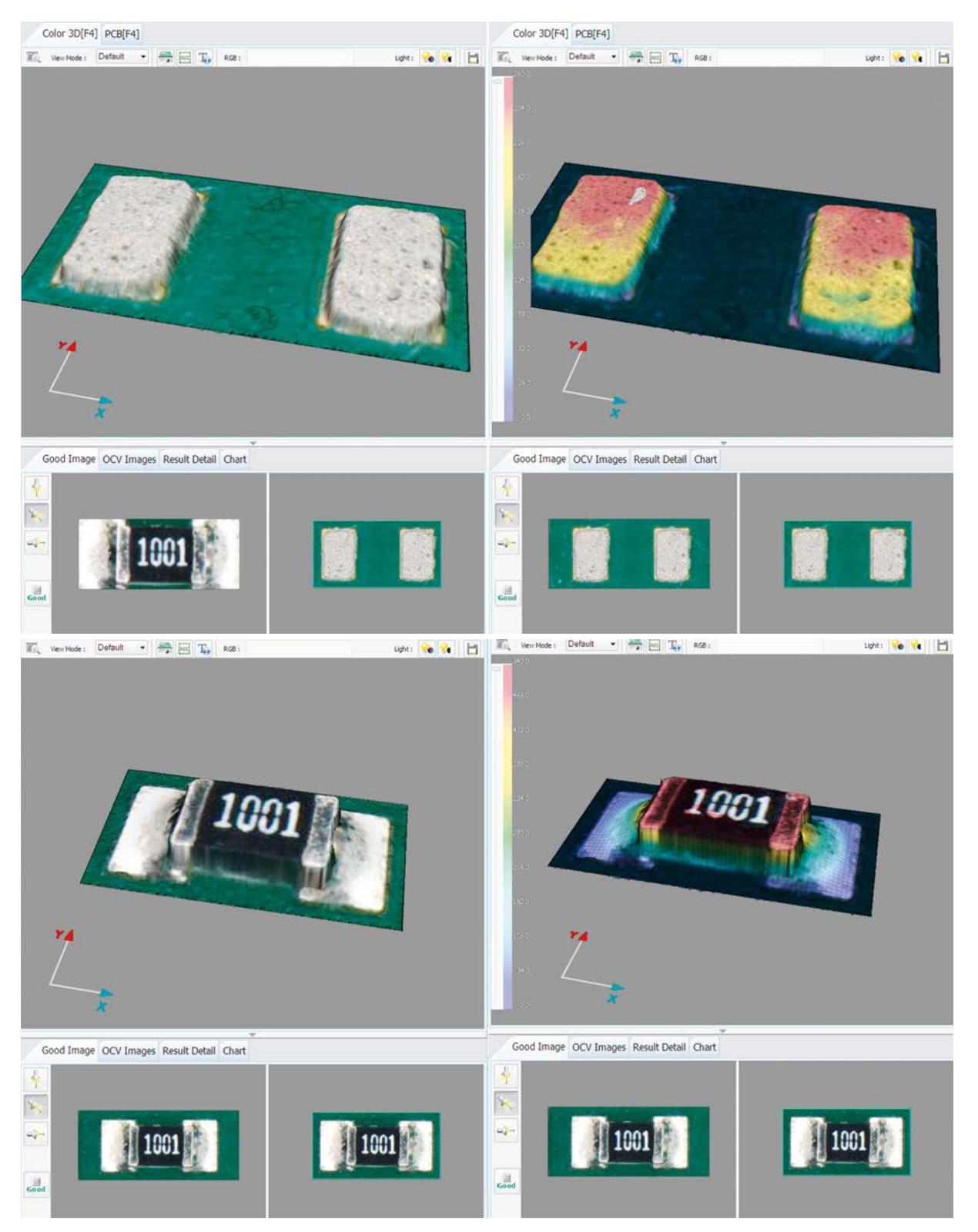

Рис. 3. Анализ этапов нанесения пасты и пайки в одном интерфейсе

Для контроля качества нанесения паяльной пасты ряд компаний разработал системы трехмерного измерения. В основном это были компании, которые сразу начали заниматься трехмерными системами, не имея опыта создания двумерных систем. Когда во главу угла был поставлен измерительный аспект, в дело пошли другие подходы и методы измерений. Стандартные камеры и источники света не годились, поэтому для измерения

по высоте были применены лазеры или метод многочастотного муара.

Поскольку основное внимание было уделено измерениям, появилась возможность работать с трехмерными объектами и количественно характеризовать малейшие отклонения от заданных параметров технологического процесса с их визуализацией для операторов. Убедившись в надежности результатов, полученных с помощью трехмерных систем измерения,

операторы и технологи ввели в производственный процесс обратную связь применительно к оборудованию и материалам. Это позволило отслеживать и количественно определять корректирующее воздействие. Так появился цикл обратной связи, работающий по результатам измерений. В отсутствие измерений реализовать подобный цикл было бы невозможно.

#### **NOA** после пайки

Контроль печатных узлов - наиболее традиционный и распространенный вид контроля. Но в нем до сих пор отсутствует количественный аспект, то есть возможность измерения параметров паяного соединения. Такие параметры, установленные стандартом IPC-A-610D (например, высота или объем паяного соединения), являются трехмерными.

Алгоритмы двумерных систем АОИ позволяют анализировать целый ряд атрибутов паяных соединений, в частности определять размер и местоположение отражения от конкретного источника света на паяном соединении или сравнивать местоположение двух отражений, полученных от источников света разного цвета или с разным угловым положением. Хотя эти атрибуты могут как-то соотноситься с размером паяного соединения, они не дают возможности измерить его объем и форму. Увеличение количества углов обзора может повысить достоверность анализа изображений, но все же не позволяет определить фактические объем или форму паяного соединения.

#### Функция измерения

Функция измерения - это система, обеспечивающая точное и воспроизводимое определение некоторой количественной характеристики заданного объекта.

На SMT-производстве это могут быть координаты компонентов в микрометрах (мкм) или объем нанесенной паяльной пасты в кубических микрометрах (мкм<sup>3</sup>).

Только имея точные значения этих параметров, можно правильно определить величину корректирующего воздействия на технологический про-**Herr** 

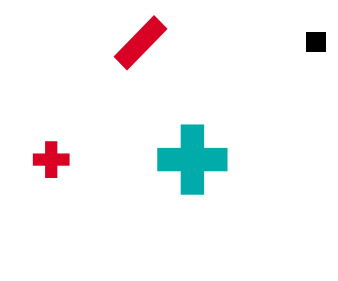

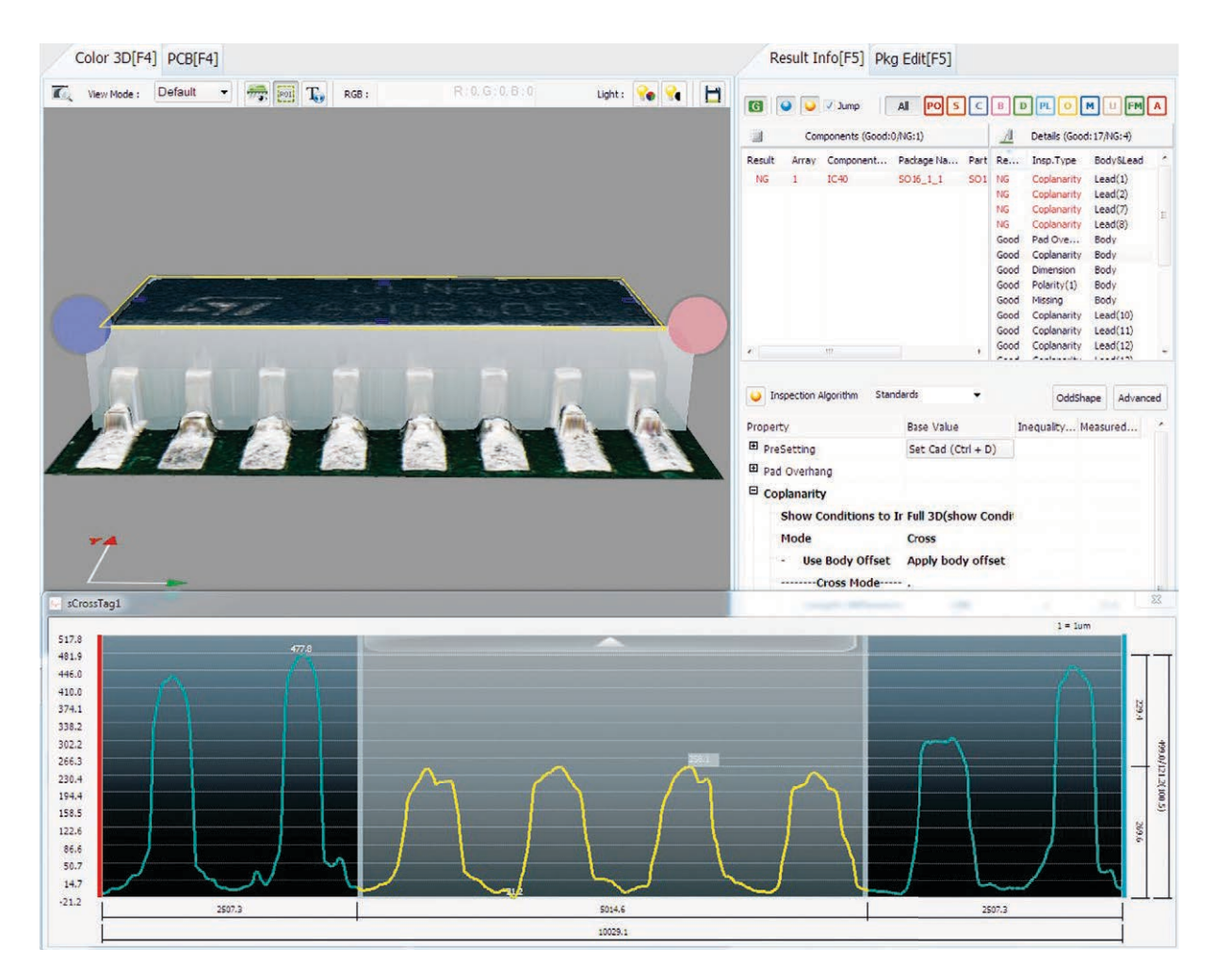

Рис. 4. Инспекция выводов, компланарность

#### Измерения от Koh Young Technology

На протяжении последних семи лет компания Koh Young Technology занимается разработкой систем, предназначенных для трехмерного измерения параметров качества нанесения паяльной пасты, и приобрела значительный опыт в этой

области. Применив ту же технологию для систем АОИ, Koh Young развивает свой успех, лидируя на рынке трехмерных измерений. Сейчас многие компании, ранее занимавшиеся двумерным АОИ, начинают выпускать системы для трехмерного контроля качества нанесения паяльной пасты. Переход от двух координат к трем усложняет процесс контроля и затрудняет освоение этих систем. Выгодное отличие Koh Young — изначальная специализация на трехмерных измерениях. п

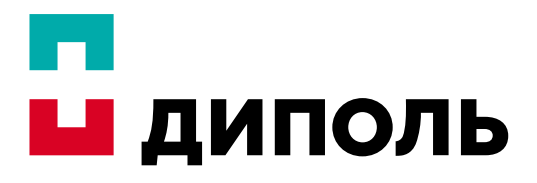

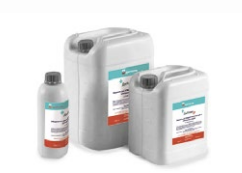

#### Отмывочные жидкости российского производства «ДиКлин» и «Аквен»

Жидкости «ДиКлин» и «Аквен» производства компании «Диполь» предназначены для отмывки печатных плат и собранных электронных модулей от всевозможных загрязнений, возникающих в процессе сборки, позволяют производить высококачественную отмывку всех существующих на рынке паяльных паст и флюсов.

Отличительными особенностями новых отмывочных жидкостей российского производства являются:

- экономичность длительное время жизни раствора в ванне, высокая поглощающая способность
- универсальность отмывают печатные платы, трафареты и оборудование
- высокая эффективность растворяют все виды остатков флюсов
- отличное качество отмывки, без разводов

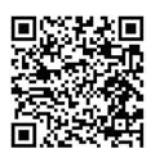

# Отраслевой интегратор

Cанкт-Петербург / Москва / Нижний Новгород www.dipaul.ru / info@dipaul.ru / тел. (812) 702-12-66

# Российская электроника на исторических качелях

H. C. Canonos

HECOTOMEWORKS

**REGISTRATION CONTRACTOR** 

**COLUMN TELEVISION NEWSFILM** RESORT WARD AND RECORD

1940 - 1960 - 6 TORN

АЛЕКСАНДР МЕХАНИК

Книга известного российского специалиста по ВПК представляет историю развития советско-российской электроники, полную крутых поворотов, успехов и головокружительных падений. Сейчас эту историю приходится начинать заново.

Опубликовано в журнале «Эксперт», №7 (933)

Одна из причин поражения Советского Союза в холодной войне — отставание в области наукоемких технологий, в первую очередь в области электроники, а к концу 1980-х — микроэлектроники, отрасли, которая является базовой для развития подавляющего большинства других, гражданских и военных,

отраслей, экономики и промышленности. И в частности, электронных средств массовой информации: радио, телевидения, интернета. В причинах этого отставания и пытается разобраться автор, исследуя историю советской электроники в сравнении с электроникой других стран, в первую очередь Германии и США.

Уже в начале книги Николай Симонов приводит мнение одного из крупнейших специалистов в области теории информационного общества Мануэля Кастельса, полагающего, что отставание было «выражением структурной неспособности этатизма и советского варианта индустриализма обеспечить переход

к информационному обществу». И это при том, что, как отмечает Симонов, СССР входил в тройку ведущих мировых производителей электронных приборов и производил почти все их виды.

Не стоит забывать, что Российская империя вступила в ХХ век далеко не самой развитой страной, вопреки распространенному сейчас представлению о «России, которую мы потеряли». Если брать, например, тогдашнюю электронику, то в 1913 году в США имелось 3,035 млн абонентов телефонной сети, в Германии — 797 тыс., а в России — 97 тыс. абонентов.

Последовавшие войны — Первая мировая и Гражданская — только отбросили Россию еще дальше от развитых стран. Индустриализация 1930-х годов этот разрыв резко сократила. Но в области радиоэлектроники он оставался огромным, хотя и было построено несколько предприятий по производству радиоэлектронной аппаратуры. Автор цитирует председателя Радиокомитета при Совмине СССР Пузина, который писал, что «СССР до войны являлся самой отсталой страной в области радиофикации… в Англии (имелось. — «Эксперт») 10 млн (радиоприемников.— «Эксперт»),

в США — 50 млн, а в СССР — всего около 500 тысяч». Еще значительнее было отставание в области радиолокации.

Почему, вкладывая гигантские средства в развитие авиа- и танкостроения, руководство страны не уделяло такого же внимания радиоэлектронике, понять сейчас невозможно. Хотя понимание роли современных средств массовой информации тогда у властей вроде бы было. Не случайно именно в 1930-е в Союзе была построена одна из мощнейших радиостанций мира — имени Коминтерна.

Отставание в области радиоэлектроники стало одной из причин поражений Красной Армии на первом этапе войны. Автор приводит выдержку из приказа наркома обороны: «Опыт войны показал, что неудовлетворительное управление войсками в значительной мере является результатом… игнорирования радиосвязи…». Рациями были оборудованы далеко не каждый отечественный танк или самолет и даже не все войсковые соединения.

Делая выводы, уже в ходе войны руководство страны приняло ряд важнейших решений по развитию радиоэлектроники и радиолокации в Советском Союзе. Но настоящий подъем начался после ее окончания ему способствовали и существенные поставки целых заводов из Германии по репарациям. Параллельно было начато восстановление разрушенных и строительство новых заводов. На работу в СССР были мобилизованы и немецкие специалисты. В 1946 году появилось Министерство промышленности средств связи, отвечавшее за развитие радиоэлектроники. В том же году Совмин принял грандиозное по масштабам постановление «Вопросы радиолокации», в котором предусматривалось развитие как самой радиоэлектроники, так и сопутствующих отраслей — от производства специальных сортов стали до выпуска специальных сортов бумаги.

О том, как жил СССР после войны и в каких условиях приходилось развивать одну из самых современных отраслей промышленности, говорит такой штрих: для внутризаводских перевозок на предприятиях самой передовой отрасли промышленности, электроники, использовался гужевой транспорт на балансе Минпромсвязи числилось 1180 лошадей. И тем не менее через десять лет страна запустила спутник, создала ракетно-ядерный щит, неотъемлемой частью которого была электроника самого высокого уровня. Параллельно развивалась и бытовая электроника, в первую очередь радио и телевидение.

А ведь нужно было параллельно продолжать развивать ламповую радиоэлектронику и переходить на полупроводники, причем в условиях растущей изоляции от западного опыта.

Но уже тогда в радиоэлектронике сложилось соотношение военной и гражданской продукции, которое так и осталось тяжелой гирей на шее народного хозяйства страны. В 1959 году стоимость изделий военного назначения в Союзе примерно втрое превышала стоимость гражданской продукции, и это соотношение мало менялось до конца существования СССР, тогда как в США соотношение было примерно 50 на 50 и постепенно менялось в пользу гражданской продукции. Обращаясь теперь, с высоты нашего сегодняшнего опыта, к истории страны и развитию радиоэлектроники в Союзе, понимаешь, что эта зацикленность на оборонных проблемах была одной из причин нашего отставания и поражения. Во-первых, потому, что именно гражданская продукция и гражданское потребление в США в конце концов становились источником налогов, которые шли на решение оборонных задач. И во-вторых, потому, что, чем дальше развивалась микроэлектроника, тем больше именно гражданская продукция поставляла идеи и технологии. В Союзе каким-то странным образом ни того ни другого так и не поняли до самого последнего момента.

В конце 1940-х — начале 1950-х годов важнейшим направлением развития электроники становятся компьютеры, или, в советской классификации, ЭВМ. Несмотря на публичную кампанию борьбы с кибернетикой, разработки ЭВМ в СССР начались не намного позднее, чем в США, и уже в 1951 году был создан первый советский образец, однако к 1957 году в СССР было 30 ЭВМ, а в США около четырех тысяч.

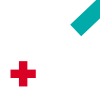

Отставание в электронике вело к отставанию в машиностроении, связи, вычислительной технике, СМИ. Собственно, это и было тем, что называется застоем

В 1953 году был выпущен первый советский полупроводниковый диод, к 1958-му выпуск полупроводниковых приборов составил 54 млн штук. Но уже тогда наметилась тенденция к тотальному воспроизводству зарубежных технологий и зарубежных образцов, что, с одной стороны, вроде бы ускоряло процесс освоения новой техники, но с другой — консервировало отставание. Автор приводит мнение того же Мануэля Кастельса о причинах выбора такого пути. Кастельс считал, что советским военным и политическим руководством владел страх: вдруг советские инженеры не справятся с постоянно усложняющимися проблемами электроники, и тогда СССР окажется безоружным перед лицом враждебного окружения? Поэтому надежнее заимствовать западные разработки, даже если это приведет к отставанию. В результате в СССР в микроэлектронике утвердился «метод обратной инженерии» послойного анализа и воспроизведения американских микросхем. Это убивало на корню творческие возможности отечественных разработчиков, а когда началась эпоха СБИС, как раз на пороге 1980-х, такое развитие и вовсе стало практически невозможным. В результате

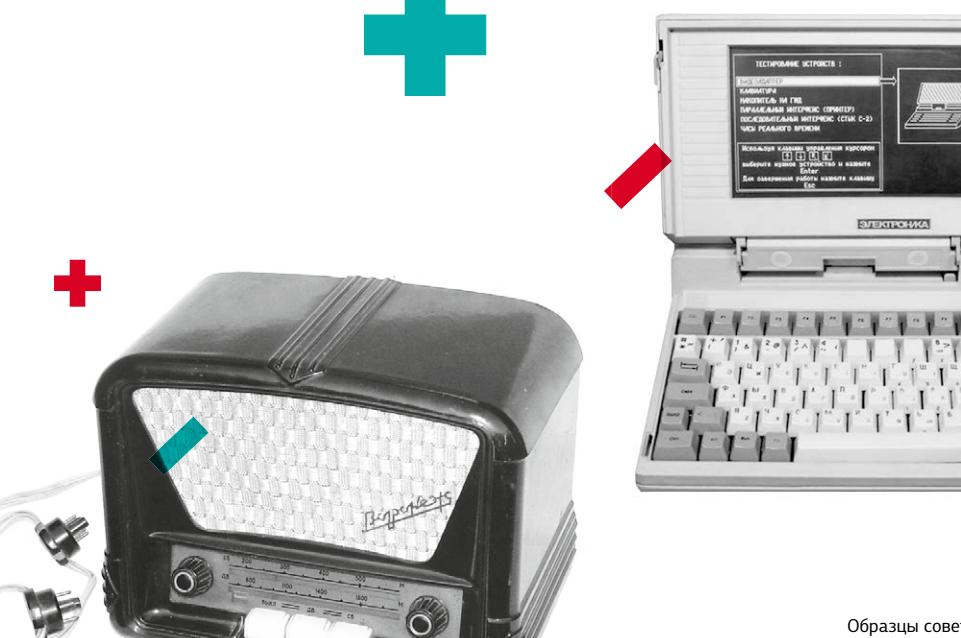

Образцы советской радиоэлектроники: 1. радиоприемник «Воронеж», 1950-е годы; 2. первый советский ноутбук «Электроника МС 1504», 1991 год

отставание нарастало уже катастрофически, хотя темпы роста отрасли в 1985–1987-м доходили до 25% в год. А отставание в электронике вело к отставанию в машиностроении, связи, вычислительной технике, СМИ. Собственно, это и было тем, что называется застоем.

Но даже такая стратегия требовала развития полноценной технологической базы, и важным шагом на этом пути было создание зеленоградского Научного центра, который стал головной организацией на новом этапе развития электроники — теперь уже микроэлектроники. Принятая схема концентрации всех направлений развития микроэлектроники — от технологий и оборудования до микросхем на одной площадке и под единым руководством, возможно, самое удачное решение советского руководства по развитию микроэлектроники. Принятое, кстати сказать, по совету Филиппа Староса (Альфред Сарант), видного американского специалиста по электронике и по совместительству — советского разведчика, бежавшего в 1950-е годы в Советский Союз. Такой центр при переходе экономики на рыночные рельсы мог стать ядром российской электронной корпорации, по масштабам и возможностям сравнимой с лучшими

западными образцами. Но не случилось. Причем в неудаче не последнюю роль сыграло сопротивление работников входивших в центр предприятий, забастовочный комитет которых под влиянием наивных представлений о рыночных реалиях, господствовавших тогда в общественном мнении и среди самих реформаторов, потребовал отказаться от планов создания корпорации.

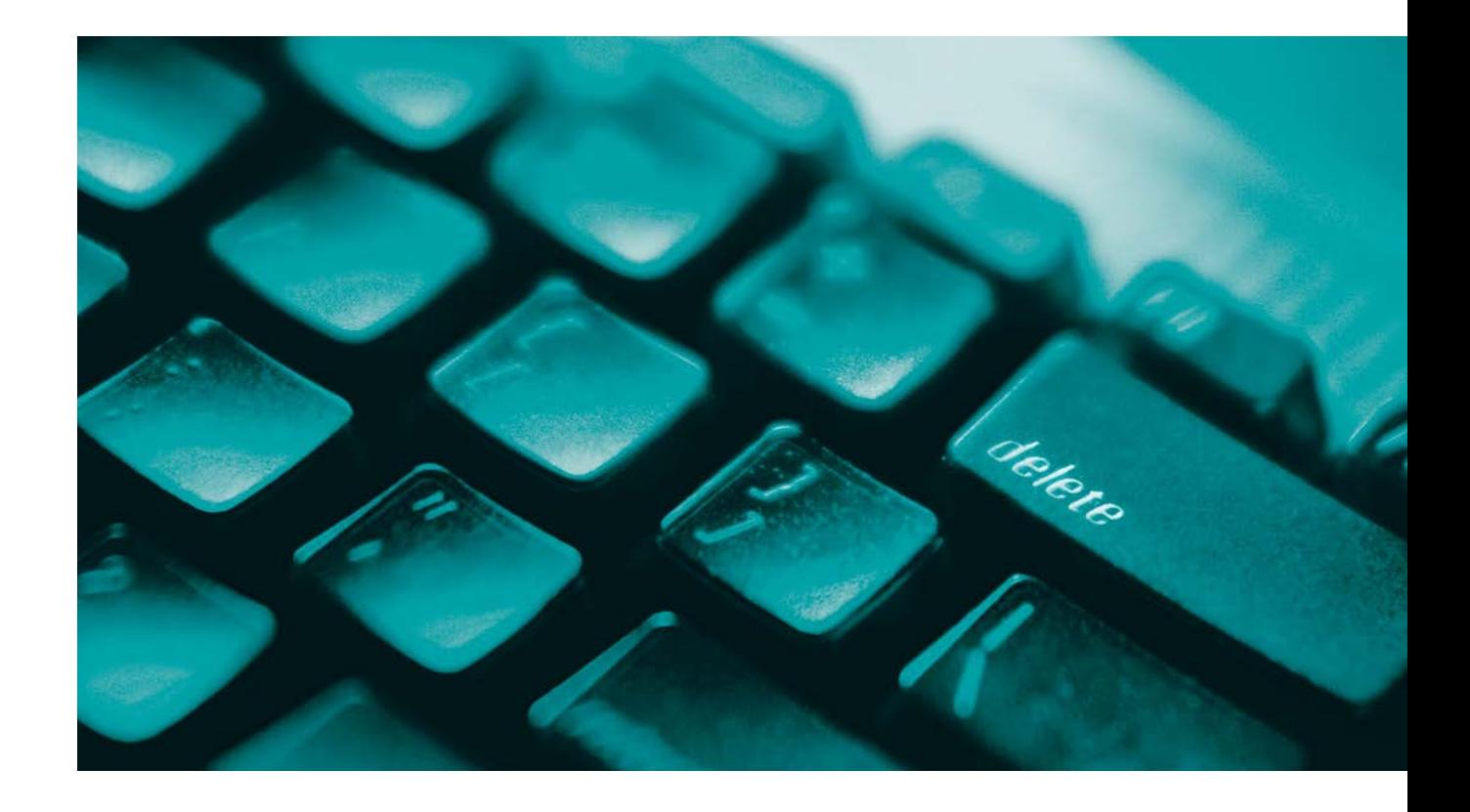

Подводя итоги советского периода развития электроники, можно, основываясь на материалах, приводимых автором, сделать выводы о слагаемых ее успехов и провалов. Но, обсуждая успехи и провалы, не надо забывать, что на старте гонки мы были очень бедной страной, решившей соревноваться со всем миром. В этих условиях успехи в первую очередь основывались на тех возможностях, которые давала плановая система для концентрации ресурсов на важнейших направлениях промышленного развития. Это позволило в условиях ограниченности ресурсов относительно успешно соревноваться практически со всем миром, по крайней мере в военной электронике. Провалы, в известном смысле, имели те же корни: концентрация ресурсов

лишала отрасль столь необходимой конкуренции; страх чиновников потерпеть поражение в гонке вооружений лишал специалистов возможности осуществлять самостоятельные разработки; зацикленность на военных заказах лишала отрасль источников развития и идей.

Но добили микроэлектронику резко изменившиеся финансовые условия после краха Советского Союза. Как пишет автор, «уже за первое десятилетие экономических реформ (1990-е годы) от былых успехов и достижений (пусть и недостаточных. — «Эксперт») советской электроники почти ничего не осталось… А в результате крайне поспешной, недальновидной и экономически неэффективной приватизации НПО «Научный центр» развалилось на отдельные предприятия, которые опустились до уровня субконтрактных партнеров низкотехнологичных азиатских фирм». Справедливости ради заметим, что некоторым компаниям, в первую очередь ОАО «НИИМЭ и Микрон», объединившему известные зеленоградские предприятия, удалось возродиться к новой жизни. В том же Зеленограде существует несколько новых компаний, например «Элвис», НТ-МДТ, созданных бывшими сотрудниками старых советских фирм и уже занявших достойное место даже на мировом рынке. Но большую электронику в России еще предстоит создать заново. Если, конечно, российское руководство всерьез говорит о необходимости технологической независимости страны.

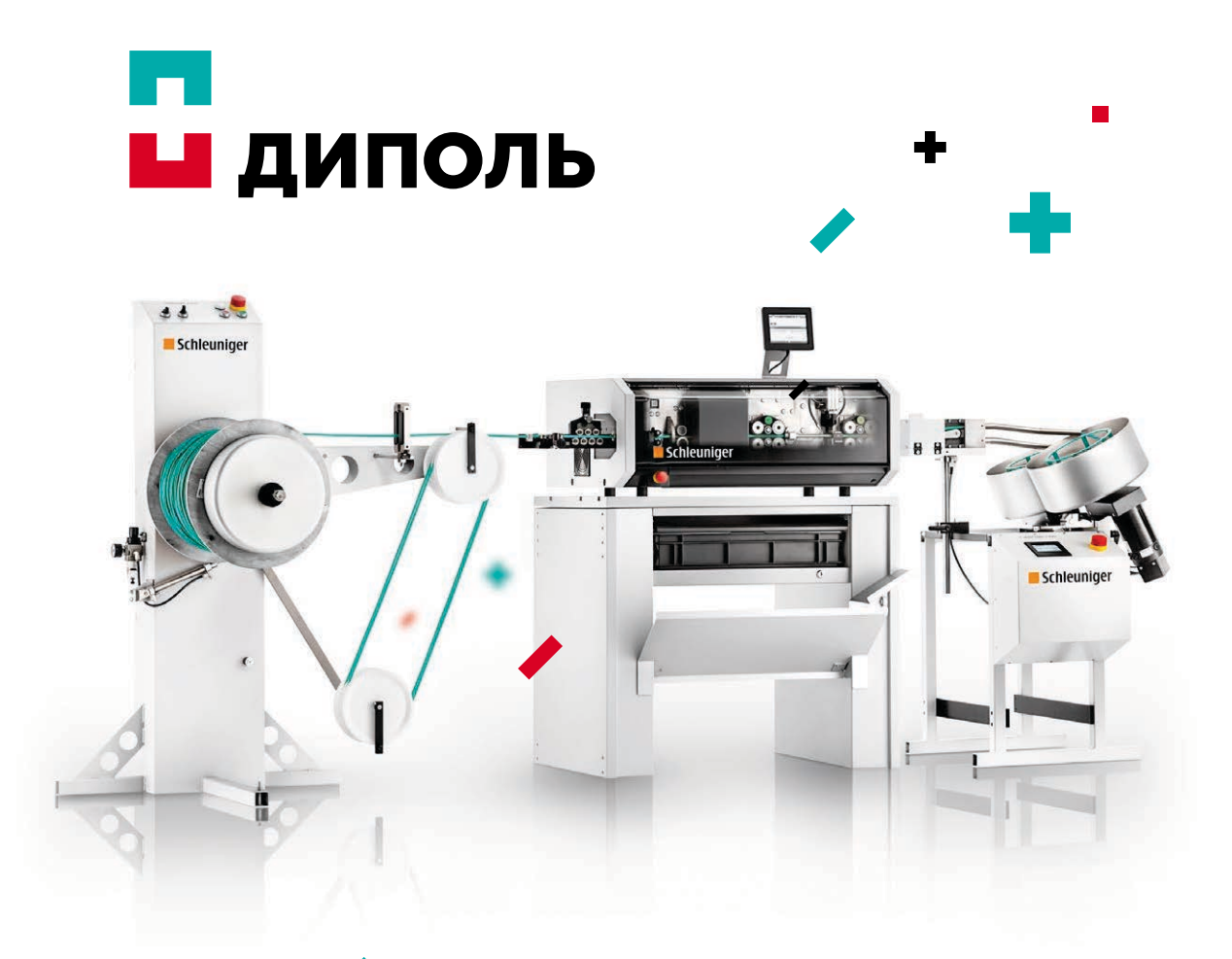

#### Комплексные решения для обработки провода и кабеля

- Проведение аудита организации технологического процесса на жгутовых и моточных производствах
- Построение концепции: от проектирования до выпуска и испытаний готовой продукции
- Инновационное оборудование для всего спектра технологических операций, в том числе: мерной резки, зачистки изоляции, скрутки, сварки, обжима, маркировки, бандажирования жгутов, электрического и функционального тестирования, а также линейной и тороидальной намотки
- Сервисная, технологическая и информационная поддержка заказчиков
- Результат внедрения предлагаемых решений: повышение качества и надежности выпускаемой продукции, снижение трудоемкости и предотвращение брака

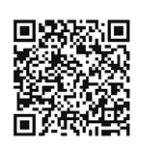

# Отраслевой интегратор

Cанкт-Петербург / Москва / Нижний Новгород www.dipaul.ru / info@dipaul.ru / тел. (812) 702-12-66

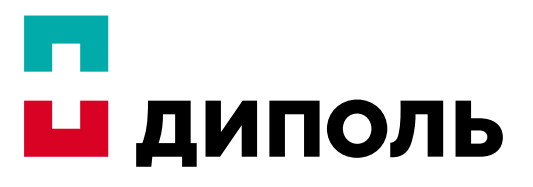

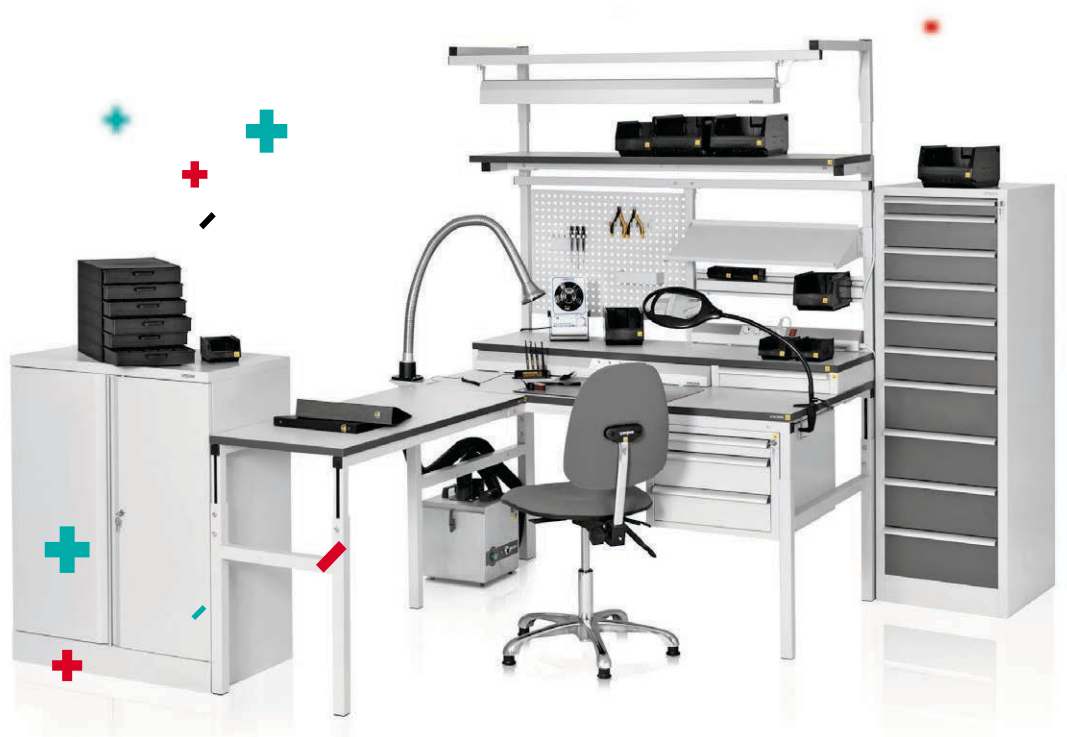

# $\gamma$ Рабочее пространство  $\mathbf V$ IKING

- Крупнейшее в России производство антистатической мебели, широкая линейка рабочих мест для решения различных производственных задач в сочетании с гибкостью в выполнении специализированных заказов.
- Проверенное временем качество, признанное как крупнейшими предприятиями России, так и пользователями в 13 странах Европейского Союза.
- Комплексное оснащение рабочего пространства, включая системы хранения и перемещения, приборы мониторинга и аудита, антистатическую тару и упаковку, ионизаторы, антистатический инструмент и принадлежности и многое другое.
- Интерактивные программы помощи в подборе требуемого оборудования на сайте vkg.ru.
- Инновационные решения для оснащения производства на выставке ЭкспоЭлектроника 15 - 17 марта 2016 г.

# Отраслевой интегратор

Cанкт-Петербург / Москва / Нижний Новгород www.dipaul.ru / info@dipaul.ru / тел. (812) 702-12-66

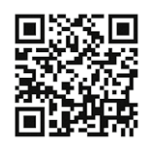

П

Подобрать оборудование на www.vkg.ru

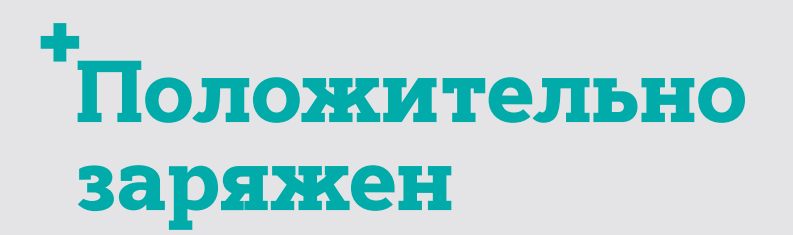

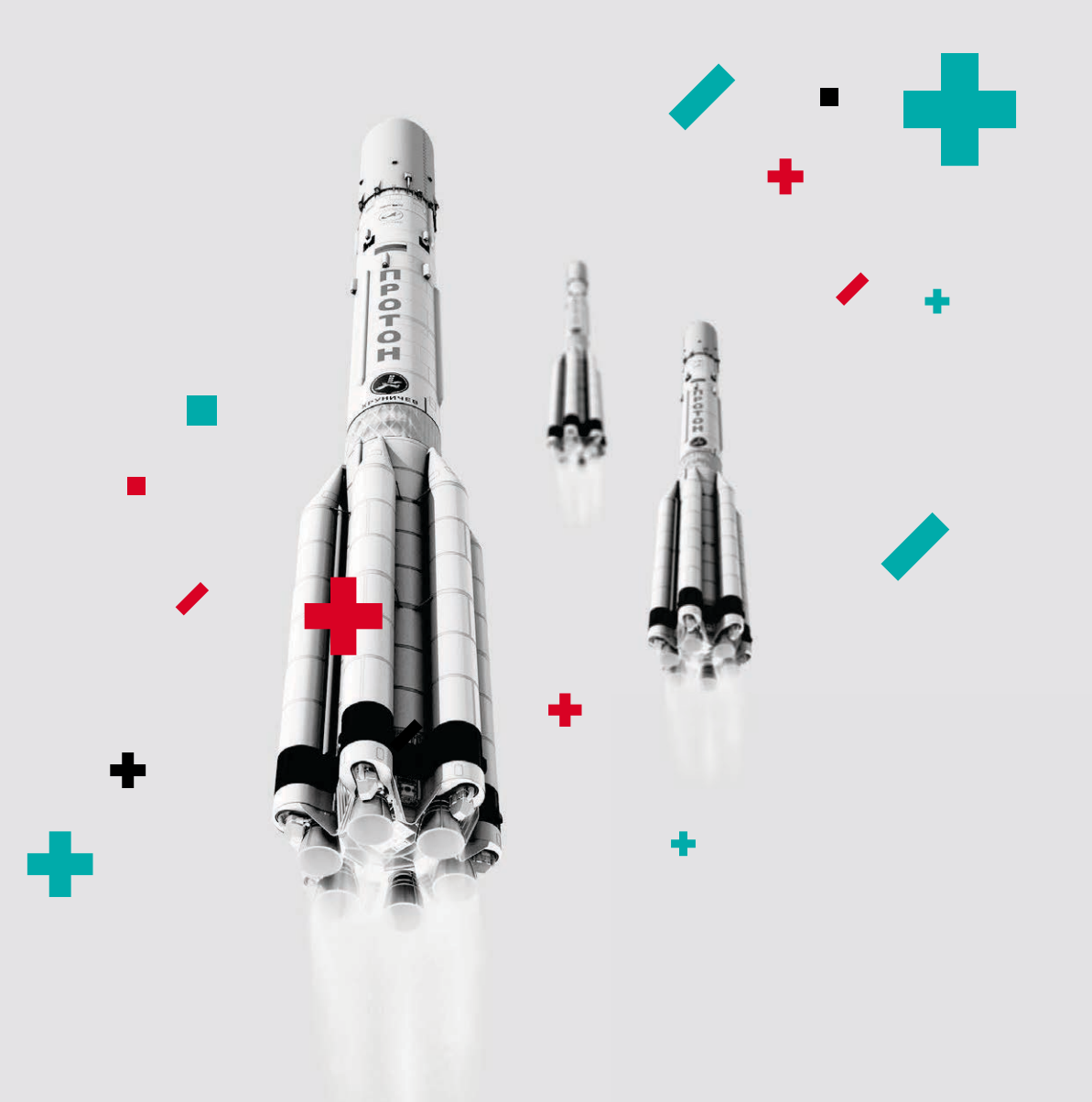

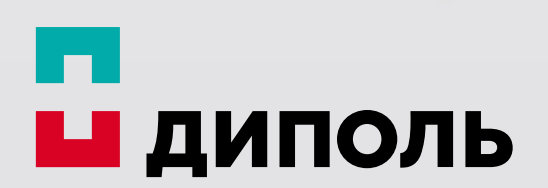

Отраслевой интегратор

#### САНКТ-ПЕТЕРБУРГ МОСКВА НИЖНИЙ НОВГОРОД

Россия, 197101, Санкт-Петербург, ул. Рентгена, д. 5Б

Тел./факс: (812) 702-12-66 E-mail: info@dipaul.ru

info@dipaul.ru www.dipaul.ru

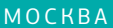

Россия, 127254, Москва, Огородный проезд, д. 20, стр. 1

Тел./факс: (495) 645-20-02 E-mail: msk@dipaul.ru

Россия, 603057, г. Нижний Новгород, пр. Гагарина, д. 50, корпус 15, офис 106/2

Тел./факс: (831) 464-97-27 E-mail: nnov@dipaul.ru

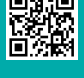

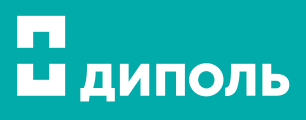

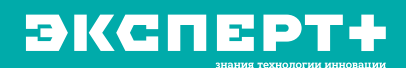